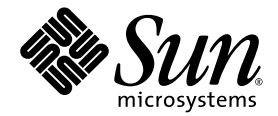

# Sun HPC ClusterTools<sup>™</sup> 5 Software Performance Guide

Sun Microsystems, Inc. 4150 Network Circle Santa Clara, CA 95054 U.S.A. 650-960-1300

Part No. 817-0090-10 February 2003, Revision A

Send comments about this document to: docfeedback@sun.com

Copyright 2003 Sun Microsystems, Inc., 4150 Network Circle, Santa Clara, California 95054, U.S.A. All rights reserved.

Sun Microsystems, Inc. has intellectual property rights relating to technology embodied in the product that is described in this document. In particular, and without limitation, these intellectual property rights may include one or more of the U.S. patents listed at http://www.sun.com/patents and one or more additional patents or pending patent applications in the U.S. and in other countries.

This document and the product to which it pertains are distributed under licenses restricting their use, copying, distribution, and decompilation. No part of the product or of this document may be reproduced in any form by any means without prior written authorization of Sun and its licensors, if any.

Third-party software, including font technology, is copyrighted and licensed from Sun suppliers.

Parts of the product may be derived from Berkeley BSD systems, licensed from the University of California. UNIX is a registered trademark in the U.S. and in other countries, exclusively licensed through X/Open Company, Ltd.

Sun, Sun Microsystems, the Sun logo, AnswerBook2, docs.sun.com, and Solaris are trademarks or registered trademarks of Sun Microsystems, Inc. in the U.S. and in other countries.

All SPARC trademarks are used under license and are trademarks or registered trademarks of SPARC International, Inc. in the U.S. and in other countries. Products bearing SPARC trademarks are based upon an architecture developed by Sun Microsystems, Inc.

The OPEN LOOK and Sun™ Graphical User Interface was developed by Sun Microsystems, Inc. for its users and licensees. Sun acknowledges the pioneering efforts of Xerox in researching and developing the concept of visual or graphical user interfaces for the computer industry. Sun holds a non-exclusive license from Xerox to the Xerox Graphical User Interface, which license also covers Sun's licensees who implement OPEN LOOK GUIs and otherwise comply with Sun's written license agreements.

U.S. Government Rights—Commercial use. Government users are subject to the Sun Microsystems, Inc. standard license agreement and applicable provisions of the FAR and its supplements.

DOCUMENTATION IS PROVIDED "AS IS" AND ALL EXPRESS OR IMPLIED CONDITIONS, REPRESENTATIONS AND WARRANTIES, INCLUDING ANY IMPLIED WARRANTY OF MERCHANTABILITY, FITNESS FOR A PARTICULAR PURPOSE OR NON-INFRINGEMENT, ARE DISCLAIMED, EXCEPT TO THE EXTENT THAT SUCH DISCLAIMERS ARE HELD TO BE LEGALLY INVALID.

Copyright 2003 Sun Microsystems, Inc., 4150 Network Circle, Santa Clara, California 95054, Etats-Unis. Tous droits réservés.

Sun Microsystems, Inc. a les droits de propriété intellectuels relatants à la technologie incorporée dans le produit qui est décrit dans ce document. En particulier, et sans la limitation, ces droits de propriété intellectuels peuvent inclure un ou plus des brevets américains énumérés à http://www.sun.com/patents et un ou les brevets plus supplémentaires ou les applications de brevet en attente dans les Etats-Unis et dans les autres pays.

Ce produit ou document est protégé par un copyright et distribué avec des licences qui en restreignent l'utilisation, la copie, la distribution, et la décompilation. Aucune partie de ce produit ou document ne peut être reproduite sous aucune forme, parquelque moyen que ce soit, sans l'autorisation préalable et écrite de Sun et de ses bailleurs de licence, s'il y ena.

Le logiciel détenu par des tiers, et qui comprend la technologie relative aux polices de caractères, est protégé par un copyright et licencié par des fournisseurs de Sun.

Des parties de ce produit pourront être dérivées des systèmes Berkeley BSD licenciés par l'Université de Californie. UNIX est une marque déposée aux Etats-Unis et dans d'autres pays et licenciée exclusivement par X/Open Company, Ltd.

Sun, Sun Microsystems, le logo Sun, AnswerBook2, docs.sun.com, et Solaris sont des marques de fabrique ou des marques déposées de Sun Microsystems, Inc. aux Etats-Unis et dans d'autres pays.

Toutes les marques SPARC sont utilisées sous licence et sont des marques de fabrique ou des marques déposées de SPARC International, Inc. aux Etats-Unis et dans d'autres pays. Les produits protant les marques SPARC sont basés sur une architecture développée par Sun Microsystems, Inc.

L'interface d'utilisation graphique OPEN LOOK et Sun™ a été développée par Sun Microsystems, Inc. pour ses utilisateurs et licenciés. Sun<br>reconnaît les efforts de pionniers de Xerox pour la recherche et le développment du pour l'industrie de l'informatique. Sun détient une license non exclusive do Xerox sur l'interface d'utilisation graphique Xerox, cette licence couvrant également les licenciées de Sun qui mettent en place l'interface d 'utilisation graphique OPEN LOOK et qui en outre se conforment aux licences écrites de Sun.

LA DOCUMENTATION EST FOURNIE "EN L'ÉTAT" ET TOUTES AUTRES CONDITIONS, DECLARATIONS ET GARANTIES EXPRESSES OU TACITES SONT FORMELLEMENT EXCLUES, DANS LA MESURE AUTORISEE PAR LA LOI APPLICABLE, Y COMPRIS NOTAMMENT TOUTE GARANTIE IMPLICITE RELATIVE A LA QUALITE MARCHANDE, A L'APTITUDE A UNE UTILISATION PARTICULIERE OU A L'ABSENCE DE CONTREFAÇON.

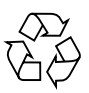

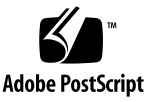

### **Contents**

#### **[Preface](#page-18-0) xix**

### **1. [Quick Reference 1](#page-24-0)** [Compilation and Linking 1](#page-24-1) [MPProf 2](#page-25-0) [Analyzer Profiling](#page-26-0) 3 [Job Launch on a Multinode Cluster 4](#page-27-0) [MPI Programming Tips](#page-29-0) 6

#### **2. [Introduction: The Sun HPC ClusterTools Solution 9](#page-32-0)**

[Sun HPC Hardware 9](#page-32-1) [Processors 1](#page-33-0)0 [Nodes 1](#page-33-1)0 [Clusters](#page-33-2) 10 [Sun HPC ClusterTools Software 1](#page-34-0)1 [Sun MPI](#page-35-0) 12 [Sun S3L 1](#page-35-1)2 [Prism Environment 1](#page-36-0)3 [Cluster Runtime Environment 1](#page-36-1)3

#### **3. [Choosing Your Programming Model and Hardware 1](#page-38-0)5**

[Starting Out 1](#page-38-1)5 [Programming Models](#page-39-0) 16 [Scalability 2](#page-43-0)0 [Amdahl's Law 2](#page-43-1)0 [Scaling Laws of Algorithms](#page-44-0) 21 [Characterizing Platforms 2](#page-45-0)2 [Basic Hardware Factors](#page-46-0) 23 [Other Factors](#page-48-0) 25

#### **4. [Performance Programming](#page-50-0) 27**

[General Good Programming 2](#page-50-1)7 [Clean Programming 2](#page-50-2)7 [Optimizing Local Computation](#page-51-0) 28 [Optimizing MPI Communications](#page-51-1) 28 [Reducing Message Volume 2](#page-52-0)9 [Reducing Serialization](#page-52-1) 29 [Load Balancing](#page-52-2) 29 [Synchronization 3](#page-53-0)0 [Buffering 3](#page-54-0)1 [Nonblocking Operations 3](#page-55-0)2 [Polling](#page-56-0) 33 [Sun MPI Collectives](#page-57-0) 34 [Contiguous Data Types 3](#page-57-1)4 [Special Considerations for Message Passing Over TCP 3](#page-58-0)5 [MPI Communications Case Study 3](#page-58-1)5 [Algorithms Used 3](#page-59-0)6 [Algorithm 1](#page-60-0) 37 [Algorithm 2](#page-61-0) 38

[Algorithm 3](#page-62-0) 39

[Algorithm 4](#page-63-0) 40 [Algorithm 5](#page-64-0) 41 [Making a Complete Program](#page-66-0) 43 [Timing Experiments With the Algorithms](#page-70-0) 47 [Baseline Results 4](#page-70-1)7 [Directed Polling 4](#page-71-0)8 [Increasing Sun MPI Internal Buffering](#page-74-0) 51 [Use of](#page-76-0) MPI Testall 53

#### **5. [One-Sided Communication](#page-80-0) 57**

[Introducing One-Sided Communication](#page-80-1) 57 [Comparing Two-Sided and One-Sided Communication 5](#page-81-0)8 [Basic Sun MPI Performance Advice](#page-81-1) 58 [Case Study: Matrix Transposition 5](#page-82-0)9

[Test Program A](#page-84-0) 61 [Test Program B 6](#page-86-0)3 [Test Program C 6](#page-88-0)5 [Test Program D](#page-90-0) 67 [Utility Routines 6](#page-91-0)8 [Timing](#page-94-0) 71

#### **6. [Sun S3L Performance Guidelines](#page-96-0) 73**

[Link In the Architecture-Specific Version of Sun Performance Library](#page-96-1) [Software](#page-96-1) 73

[Legacy Code Containing ScaLAPACK Calls](#page-97-0) 74

[Array Distribution 7](#page-98-0)5

[When To Use Local Distribution 7](#page-101-0)8

[When To Use Cyclic Distribution](#page-102-0) 79

[Choosing an Optimal Block Size](#page-102-1) 79

[Illustration of Load Balancing 8](#page-103-0)0

[Process Grid Shape 8](#page-105-0)2 [Runtime Mapping to Cluster](#page-106-0) 83 [Use Shared Memory to Lower Communication Costs](#page-108-0) 85 [Smaller Data Types Imply Less Memory Traffic](#page-109-0) 86 [Performance Notes for Specific Routines](#page-109-1) 86 [The](#page-111-0) S3L\_mat\_mult Routine 88 [The](#page-112-0) S3L matvec sparse Routine 89 [The](#page-112-1) S3L lu factor Routine 89 [The](#page-113-0) S3L\_fft, S3L\_ifft, S3L\_rc\_fft, and S3L\_cr\_fft, S3L\_fft\_detailed Routines 90 [The](#page-113-1) S3L gen band factor, S3L gen trid factor, and S3L gen band solve, S3L gen trid solve Routines 90 [The](#page-113-2) S3L sym eigen Routine 90 [The](#page-114-0) S3L\_rand\_fib and S3L\_rand\_lcg Routines 91 [The](#page-114-1) S3L gen lsq Routine 91 [The](#page-115-0) S3L gen svd Routine 92 [The](#page-115-1) S3L\_gen\_iter\_solve Routine 92 [The](#page-115-2) S3L acorr, S3L conv, and S3L deconv Routines 92 [The Routines](#page-115-3) S3L sort, S3L sort up, S3L sort down, S3L sort detailed up, S3L sort detailed down, S3L grade up, S3L grade down, S3L grade detailed up, and S3L grade detailed down 92 [The](#page-116-0) S3L\_trans Routine 93 [Sun S3L Toolkit Functions 9](#page-116-1)3 **7. [Compilation and Linking](#page-118-0) 95**

[Compiler Version 9](#page-118-1)5 [The](#page-119-0) mp\* Utilities 96 [The](#page-119-1) -fast Switch 96 [The](#page-120-0) –xarch Switch 97 [The](#page-120-1)  $-$ xalias Switch 97 [The](#page-121-0) –g Switch 98 [Other Useful Switches](#page-121-1) 98

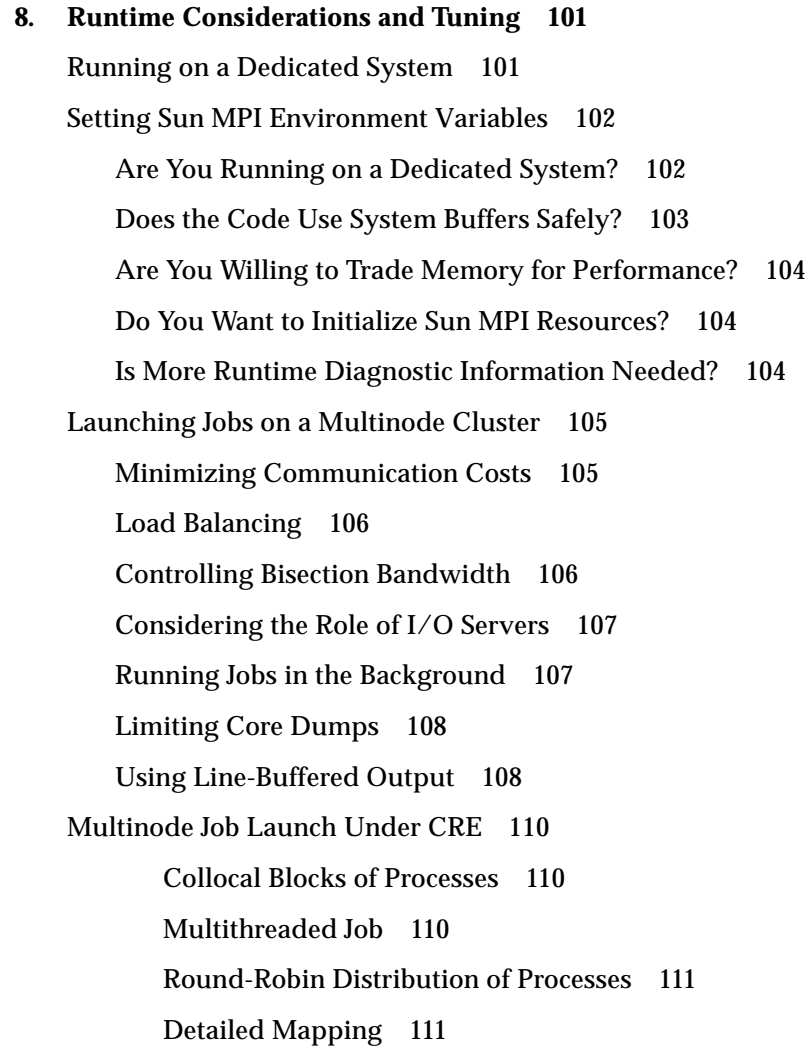

#### **9. [Profiling](#page-136-0) 113**

[General Profiling Methodology 1](#page-136-1)13 [Basic Approaches](#page-137-0) 114 [MPProf Profiling Tool](#page-140-0) 117

[Sample MPProf Output](#page-141-0) 118 [Overview 1](#page-141-1)18 [Load Balance 1](#page-141-2)18 [Sun MPI Environment Variables](#page-142-0) 119 [Breakdown by MPI Routine 1](#page-143-0)20 [Time Dependence](#page-145-0) 122 [Connections](#page-146-0) 123 [Multithreaded Programs 1](#page-150-0)27 [The](#page-150-1) mpdump Utility 127 [Managing Disk Files. 1](#page-150-2)27 [Incorporating Environment Variable Suggestions 1](#page-151-0)28 [Performance Analyzer Profiling of Sun MPI Programs](#page-153-0) 130 [Data Collection](#page-154-0) 131 [Data Volume 1](#page-154-1)31 [Data Organization 1](#page-156-0)33 [Example 1](#page-156-1)33 [Other Data Collection Issues](#page-157-0) 134 [Analyzing Profiling Data](#page-157-1) 134 [Case Study 1](#page-158-0)35 [Overview of Functions](#page-164-0) 141 [MPI Wait Times 1](#page-167-0)44 [Other Profiling Approaches 1](#page-167-1)44 [Using the MPI Profiling Interface 1](#page-168-0)45 [Inserting MPI Timer Calls 1](#page-168-1)45 [Using the](#page-169-0) gprof Utility 146 [Using the VAMPIR Performance Analyzer 1](#page-170-0)47 [Sun MPI Features Tested With VAMPIR 1](#page-170-1)47 [Limitations of VAMPIR Support](#page-171-0) 148

#### [Notes on Compilation](#page-171-1) 148

#### **A. [Sun MPI Implementation 1](#page-174-0)51** [Yielding and Descheduling 1](#page-174-1)51 [Progress Engine 1](#page-175-0)52 [Shared-Memory Point-to-Point Message Passing](#page-179-0) 156 [Full Versus Lazy Connections 1](#page-186-0)63 [RSM Point-to-Point Message Passing 1](#page-187-0)64 [Optimizations for Collective Operations](#page-188-0) 165 [Network Awareness](#page-189-0) 166 [Shared-Memory Optimizations 1](#page-192-0)69 [Pipelining 1](#page-194-0)71 [Multiple Algorithms](#page-195-0) 172 [One-Sided Message Passing Using Remote Process](#page-196-0) 173

#### **B. [Sun MPI Environment Variables 1](#page-198-0)75**

[Yielding and Descheduling 1](#page-198-1)75 [Polling](#page-199-0) 176 [Shared-Memory Point-to-Point Message Passing](#page-199-1) 176 [Shared-Memory Collectives 1](#page-202-0)79 [Running Over TCP 1](#page-203-0)80 [RSM Point-to-Point Message Passing 1](#page-204-0)81 [Summary Table Of Environment Variables 1](#page-206-0)83

**[Index 1](#page-210-0)87**

# Figures

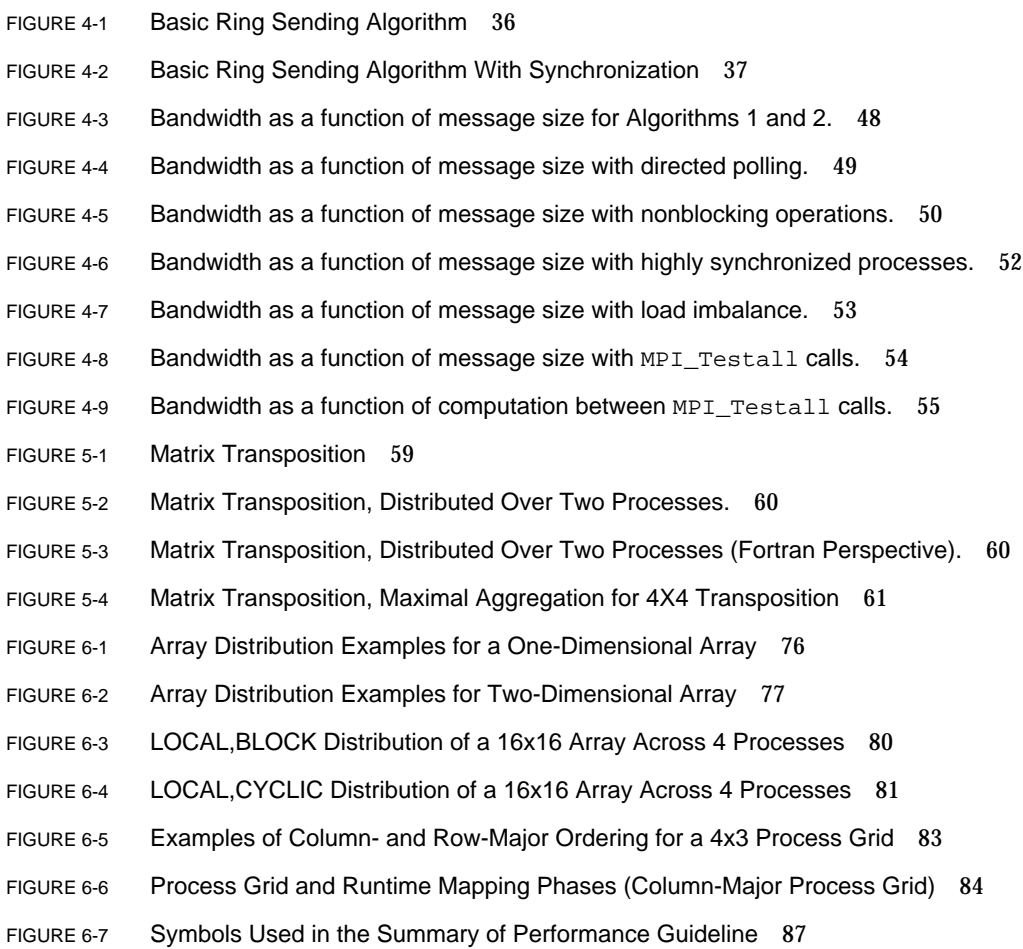

- FIGURE 8-1 Relationship Between Bisection Bandwidth and Number of Nodes 107
- FIGURE 9-1 Performance Analyzer—Main View 136
- FIGURE 9-2 Performance Analyzer—Main View With Tracing Enabled 137
- FIGURE 9-3 Performance Analyzer—Source View 138
- FIGURE 9-4 Performance Analyzer—Callers–Callees View 139
- FIGURE 9-5 Performance Analyzer—Timeline View 140
- FIGURE 9-6 Performance Analyzer—Timeline View With Callstack 141
- FIGURE 9-7 Examples of Functions That Might Appear in Profiles. 142
- FIGURE A-1 Blocking Sends Interrupt Computation 153
- FIGURE A-2 Nonblocking Operations Overlap With Computation 153
- FIGURE A-3 Computational Resources Devoted Either to Computation or to MPI Operations 154
- FIGURE A-4 Progress Made on Multiple Messages by a Single MPI Call That Does Not Explicitly Reference the Other Messages 155
- FIGURE A-5 Snapshot of a Pipelined Message 157
- FIGURE A-6 A Medium-Size Message Using Only One Postbox 157
- FIGURE A-7 A Short Message Squeezing Data Into the Postbox No Buffers Used 158
- FIGURE A-8 First Snapshot of a Cyclic Message 158
- FIGURE A-9 Second Snapshot of a Cyclic Message 159
- FIGURE A-10 Shared-Memory Resources Dedicated per Connection 160
- FIGURE A-11 Shared-Memory Resources per Sender Example of Send-Buffer Pools 161
- FIGURE A-12 Eager Message-Passing Protocol 162
- FIGURE A-13 Rendezvous Message-Passing Protocol 162
- FIGURE A-14 A Short RSM Message 164
- FIGURE A-15 A Pipelined RSM Message 165
- FIGURE A-16 Broadcast With Binary Fan-Out, First Example 166
- FIGURE A-17 Broadcast With Binary Fan-Out, Second Example 167
- FIGURE A-18 Broadcast With Binary Fan-Out, Third Example 168
- FIGURE A-19 Broadcast With Binary Fan-Out, Fourth Example 169
- FIGURE A-20 Broadcast Over Shared Memory With Binary Fan-Out, First Case 170
- FIGURE A-21 Broadcast Over Shared Memory With Binary Fan-Out, Second Case 170
- FIGURE A-22 Tree Broadcast versus Pipelined Broadcast of a Large Message 172
- FIGURE B-1 Message of B Bytes Sent Over Shared Memory 177

## Tables

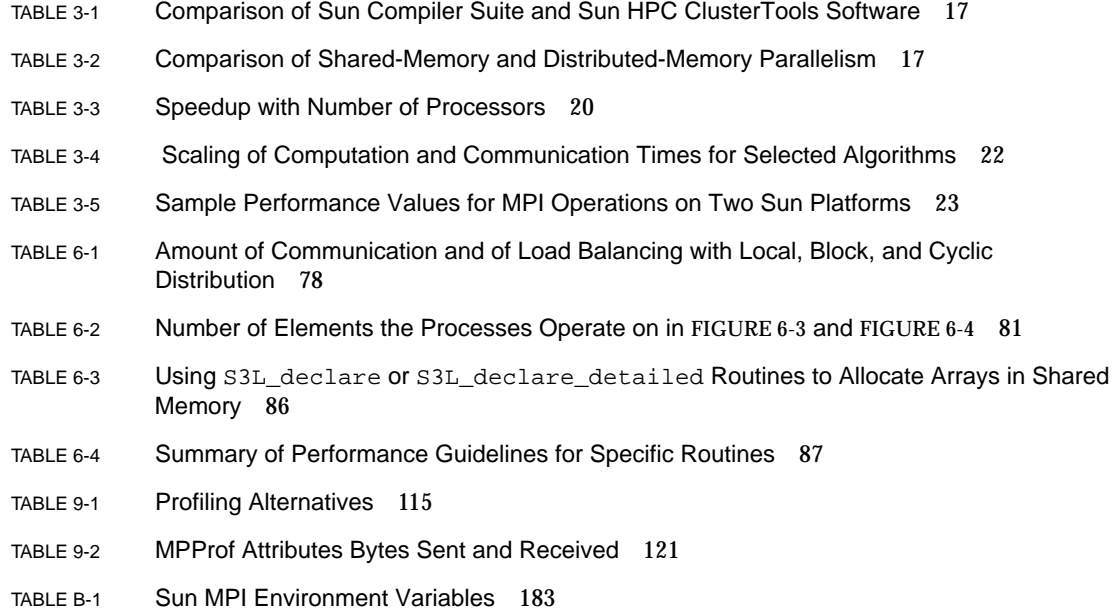

# Code Examples

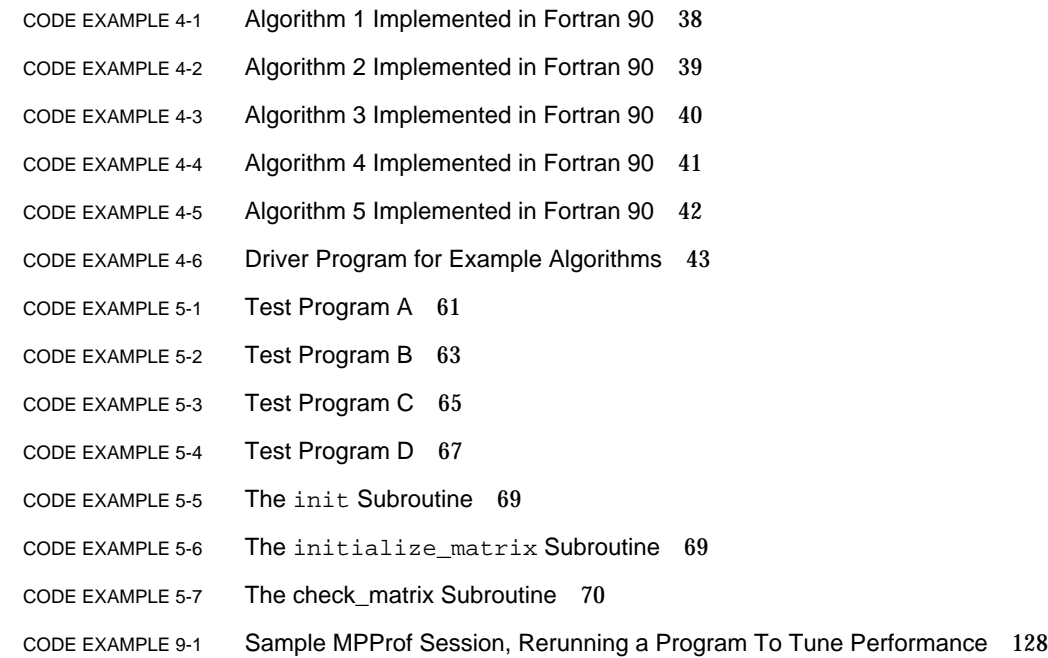

### <span id="page-18-0"></span>Preface

This manual presents techniques that application programmers can use to get top performance from message-passing programs running on Sun™ servers and clusters of servers.

### Before You Read This Book

This manual assumes that the reader has basic knowledge of:

- Developing parallel applications with the Sun MPI and S3L libraries
- Executing parallel applications with the Sun Cluster Runtime Environment (CRE) and a Distributed Resource Manager such as Sun GridEngine, PBS, or Platform Computing's Load-Sharing Facility Suite (LSF)
- Debugging parallel applications using the Prism™ development environment

### How This Book Is Organized

This manual covers the following topics.

- Chapter 1 *Quick Reference* A summary of performance tips
- Chapter 2 *Introduction: The Sun HPC ClusterTools Solution*
- Chapter 3 *Choosing Your Programming Model and Hardware*
- Chapter 4 *Performance Programming* with the Sun MPI (message-passing) library
- Chapter 5 One-sided Communications
- Chapter 6 Sun S3L Performance Guidelines, for getting the most from this optimized library of scientific routines
- Chapter 7– *Compilation and Linking* for top performance
- Chapter 8 *Runtime Considerations and Tuning*
- Chapter 9 *Profiling* tools and techniques
- Appendix A *Sun MPI Implementation* and how it affects performance
- Appendix B *Sun MPI Environment Variables* and how to use them

## Using UNIX Commands

This document might not contain information on basic UNIX® commands and procedures such as shutting down the system, booting the system, and configuring devices.

See one or more of the following for this information:

- AnswerBook2<sup>™</sup> online documentation for the Solaris<sup>™</sup> operating environment
- Other software documentation that you received with your system

# Typographic Conventions

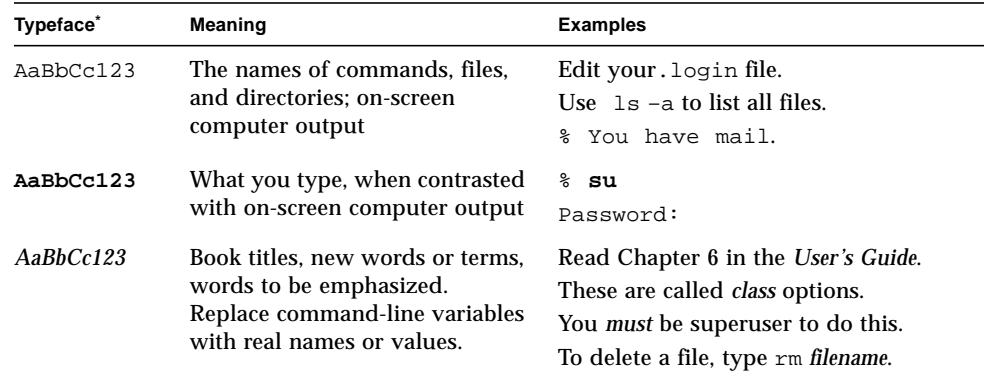

 $^\ast~$  The settings on your browser might differ from these settings.

## Shell Prompts

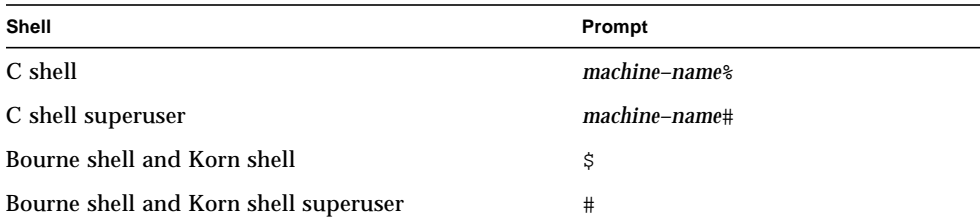

## Related Documentation

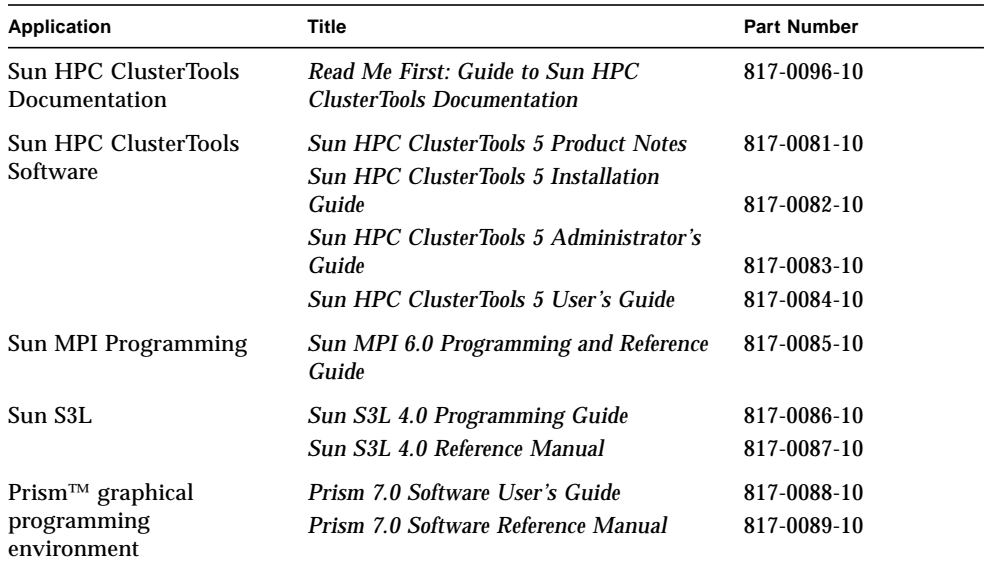

## Accessing Sun Documentation

You can view, print, or purchase a broad selection of Sun documentation, including localized versions, at:

http://www.sun.com/documentation

## Sun Welcomes Your Comments

Sun is interested in improving its documentation and welcomes your comments and suggestions. You can email your comments to Sun at:

docfeedback@sun.com

Please include the part number (817-0090-10) of your document in the subject line of your email.

CHAPTER **1**

### <span id="page-24-0"></span>Quick Reference

This list is a summary of the key performance tips found in this document. They are organized under the following categories:

- ["Compilation and Linking" on page 1](#page-24-1)
- ["MPProf" on page 2](#page-25-0)
- ["Analyzer Profiling" on page 3](#page-26-0)
- ["Job Launch on a Multinode Cluster" on page 4](#page-27-0)
- ["MPI Programming Tips" on page 6](#page-29-0)

### <span id="page-24-1"></span>Compilation and Linking

Compilation and linking are discussed in [Chapter 7](#page-118-2).

- Use Sun ONE Studio 7 Compiler Collection compilers for best performance. See ["Compiler Version" on page 95.](#page-118-3)
- Use the mpf77, mpf90, mpcc, and mpCC utilities where possible. Link with –lmpi. For programs that use S3L, link with –ls3l.

% mpf90 –fast –g a.f –lmpi % mpcc –fast –g a.c –ls3l –lmopt

See ["The mp\\* Utilities" on page 96.](#page-119-2)

■ Compile with -fast.

See ["The –fast Switch" on page 96](#page-119-3).

■ As appropriate, add the following –xarch setting after –fast:

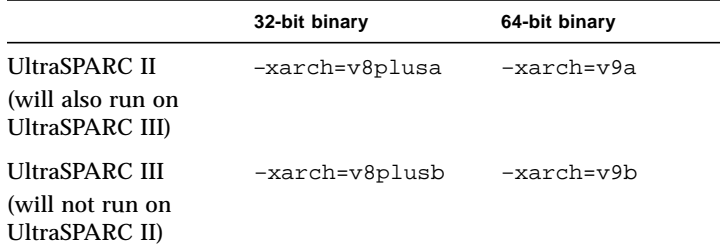

See ["The –xarch Switch" on page 97](#page-120-2).

- Compile with -xalias=actual due to Fortran binding issues in the MPI standard. See ["The –xalias Switch" on page 97](#page-120-3).
- Compile and link with  $-\alpha$ .

See ["The –g Switch" on page 98](#page-121-2).

- Link with -lopt for C programs.
- $\blacksquare$  Compile and link with  $\text{-}x \text{vector}$  if math library intrinsics (logarithms, exponentials, or trigonometric functions) appear inside long loops.
- Compile with -xprefetch selectively.
- Compile with –xrestrict and –xalias level, as appropriate, for C programs.
- Compile with -xsfpconst, as appropriate, for C programs.
- Compile with  $-$ stackvar, as appropriate, for Fortran programs.

See ["Other Useful Switches" on page 98.](#page-121-3)

#### <span id="page-25-0"></span>MPProf

■ Before running your Sun MPI program, set

% setenv MPI\_PROFILE 1

■ After running your Sun MPI program, you will find a file of the form mpprof.index.*rm*.*jid* in your working directory. Type

```
% mpprof mpprof.index.rm.jid
```
■ To archive profiling results, use

% mpprof –r –g *archive\_directory* mpprof.index.*rm*.*jid*

■ To clean up files, use

```
% mpprof –r mpprof.index.rm.jid
```
## <span id="page-26-0"></span>Analyzer Profiling

Use of the Performance Analyzer with Sun MPI programs is discussed in Chapter 7.

- Set your path to include the most recent compiler software, usually /opt/SUNWspro/bin
- Basic usage to collect performance data and analyze results:

```
% mprun –np 16 collect a.out 3 5 341
% analyzer test.*.er
```
■ For more advanced data collection, use scripts. See the following example:

```
% cat csh-script
#!/bin/csh
if ($MP_RANK == 0) then
 mkdir myrun
endif
if ( $MP_RANK < 4 ) then
 collect –p 20 –m on –o /tmp/proc-$MP_RANK.er $*
 er mv /tmp/proc-$MP_RANK.er myrun
else
  $*
endif
% mprun –np 16 csh-script a.out 3 5 341
```
Here, the following techniques have been used:

- Data volumes have been reduced by profiling only a subset of the processes.
- Data volumes have been reduced by increasing the profiling frequency with the collect –p switch.
- Data volumes have been handled by collecting to the local filesystem /tmp. Other fast file systems can be identified by your system administrator or with the command

```
% /usr/bin/df –lk
```
- $\blacksquare$  MPI wait tracing data is activated with the collect  $-m$  switch.
- Experiments have been named by process rank.
- Experiments have been gathered to a centralized location, directory myrun, after the MPI job finished.
- Analyzing data
	- Basic view shows how much time is spent per function.
- Click on the Source button to see how much time is spent per source-code line. This requires that the code was compiled and linked with  $-q$ , which is compatible with high levels of optimization and parallelization.
- Click on Callers-Callees to see caller-callee relationships.
- Click on Timeline to see a timeline view.
- Select other metrics with the Metrics button.
- Use er\_print to bypass the graphical interface:

```
% er_print –functions proc-0.er
% er_print –callers-callees proc-0.er
% er_print –source lhsx_ 1 proc-0.er
```
■ Look at inclusive time for high-level MPI functions to filter out internal software layers of the Sun MPI library:

% er\_print –function proc-0.er | grep PMPI\_

■ To ensure that MPI wait times are profiled, select wall-clock time, instead of CPU time, as the profiling metric. Or, collect data in the first place with

```
% setenv MPI_COSCHED 0
% setenv MPI_SPIN 1
```
■ Loading data:

.

■ The Performance Analyzer accepts experiment names on the command line, such as:

```
% analyzer
% analyzer proc-0.er
% analyzer run1/proc-*.er
```
■ After the Performance Analyzer has been started, use the Experiment menu to Add and Drop individual experiments.

## <span id="page-27-0"></span>Job Launch on a Multinode Cluster

■ Checking Load (see the following example for CRE and UNIX commands useful for checking load)

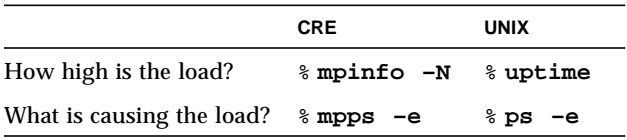

See ["Running on a Dedicated System" on page 101](#page-124-2).

- Objectives for Job Launch
	- Minimize internode communication.
		- Run on one node if possible.
		- Place heavily communicating processes on the same node as one another.

See ["Minimizing Communication Costs" on page 105.](#page-128-2)

- Maximize bisection bandwidth.
	- Run on one node if possible.
	- Otherwise, spread over many nodes.
	- For example, spread jobs that use multiple I/O servers.

See ["Controlling Bisection Bandwidth" on page 106.](#page-129-2)

- Examples of Job Launch with CRE as the Resource Manager
	- To run jobs in the background, perhaps from a shell script, use  $-n$ :

```
% mprun –n –np 4 a.out &
```

```
or
```

```
% cat a.csh
#!/bin/csh
mprun –n –np 4 a.out
% a.csh
```
See ["Running Jobs in the Background" on page 107.](#page-130-2)

■ To eliminate core dumps, do so in the parent shell.

% limit coredumpsize 0 (for csh)

\$ ulimit –c 0 (for sh)

See ["Limiting Core Dumps" on page 108.](#page-131-2)

■ To run 32 processes, with each block of consecutive 4 processes mapped to a node:

% **mprun –np 32 –Zt 4 a.out**

or

% **mprun –np 32 –Z 4 a.out**

See ["Collocal Blocks of Processes" on page 110](#page-133-3).

■ To run 16 processes, with no two mapped to the same node:

```
% mprun –Ns –np 16 a.out
```
See ["Multithreaded Job" on page 110](#page-133-4).

■ To map 32 processes in round-robin fashion to the nodes in the cluster, with possibly multiple processes per node:

```
% mprun –Ns –W –np 32 a.out
```
See ["Round-Robin Distribution of Processes" on page 111.](#page-134-2)

■ To map the first 4 processes to node0, the next 4 to node1, and the next 8 to node2:

```
% cat nodelist
node0 4
node1 4
node2 8
% mprun –np 16 –m nodelist a.out
See "Detailed Mapping" on page 111.
```
## <span id="page-29-0"></span>MPI Programming Tips

■ Minimize number and volume of messages.

See ["Reducing Message Volume" on page 29](#page-52-3).

■ Reduce serialization and improve load balancing.

See ["Reducing Serialization" on page 29](#page-52-4) and ["Load Balancing" on page 29](#page-52-5).

- Minimize synchronizations:
	- Generally reduce the amount of message passing.
	- Reduce the amount of explicit synchronization (such as MPI\_Barrier(), MPI Ssend(), and so on).
	- Post sends well ahead of when a receiver needs data.
	- Ensure sufficient system buffering.

See ["Synchronization" on page 30.](#page-53-1)

- Pay attention to buffering:
	- Do not assume unlimited internal buffering by Sun MPI.
	- Use nonblocking calls such as MPI\_Isend() for finest control over userspecified buffering.
	- Post receives early to relieve pressure on system buffers.

See ["Buffering" on page 31](#page-54-1).

- Replace blocking operations with nonblocking operations:
	- Initiate nonblocking operations as soon as possible.
	- Complete nonblocking operations as late as possible.

■ Test the status of nonblocking operations periodically with MPI\_Test() calls.

See ["Nonblocking Operations" on page 32](#page-55-1).

- Pay attention to polling:
	- Match message-passing calls (receives to sends, collectives to collectives, and so on).
	- Post MPI\_Irecv() calls ahead of arrivals.
	- Avoid MPI\_ANY\_SOURCE.
	- Avoid MPI Probe() and MPI Iprobe().
	- Set the environment variable MPI\_POLLALL to 0 at run time.

See ["Polling" on page 33](#page-56-1).

■ Take advantage of MPI collective operations.

See ["Sun MPI Collectives" on page 34](#page-57-2).

- Use contiguous data types:
	- Send some unnecessary padding if necessary.
	- Pack your own data if you can outperform generalized MPI\_Pack()/MPI\_Unpack() routines.

See ["Contiguous Data Types" on page 34](#page-57-3).

- Avoid congestion if you're going to run over TCP:
	- Avoid "hot receivers."
	- Use blocking point-to-point communications.
	- Use synchronous sends (MPI\_Ssend() and related calls).
	- Use MPI collectives such as MPI\_Alltoall(), MPI\_Alltoallv(), MPI\_Gather(), or MPI\_Gatherv(), as appropriate.
	- At run time, set MPI\_EAGERONLY to 0, and possibly lower MPI\_TCP\_RENDVSIZE.

See ["Special Considerations for Message Passing Over TCP" on page 35](#page-58-2).

## <span id="page-32-0"></span>Introduction: The Sun HPC ClusterTools Solution

The Sun HPC ClusterTools suite is a solution for high-performance computing. It provides the tools you need to develop and execute parallel (message-passing) applications. These programs can run on any Sun system based on the UltraSPARC™ processor, from a single workstation up to a cluster of high-end symmetric multiprocessors (SMPs).

This chapter presents an overview of the hardware and software products that Sun Microsystems provides for high-performance computing, with emphasis on the components of the Sun HPC ClusterTools software suite.

- ["Sun HPC Hardware" on page 9](#page-32-1)
	- ["Processors" on page 10](#page-33-0)
	- ["Nodes" on page 10](#page-33-1)
	- ["Clusters" on page 10](#page-33-2)
- ["Sun HPC ClusterTools Software" on page 11](#page-34-0)
	- ["Sun MPI" on page 12](#page-35-0)
	- ["Sun S3L" on page 12](#page-35-1)
	- ["Prism Environment" on page 13](#page-36-0)
	- ["Cluster Runtime Environment" on page 13](#page-36-1)

### <span id="page-32-1"></span>Sun HPC Hardware

Programs written with Sun HPC ClusterTools software run on the whole line of Sun UltraSPARC clusters, servers, and workstations. This feature enables you to exploit all available hardware in achieving performance.

For detailed information on UltraSPARC-based computing see:

http://www.sun.com/sparc http://www.sun.com/desktop http://www.sun.com/servers

This section notes the performance-related features of Sun SMPs and clusters. These will be important in the first step of performance programming, choosing your tools and hardware, discussed in [Chapter 3](#page-38-2).

#### <span id="page-33-0"></span>**Processors**

UltraSPARC microprocessors are a full implementation of the SPARC V9 architecture, which provides high-performance, 64-bit computing in a Solaris Operating Environment.

The UltraSPARC-I processor introduced this family in 1995.

The UltraSPARC-II processor supports CPU clock speeds in the range of 250-480 MHz and L2 cache sizes up to 8 MBytes.

The UltraSPARC-III processor, introduced in 2000, has complete binary compatibility with older applications, while introducing new performance enhancements for programs that target only the latest processors. Initial versions are at 600, 750, and 900 MHz, with a published roadmap to 1.2 GHz. L2 cache sizes are up to 8 MBytes.

#### <span id="page-33-1"></span>Nodes

Nodes (the units of a cluster) might be as small as workstations or workgroup servers. For example, the Sun Blade™ 1000 can have up to two UltraSPARC-III CPUs and 8 GBytes of main memory.

The largest server based on the UltraSPARC-III Cu microprocessor is the Sun Fire 15K. This popular server hosts up to 106 processors and over half a Tbyte of memory. Thus, a single such server may itself have the power of a reasonable-size cluster, while offering very high bandwidth, low latency, and a single, large, uniform address space to 106 CPUs at once.

#### <span id="page-33-2"></span>Clusters

SMPs might be clustered by means of any Sun-supported TCP/IP interconnect, such as 100BASE-T Ethernet or ATM.

Individual Sun HPC ClusterTools message-passing applications can have up to 2048 processes running on as many as 256 nodes of a cluster. The programmer must manage the location of data in the distributed memory and its transfers between nodes.

The Sun Fire Link interconnect supports low-latency, high-bandwidth communications between Sun Fire 6800, 12K, and 15K servers. MPI latencies are typically about 2-6 microseconds between nodes. Bandwidths generally range from 400-800 Mbyte/sec. Aggregate bandwidths between nodes are 2-4 Gbyte/sec. The Sun Fire Link interconnect supports Remote Shared Memory (RSM), which allows processes on one node to write directly to memory on another node. Sun MPI exploits RSM for high MPI performance.

### <span id="page-34-0"></span>Sun HPC ClusterTools Software

Sun's HPC message-passing software supports applications designed to run on single systems and clusters of SMPs. Called Sun HPC ClusterTools software, it provides the tools for developing distributed-memory parallel applications and for managing distributed resources in the execution of these applications.

Sun HPC ClusterTools 5 software runs under the Solaris 8 (32-bit or 64-bit) Operating Environment.

The Sun HPC ClusterTools suite is layered on top of the Sun compilers. Specifically, HPC ClusterTools 5 software is supported with the Sun Forte™ Developer 6 update 2 release and its successor, the Sun ONE Studio 7, Compiler Collection release. The compiler collections include Fortran, C, and C++ compilers, Sun Performance Library software, and the Performance Analyzer, all of which can be used to develop single-process or multithreaded programs. The HPC ClusterTools software extends such shared-memory programming with message passing, so that parallel programs can run distributed over multiple processes, potentially on multiple nodes of a cluster. The relationship between HPC ClusterTools software and the compiler collection are explored further in [Chapter 3.](#page-38-2)

In the remainder of this chapter, we describe some HPC ClusterTools features that extend shared-memory programming:

- $\blacksquare$  Sun MPI library of message-passing and I/O routines
- Sun S3L, an optimized scientific subroutine library
- Prism<sup>™</sup> graphical development environment for debugging parallel programs
- Sun CRE, a runtime environment that manages the resources of a server or cluster to execute message-passing programs

#### <span id="page-35-0"></span>Sun MPI

Sun MPI is a highly optimized version of the Message-Passing Interface (MPI) communications library. This dynamic library is the basis of distributed-memory programming, as it enables the programmer to create distributed data structures and to manage interprocess communications explicitly.

MPI is the de facto industry standard for message-passing programming. You can find more information about it on the MPI web page and the many links it provides:

http://www.mpi-forum.org

Sun MPI is a complete library of message-passing routines, including all MPI 1.2 compliant and MPI 2 compliant routines. In addition, Sun MPI provides the following features:

- Multiprotocol support. Sun MPI provides three protocol modules:
	- SHM (Shared Memory) for ranks on the same shared-memory node
	- TCP (Transmission Control Protocol) for nodes connected by any commodity interconnect supporting TCP/IP.
	- RSM (Remote Shared Memory) for Sun Fire 6800, 12K, and 15K servers clustered with the Sun Fire Link interconnect

Further, any party can provide additional protocol modules to interoperate with Sun MPI and support high-performance message passing over any interconnect. At run time, Sun MPI chooses from among all loaded protocol modules to effect best performance.

- Threadsafe support.
- Finely tunable shared-memory communication.
- Optimized collectives for SMPs, for long messages, for clusters, etc.
- Parallel I/O to the ClusterTools Parallel (distributed) File System, as well as single-stream I/O to a standard Solaris file system (UFS).

Sun MPI programs are compiled on Forte Developer compilers. MPI provides full support for Fortran 77, C, and C++, and basic support for Fortran 90.

[Chapter 4](#page-50-3) and [Appendix A](#page-174-2)of this manual provide more information about Sun MPI features, as well as instructions for getting the best performance from an MPI program.

#### <span id="page-35-1"></span>Sun S3L

The Sun Scalable Scientific Subroutine Library (Sun S3L) provides a set of parallel and scalable capabilities and tools that are used widely in scientific and engineering computing. Built on top of MPI, it provides highly optimized implementations of
vector and dense matrix operations (level 1, 2, 3 Parallel BLAS), FFT, tridiagonal solvers, sorts, matrix transpose, and many other operations. Sun S3L also provides optimized versions of a subset of the ScaLAPACK library, along with utility routines to convert between S3L and ScaLAPACK descriptors.

S3L is thread-safe and also supports the multiple instance paradigm, which enables an operation to be applied concurrently to multiple, disjoint data sets in a single call. Sun S3L routines can be called from applications written in F77, F90, C, and C++. This library is described in more detail in [Chapter 6](#page-96-0).

#### Prism Environment

The Prism environment is the Sun HPC ClusterTools graphical programming environment. It enables you to develop, execute, and debug multithreaded or unthreaded message-passing programs and to visualize data at any stage in the execution of a program.

The Prism environment also supports performance profiling of message-passing programs. The analysis provides an overview of what MPI calls, message sizes, or other characteristics account for the execution time. You can display information about the sort of message-passing activity in different phases of a run, identify timeconsuming events, and, with simple mouse clicks, investigate any of them in detail.

The Prism profiling capabilities are described in more detail in [Chapter 9](#page-136-0). The environment can be used with applications written in Fortran 77, Fortran 90, C, and  $C_{++}$ .

### Cluster Runtime Environment

The Cluster Runtime Environment (CRE) component of Sun HPC ClusterTools software serves as the runtime resource manager for message-passing programs. It supports interactive execution of Sun HPC applications on single SMPs or on clusters of SMPs.

CRE is layered on the Solaris Operating Environment but enhanced to support multiprocess execution. It provides the tools for configuring and managing clusters, nodes, and logical sets of processors (*partitions*).

Alternatively, Sun HPC message-passing programs can be executed by third-party resource-management software, such as Sun ONE Grid Engine, PBS, and the Load Sharing Facility suite from Platform Computing Corporation.

# Choosing Your Programming Model and Hardware

This chapter outlines some points to consider in planning how to go about developing or porting an HPC application. It provides a high-level overview of how to compare and assess programming models for use on Sun parallel hardware.

- ["Starting Out" on page 15](#page-38-0)
- ["Programming Models" on page 16](#page-39-0)
- ["Scalability" on page 20](#page-43-0)
- ["Characterizing Platforms" on page 22](#page-45-0)

# <span id="page-38-0"></span>Starting Out

The first step in developing a high-performance application is to settle upon your basic approach. To make the best choice among the Sun HPC tools and techniques, you need to:

- Set goals for program performance and scalability
- Determine the amount of time and effort you can invest
- Select a programming model
- Assess the available computing resources

There are two common models of parallel programming in high performance computing: shared-memory programming and distributed-memory programming. These models are supported on Sun hardware with Sun compilers and with Sun HPC ClusterTools software, respectively. Issues in choosing between the models might include existing source-code base, available software development resources, desired scalability, and target hardware.

The basic Sun HPC ClusterTools programming model is distributed-memory message passing. Such a program executes as a collection of Solaris processes with separate address spaces. The processes compute independently, each on its own local data, and share data only through explicit calls to message-passing routines.

You might choose to use this model regardless of your target hardware. That is, you might run a message-passing program on an SMP cluster or run it entirely on a single, large SMP server. Or, you might choose to forego ClusterTools software and utilize only multithreaded parallelism, running it on a single SMP server. It is also possible to combine the two approaches.

# <span id="page-39-0"></span>Programming Models

A high-performance application will almost certainly be parallel, but parallelism comes in many forms. The form you choose depends partly on your target hardware (server versus cluster) and partly on the time you have to invest.

Sun provides development tools for several widely used HPC programming models. These products are categorized by memory model: Sun Forte Developer tools for shared-memory programming and Sun HPC ClusterTools for distributed-memory programming.

*Shared memory* means that all parts of a program can access one another's data freely. This might be because they share a common address space, which is the case with multiple threads of control within a single process. Or, it might result from employing a software mechanism for sharing memory.

Parallelism that is generated by the Sun compilers or is programmed using Solaris or POSIX threads requires a shared address space running on a single Solaris image*.*

*Distributed memory* means that multiple processes exchange data only through explicit message passing.

Message-passing programs, where the programmer inserts calls to the MPI library, are the only programs that can run across a cluster of computers. They can also, of course, run on a single computer or even on a serial processor.

[TABLE 3-1](#page-40-0) summarizes these two product suites.

|                          | <b>Sun Forte Developer Suite</b><br>or<br>Sun ONE Studio, Compiler<br><b>Collection</b> | <b>Sun HPC ClusterTools Suite</b>                                     |  |
|--------------------------|-----------------------------------------------------------------------------------------|-----------------------------------------------------------------------|--|
| Target hardware          | Any Sun workstation or<br><b>SMP</b>                                                    | Any Sun workstation, SMP,<br>or cluster                               |  |
| Memory model             | Shared memory                                                                           | Distributed memory                                                    |  |
| Runtime resource manager | <b>Solaris Operating</b><br>Environment                                                 | <b>CRE</b> (Cluster Runtime<br>Environment) or third-party<br>product |  |
| Parallel execution       | Multithreaded                                                                           | Multiprocess with message<br>passing                                  |  |

<span id="page-40-0"></span>**TABLE 3-1** Comparison of Sun Compiler Suite and Sun HPC ClusterTools Software

Thus, available hardware does not necessarily dictate programming model. A message-passing program can run on any configuration, and a multithreaded program can run on a parallel server (SMP). The only constraint is that a program without message passing cannot run on a cluster.

The choice of programming model, therefore, usually depends more on software preferences and available development time. Only when your performance goals demand the combined resources of a cluster of servers is the message-passing model necessarily required.

A closer look at the differences between shared-memory model and the distributed memory model as they pertain to parallelism reveals some other factors in the choice. The differences are summarized in [TABLE 3-2](#page-40-1).

|                                   | <b>Shared Memory</b>                                                                                        | <b>Distributed Memory</b>                                                                                                    |
|-----------------------------------|----------------------------------------------------------------------------------------------------|----------------------------------------------------------------------------------------------------|
| Parallelization unit              | Loop                                                                                                    | Data structure                                                                                                    |
| Compiler-generated<br>parallelism | Available in Fortran 77,<br>Fortran 90, and C via<br>compiler options,<br>directives/pragmas, and<br>OpenMP | No established solution:<br>options include HPF, split-C,<br>UPC, OpenMP compiled for<br>distributed memory,<br>Co-Array Fortran, and<br>various research projects.<br>None of these are part of the<br>Sun HPC ClusterTools<br>software suite. |

<span id="page-40-1"></span>**TABLE 3-2** Comparison of Shared-Memory and Distributed-Memory Parallelism

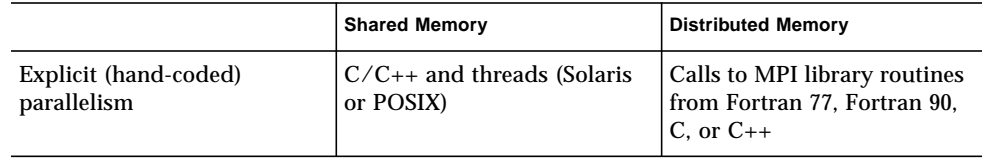

#### **TABLE 3-2** Comparison of Shared-Memory and Distributed-Memory Parallelism

**Note –** Nonuniform memory architecture (NUMA) is starting to blur the lines between shared- and distributed-memory architectures. That is, the architecture functions as shared memory, but typically the difference in cost between local and remote memory accesses is so great that it might be desirable to manage data locality explicitly. One way to do this is to use message passing.

Even without a detailed look, it is obvious that more parallelism is available with less investment of effort in the shared-memory model.

To illustrate the difference, consider a simple program that adds the values of an array (a global sum). In serial Fortran, the code is:

```
 REAL A(N), X
X = 0.
DO I = 1, N
  X = X + A(I) END DO
```
Compiler-generated parallelism requires little change. In fact, the compiler might well parallelize this simple example automatically. At most, the programmer might need to add a single directive:

```
 REAL A(N), X
      X = 0.
 C$OMP DO REDUCTION(+:X)
      DO I = 1, N
         X = X + A(I) END DO
```
To perform this operation with an MPI program, the programmer needs to parallelize the data structure as well as the computational loop. The program would look like this:

```
 REAL A(NLOCAL), X, XTMP
XTMP = 0.DO I = 1, NLOCALXTMP = XTMP + A(I) END DO
 CALL MPI_ALLREDUCE
 & (XTMP,X1,MPI_REAL,MPI_SUM,MPI_COMM_WORLD,IERR)
```
When this program executes, each process can access only its own (*local*) share of the data array. Explicit message passing is used to combine the results of the multiple concurrent processes.

Clearly, message passing requires more programming effort than shared-memory parallel programming. But this is only one of several factors to consider in choosing a programming model. The trade-off for the increased effort can be a significant increase in performance and scalability.

In choosing your programming model, consider the following factors:

- If you are updating an existing code, what programming model does it use? In some cases, it is reasonable to migrate from one model to another, but this is rarely easy. For example, to go from shared memory to distributed memory, you must parallelize the data structures and redistribute them throughout the entire source code.
- What time investment are you willing to make? Compiler-based multithreading (using Forte Developer tools) might allow you to port or develop a program in less time than explicit message passing would require.
- What is your performance requirement? Is it within or beyond the computing capability associated with a single, uniform memory? Because Sun SMP servers can be very large—up to 106 processors and 576 Gbytes of memory in the current generation. For other purposes, a cluster—and thus distributed-memory programming—will be required.
- Is your performance requirement (including problem size) likely to increase in the future? If so, it might be worth choosing the message-passing model even if a single server meets your current needs. You can then migrate easily to a cluster in the future. In the meantime, the application might run faster than a sharedmemory program on a single SMP because of the MPI discipline of enforcing data locality.

Mixing models is generally possible, but not common.

# <span id="page-43-0"></span>Scalability

A part of setting your performance goals is to consider how your application will scale.

The primary purpose of message-passing programming is to introduce explicit data decomposition and communication into an application, so that it will scale to higher levels of performance with increased resources. The appeal of a cluster is that it increases the range of scalability: a potentially limitless amount of processing power might be applied to complex problems and huge data sets.

The degree of scalability you can realistically expect is a function of the algorithm, the target hardware, and certain laws of scaling itself.

### Amdahl's Law

Unfortunately, decomposing a problem among more and more processors ultimately reaches a point of diminishing returns. This idea is expressed in a formula known as Amdahl's Law.<sup>1</sup> Amdahl's Law assumes (quite reasonably) that a task has only some fraction f that is parallelizable, while the rest of the task is inherently serial. As the number of processors  $NP$  is increased, the execution time  $T$  for the task decreases as

 $T = (1-f) + f / NP$ 

For example, consider the case in which 90 percent of the workload can be parallelized. That is,  $f = 0.90$ . The speedup as a function of the number of processors is shown in [TABLE 3-3](#page-43-1)

<span id="page-43-1"></span>

| <b>Processors</b><br>(NP) | runtime<br>(T) | Speedup<br>(1/T) | <b>Efficiency</b> |
|---------------------------|----------------|------------------|-------------------|
| 1                         | 1.000          | 1.0              | 100%              |
| 2                         | 0.550          | 1.8              | 91%               |
| 3                         | 0.400          | 2.5              | 83%               |
|                           |                |                  |                   |
| 4                         | 0.325          | 3.1              | 77%               |
| 6                         | 0.250          | 4.0              | 67%               |

**TABLE 3-3** Speedup with Number of Processors

1. G.M. Amdahl, Validity of the single-processor approach to achieving large scale computing capabilities. In AFIPS Conference Proceedings, vol. 30 (Atlantic City, N.J., Apr. 18-20). AFIPS Press, Reston, Va., 1967, pp. 483-485.

| <b>Processors</b><br>(NP) | runtime<br>(T) | Speedup<br>(1/T) | <b>Efficiency</b> |
|---------------------------|----------------|------------------|-------------------|
| 8                         | 0.213          | 4.7              | 59%               |
| 16                        | 0.156          | 6.4              | 40%               |
| 32                        | 0.128          | 7.8              | 24%               |
| 64                        | 0.114          | 8.8              | 14%               |

**TABLE 3-3** Speedup with Number of Processors *(Continued)*

As the parallelizable part of the task is more and more subdivided, the non-parallel 10 percent of the program (in this example) begins to dominate. The maximum speedup achievable is only 10-fold, and the program can actually use only about three or four processors efficiently.

Keep Amdahl's Law in mind when you target a performance level or run prototypes on smaller sets of CPUs than your production target. In the preceding example, if you had started measuring scalability on only two processors, the 1.8-fold speedup would have seemed admirable, but it is actually an indication that scalability beyond that might be quite limited.

In another respect, the scalability story is even worse than Amdahl's Law suggests. As the number of processors increases, so does the overhead of parallelization. Such overhead might include communication costs or interprocessor synchronization. So, observation will typically show that adding more processors will ultimately cause not just diminishing returns but negative returns: eventually, execution time might increase with added resources.

Still, the news is not all bad. With the high-speed interconnects within and between nodes and with the programming techniques described in this manual, your application might well achieve high, and perhaps near linear, speedups for some number of processors. And, in certain situations, you might even achieve superlinear scalability, because adding processors to a problem also provides a greater aggregate cache.

### Scaling Laws of Algorithms

Amdahl's Law assumes that the work done by a program is either serial or parallelizable. In fact, an important factor for distributed-memory programming that Amdahl's Law neglects is communication costs. Communication costs increase as the problem size increases, although their overall impact depends on how this term scales vis-a-vis the computational workload.

When the local portion (the *subgrid*) of a decomposed data set is sufficiently large, local computation can dominate the runtime and amortize the cost of interprocess communication. [TABLE 3-4](#page-45-1) shows examples of how computation and communication scale for various algorithms. In the table,  $L$  is the linear extent of a subgrid while  $N$ is the linear extent of the global array.

<span id="page-45-1"></span>**TABLE 3-4** Scaling of Computation and Communication Times for Selected Algorithms

| Algorithm               | <b>Communication Type</b> | Communication<br>Count | Computation<br>Count |
|-------------------------|---------------------------|------------------------|----------------------|
| 2-dimensional stencil   | nearest neighbor          |                        | $L^2$                |
| 3-dimensional stencil   | nearest neighbor          | I <sup>2</sup>         | L <sup>3</sup>       |
| matrix multiply         | nearest neighbor          | $\mathbf{N}^2$         | $\mathbf{N}^3$       |
| multidimensional<br>FFT | all-to-all                | N                      | N log(N)             |

With a sufficiently large subgrid, the relative cost of communication can be lowered for most algorithms.

The actual speed-up curve depends also on cluster interconnect speed. If a problem involves many interprocess data transfers over a relatively slow network interconnect, the increased communication costs of a high process count might exceed the performance benefits of parallelization. In such cases, performance might be better with fewer processes collocated on a single SMP. With a faster interconnect, on the other hand, you might see even superlinear scalability with increased process counts because of the larger cache sizes available.

# <span id="page-45-0"></span>Characterizing Platforms

To set reasonable performance goals, and perhaps to choose among available sets of computing resources, you need to be able to assess the performance characteristics of hardware platforms.

The most basic picture of message-passing performance is built on two parameters: *latency* and *bandwidth*. These parameters are commonly cited for point-to-point message passing, that is, simple sends and receives.

- Latency is the time required to send a null-length message.
- Bandwidth is the rate at which very long messages are sent.

In this somewhat simplified model, the time required for passing a message between two processes is

time = latency + message-size / bandwidth

Obviously, short messages are latency-bound and long messages are bandwidthbound. The crossover message size between the two is given as

crossover-size = latency x bandwidth

Another performance parameter is *bisection bandwidth*, which is a measure of the aggregate bandwidth a system can deliver to communication-intensive applications that exhibit little data locality. Bisection bandwidth might not be related to point-topoint bandwidth, because the performance of the system can degrade under load (many active processes) or since multiple CPUs are required to take advantage of the interconnect.

To suggest orders of magnitude, [TABLE 3-5](#page-46-0) shows sample values of these parameters for two Sun HPC platforms: a large SMP and a 64-node cluster.

<span id="page-46-0"></span>

| <b>Platform</b>                                      | Latency<br>(microseconds) | <b>Bandwidth</b><br>(Mbyte/sec) | <b>Crossover size</b><br>$=$ lat x bw<br>(bytes) | <b>Platform</b><br><b>Bisection</b><br>bandwidth<br>(Mbyte/sec) |
|------------------------------------------------------|---------------------------|---------------------------------|--------------------------------------------------|-----------------------------------------------------------------|
| <b>SMP</b> Enterprise<br>10000 server                | ~2                        | ~100~                           | ~100~                                            | ~12500                                                          |
| Cluster of<br>64 nodes connected<br>with TCP network | ~150                      | $~10^{-40}$                     | $~1$ 6000                                        | ~1000                                                           |

**TABLE 3-5** Sample Performance Values for MPI Operations on Two Sun Platforms

The best performance is likely to come from a single server. With Sun servers, this means up to 64 CPUs in the current generation.

For clusters, these values indicate that the TCP cluster is latency-bound. A smaller cluster using a faster interconnect would be less so. On the other hand, many nodes are needed to match the bisection bandwidth of single node.

### Basic Hardware Factors

Typically, you work with a fixed set of hardware factors: your system is what it is. From time to time, however, hardware choices might be available, and, in any case, you need to understand the ways in which your system affects program performance. This section describes a number of basic hardware factors.

*Processor speed* is directly related to the peak floating-point performance a processor can attain. Because an UltraSPARC processor can execute up to one floating-point add and one floating-point multiply per cycle, peak floating-point performance is

twice the processor clock speed. For example, a 900-MHz processor would have a peak floating-point performance of 1800 Mflops. In practice, achieved floating-point performance will be less, due to imbalances of additions and multiplies and the necessity of retrieving data from memory rather than cache. Nevertheless, some number of floating-point intensive operations, such as the matrix multiplies that provide the foundation for much of dense linear algebra, can achieve a high fraction of peak performance, and typically increasing processor speed has a positive impact on most performance metrics.

*Large L2 (or external) caches* can also be important for good performance. While it is desirable to keep data accesses confined to L1 (or on-chip) caches, UltraSPARC processors run quite efficiently from L2 caches as well. When you go beyond L2 cache to memory, however, the drop in performance can be significant. Indeed, though Amdahl's Law and other considerations suggest that performance should scale at best linearly with processor counts, many applications see a range of superlinear scaling, because an increase in processor count implies an increase in aggregate L2 cache size.

The *number of processors* is, of course, a basic factor in performance because more processors deliver potentially more performance. Naturally, it is not always possible to utilize many processors efficiently, but it is vital that enough processors be present. This means not only that there should be one processor per MPI process, but ideally there should also be a few extra processors per node to handle system daemons and other services.

*System speed* is an important determinant of performance for memory-access-bound applications. For example, if a code goes often out of its caches, then it might well perform better on 300-MHz processors with a 100-MHz system clock than on 333- MHz processors with an 83-MHz system clock. Similarly, performance speedup from 900-MHz processors to 1200-MHz processors, both with a 150-MHz system clock, is likely to be less than the 4/3 factor suggested by the processor speedup since the memory is at the same speed in both cases.

*Memory latency* is influenced not only by memory clock speed, but also by system architecture. As a rule, as the maximum size of an architecture expands, memory latency goes up. Hence, applications or workloads that do not require much interprocess communication might well perform better on a cluster of 4-CPU workgroup servers than on a 64-CPU Enterprise 10000 server.

*Memory bandwidth* is the rate at which large amounts of data can be moved between CPU and memory. It is related not only to cacheline size (amount of data moved per memory operation) and memory latency (amount of time to move one cacheline), but also to the system's ability to prefetch data and have multiple outstanding memory operations at any time.

*Memory size* is required to support large applications efficiently. While the Solaris Operating Environment will run applications even when there is insufficient physical memory, such use of virtual memory will degrade performance dramatically.

When many processes run on a single node, the *backplane bandwidth* of the node becomes an issue. Large Sun servers scale very well with high processor counts, but MPI applications can nonetheless tax backplane capabilities either due to local memory operations (within an MPI process) or due to interprocess communications via shared memory. MPI processes located on the same node exchange data by copying into and then out of shared memory. Each copy entails two memory operations: a load and a store. Thus, a two-sided MPI data transfer undergoes four memory operations.

On a 24-CPU Sun Fire 6800 server, with a 9.6-Gbyte/s backplane, this means that a large MPI all-to-all operation can run at about 2.4 Gbyte/s aggregate bandwidth. Here, MPI bandwidth is the rate at which bytes are sent.

For cluster performance, the *interconnect* between nodes is typically characterized by its latency and bandwidth. Choices include any network that supports TCP, such as HIPPI, ATM, or Gigabit Ethernet, and the Sun Fire™ Link high-performance cluster interconnect.

Importantly, there will often be wide gaps between the performance specifications of the raw network and what an MPI application will achieve in practice. Notably:

- Latency might be degraded by software layers, especially operating system interactions in the case of TCP message passing.
- Bandwidth might be degraded by the network interface (e.g., SBus or PCI).
- Bandwidth might further be degraded on a loss-prone network if data is dropped under load.

A cluster's bisection bandwidth might be limited by its switch or by the number of network interfaces that tap nodes into the network. In practice, typically the latter is the bottleneck. Thus, increasing the number of nodes might or might not increase bisection bandwidth.

### Other Factors

At other times, even other parameters enter the picture. Seemingly identical systems can result in different performance because of the tunable system parameters residing in /etc/system, the degree of memory interleaving in the system, mounting of file systems, and other issues that might be best understood with the help of your system administrator. Further, some transient conditions, such as the operating system's free-page list or virtual-to-physical page mappings, might introduce hard-to-understand performance issues.

For the most part, however, the performance of the underlying hardware is not as complicated an issue as this level of detail implies. As long as your performance goals are in line with your hardware's capabilities, the performance achieved will be dictated largely by the application itself. This manual helps you maximize that potential for MPI applications.

# Performance Programming

This chapter discusses approaches to consider when you are writing new messagepassing programs.

The general rules of good programming apply to any code, serial or parallel. This chapter therefore focuses primarily on optimizing MPI interprocess communications and concludes with an extended example.

When you are working with legacy programs, you need to consider the costs of recoding in relation to the benefits.

# General Good Programming

The general rules of good programming apply when your goal is to achieve top performance along with robustness and, perhaps, portability.

### Clean Programming

The first rule of good performance programming is to employ "clean" programming. Good performance is more likely to stem from good algorithms than from clever "hacks." While tweaking your code for improved performance might work well on one hardware platform, those very tweaks might be counterproductive when the same code is deployed on another platform. A clean source base is typically more useful than one laden with many small performance tweaks. Ideally, you should emphasize readability and maintenance throughout the code base. Use performance profiling to identify any hot spots, and then do low-level tuning to fix the hot spots.

One way to garner good performance while simplifying source code is to use library routines. Advanced algorithms and techniques are available to users simply by issuing calls to high-performance libraries. In certain cases, calls to routines from

one library might be speeded up simply by relinking to a higher-performing library. As examples,the following table show selected operations and suggests how these operations might be speeded up,

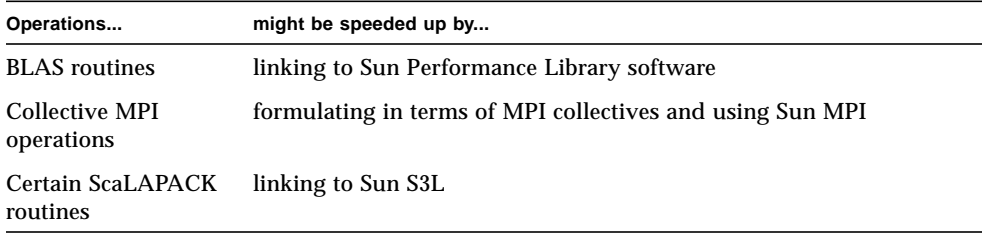

## Optimizing Local Computation

The most dramatic impact on scalability in distributed-memory programs comes from optimizing the data decomposition and communication. Aside from parallelization issues, a great deal of performance enhancement can be achieved by optimizing local (on-node) computation. Common techniques include loop rewriting and cache blocking. Compilers can be leveraged by exploring compilation switches (see [Chapter 7\)](#page-118-0).

For the most part, the important topic of optimizing serial computation within a parallel program is omitted here. To learn more about this and other areas of performance optimization, consult *Techniques For Optimizing Applications: High Performance Computing*, by Rajat Garg and Ilya Shapov, Prentice-Hall, 2001, ISBN: 0-13-093476-3. That volume covers serial optimization and various parallelization models. It deals with programming, compilation, and runtime issues and provides numerous concrete examples.

# Optimizing MPI Communications

The default behavior of Sun MPI accommodates many programming practices efficiently. Tuning environment variables at runtime can result in even better performance. However, best performance will typically stem from writing the best programs. This section describes good programming practices under the following headings:

- ["Reducing Message Volume" on page 29](#page-52-0)
- ["Reducing Serialization" on page 29](#page-52-1)
- ["Load Balancing" on page 29](#page-52-2)
- ["Synchronization" on page 30](#page-53-0)
- ["Buffering" on page 31](#page-54-0)
- ["Nonblocking Operations" on page 32](#page-55-0)
- ["Polling" on page 33](#page-56-0)
- ["Sun MPI Collectives" on page 34](#page-57-0)
- ["Contiguous Data Types" on page 34](#page-57-1)

These topics are all interwoven. Clearly, reducing the number and volume of messages can reduce communication overheads, but such overheads are inherent to parallelization of serial computation. Serialization is one extreme of load balancing. Load imbalances manifest themselves as performance issues only because of synchronization. Synchronization, in turn, can be mitigated with message buffering, nonblocking operations, or general polling.

Following the general discussion of these issues, this chapter illustrates them in a case study.

## <span id="page-52-0"></span>Reducing Message Volume

An obvious way to reduce message-passing costs is to reduce the amount of message passing. One method is to reduce the total amount of bytes sent among processes. Further, because a latency cost is associated with each message, aggregating short messages can also improve performance.

## <span id="page-52-1"></span>Reducing Serialization

Serialization can take many different forms. In multithreaded programming, contention for a lock might induce serialization. In multiprocess programming, serialization might be induced, for example, in I/O operations through a particular process that gathers or scatters data accordingly.

Serialization can also appear as operations that are replicated among all the processes.

## <span id="page-52-2"></span>Load Balancing

Generally, the impediment to great scalability is not as blatant as serialization, but simply a matter of poor work distribution or load balancing among the processes. A multiprocess job completes only when the process with the most work has finished.

More so than for multithreaded programming, load balancing is an issue in message-passing programming because work distribution or redistribution is expensive in terms of programming and communication costs.

Temporally or spatially localized load imbalances sometimes balance against one another. Imagine, for example, a weather simulation in which simulation of daytime weather typically is more computationally demanding than that of nighttime weather because of expensive radiation calculations. If different processes compute on different geographical domains, then over the course of a simulation day each process should see daytime and nighttime. Such circadian imbalances would average out.

As the degree of synchronization in the simulation is increased, however, the extent to which localized load imbalances degrade overall performance magnifies. In our weather example, this means that if MPI processes are synchronized many times over the course of a simulation day, then all processes will run at the slower, daytime rate, even if this forces night-time processes to sit idle at synchronization points.

# <span id="page-53-0"></span>Synchronization

The cost of interprocess synchronization is often overlooked. Indeed, the cost of interprocess communication is often due not so much to data movement as to synchronization. Further, if processes are highly synchronized, they tend to congest shared resources such as a network interface or SMP backplane, at certain times and leave those resources idle at other times. Sources of synchronization can include:

- MPI\_barrier calls.
- Other MPI collective operations, such as MPI\_Bcast and MPI\_Reduce.
- Synchronous MPI point-to-point calls, such as MPI\_Ssend.
- Implicitly synchronous transfers for messages that are large compared with the interprocess buffering resources.

For example, the Sun MPI cyclic and rendezvous message-passing protocols induce extra synchronization between senders and receivers in order to reduce use of buffers. Use of such protocols and the size of internal buffering might be changed at runtime with Sun MPI environment variables, which are discussed in [Chapter 8.](#page-124-0)

■ Data dependencies, in which one process must wait for data that is being produced by another process.

For example, a receiver must wait if it issues an MPI\_Recv before its partner issues the corresponding MPI\_Send.

Typically, synchronization should be minimized for best performance. You should:

- Generally reduce the number of message-passing calls.
- Specifically reduce the amount of explicit synchronization.
- Post sends as early as possible and receives as late as possible.
- Ensure sufficient system buffering.

If a send can be posted very early and the corresponding receive much later, then there would be no problem with data dependency, because the data would be available before it was needed. If internal system buffering is not provided to hold the in-transit message, however, the completion of the send will in some way become synchronized with the receive. This consideration brings up the topics of buffering and nonblocking operations.

### <span id="page-54-0"></span>Buffering

In most MPI point-to-point communication, for example, using MPI\_Send and MPI\_Recv calls, data starts in a user buffer on the sending process and ends up in a user buffer on the receiving process. In transit, that data might also be buffered internally multiple times by an MPI implementation.

There are performance consequences to such buffering. Among them:

- Some degree of synchronization might be induced between the sender and the receiver if the message exceeds the internal buffering that is available to it. That is, a send cannot complete before the correspond receive has been posted if there is nowhere else for the message to be stored.
- Data must be copied from one buffer to another. This is noteworthy, but typically not as important as synchronization effects.
- Buffers might have to be allocated and deallocated. Under most conditions, this is not important with Sun MPI.

The MPI standard does not require any particular amount of internal buffering for standard MPI\_Send operations. Specifically, the standard warns against issuing too many MPI\_Send calls without receiving any messages, as this can lead to deadlock. (See Example 3.9 in the MPI 1.1 standard.) MPI does, however, allow users to provide buffering with MPI\_Buffer\_attach and then to use such buffering with MPI\_Bsend or MPI\_Ibsend calls.

Sun MPI, as a particular implementation of the standard, allows users to increase internal buffering in two ways. One way, of course, is with the standard, portable MPI\_Buffer\_attach call. Another is with Sun MPI-specific runtime environment variables, as discussed in [Chapter 8.](#page-124-0)

There are several drawbacks to using MPI\_Buffer\_attach. They stem from the fact that a buffered send copies data out of the user buffer into a hidden buffer and then issues a non-blocking send (like MPI\_Isend) without giving the user access to the request handle. Non-blocking sends (like MPI\_Isend) should be used in preference to buffered sends (like MPI\_Bsend) because of these effects of buffered sends:

- Senders and receivers are not decoupled any more than with non-blocking sends.
- Another level of buffering and copying is involved.
- The status of the message cannot be queried (for instance, to determine when the hidden buffer allocated by MPI\_Buffer\_attach is free).
- The completion of the send cannot easily be forced.

Typically, performance will benefit more if internal buffering is increased by setting Sun MPI environment variables. This is discussed further in [Chapter 8.](#page-124-0)

Sun MPI environment variables might not be a suitable solution in every case. For example, you might want finer control of buffering or a solution that is portable to other systems. (Beware that the MPI standard provides few, if any, performance portability guarantees.) In such cases, it might be preferable to using nonblocking MPI\_Isend sends in place of buffered MPI\_Bsend calls. The nonblocking calls give finer control over the buffers and better decouple the senders and receivers.

For best results:

- Do not assume unlimited internal buffering by Sun MPI.
- Use buffered calls, such as MPI\_Bsend and the like, sparingly.
- Tune Sun MPI environment variables at runtime to increase system buffering.
- Use nonblocking calls such as MPI Isend for finest control over user-specified buffering.
- Post nonblocking receives (like MPI Irecv) early to relieve pressure on system buffers.

Other examples of internal MPI buffering include MPI\_Sendrecv\_replace calls and unexpected in-coming messages (that is, messages for which no receive operation has yet been posted).

# <span id="page-55-0"></span>Nonblocking Operations

The MPI standard offers blocking and nonblocking operations. For example, MPI Send is a blocking send. This means that the call will not return until it is safe to reuse the specified send buffer. On the other hand, the call might well return before the message is received by the destination process.

Nonblocking operations enable you to make message passing concurrent with computation. Basically, a nonblocking operation might be initiated with one MPI call (such as MPI\_Isend, MPI\_Start, MPI\_Startall, and so on) and completed with another (such as MPI\_Wait, MPI\_Waitall, and so on). Still other calls might be used to probe status, for example, MPI\_Test.

Nonblocking operations might entail a few extra overheads. Indeed, use of a standard MPI\_Send and MPI\_Recv provides the best performance with Sun MPI for highly synchronized processes, such as in simple ping-pong tests. Generally, however, the benefits of nonblocking operations far outweigh their performance shortcomings.

The way these benefits derive, however, can be subtle. Though nonblocking communications are logically concurrent with user computation, they do not necessarily proceed in parallel. That is, typically, either computation or else communication is being affected at any instant by a CPU. How performance benefits derive from nonblocking communications is discussed further in the case study at the end of this chapter

To maximize the benefits of nonblocking operations:

- Replace blocking operations with nonblocking operations.
- Initiate nonblocking operations as soon as possible.
- Complete nonblocking operations as late as possible.
- Test the status of nonblocking operations periodically with MPI\_Test calls.

## <span id="page-56-0"></span>Polling

Polling is the activity in which a process searches incoming connections for arriving messages whenever the user code enters an MPI call. Two extremes are:

- *General polling*, in which a process searches all connections, regardless of the MPI calls made in the user code. For example, an arriving message will be read if the user code enters an MPI\_Send() call.
- *Directed polling*, in which a process searches only connections specified by the user code. For example, a message from process 3 will be left untouched by an MPI\_Recv() call that expects a message from process 5.

General polling helps deplete system buffers, easing congestion and allowing senders to make the most progress. On the other hand, it requires receiver buffering of unexpected messages and imposes extra overhead for searching connections that might never have any data.

Directed polling focuses MPI on user-specified tasks and keeps MPI from rebuffering or otherwise unnecessarily handling messages the user code has not yet asked to receive. On the other hand, it does not aggressively deplete buffers, so improperly written codes might deadlock.

Thus, user code is most efficient when the following criteria are all met:

- Receives are posted in the same order as their sends.
- Collectives and point-to-point operations are interleaved in an orderly manner.
- Receives such as MPI\_Irecv() are posted ahead of arrivals.
- Receives are specific and the program avoids MPI\_ANY\_SOURCE.
- Probe operations such as MPI Probe() and MPI Iprobe() are used sparingly.
- The Sun MPI environment variable MPI\_POLLALL is set to 0 at runtime to suppress general polling.

# <span id="page-57-0"></span>Sun MPI Collectives

Collective operations, such as MPI\_Barrier(), MPI\_Bcast(), MPI\_Reduce(), MPI\_Alltoall(), and the like, are highly optimized in Sun MPI for UltraSPARC servers and clusters of servers. User codes can benefit from the use of collective operations, both to simplify programming and to benefit automatically from the optimizations, which include:

- Alternative algorithms depending on message size.
- Algorithms that exploit cheap on-node data transfers and minimize expensive internode transfers.
- Independent optimizations for shared-memory and internode components of algorithms.
- Sophisticated runtime selection of the optimal algorithm.
- Special optimizations to deal with hot spots within shared memory, whether cache lines or memory pages.

For Sun MPI programming, you need only keep in mind that the collective operations are optimized and that you should use them. The details of the optimizations used in Sun MPI to implement collective operations are available in [Appendix A](#page-174-0).

# <span id="page-57-1"></span>Contiguous Data Types

While interprocess data movement is considered expensive, data movement within a process can also be costly. For example, interprocess data movement via shared memory consists of two bulk transfers. Meanwhile, if data has to be packed at one end and unpacked at the other, then these steps entail just as much data motion, but the movement will be even more expensive because it is slow and fragmented.

You should consider:

- Using only contiguous data types.
- Sending a little unnecessary padding instead of trying to pack data that is only mildly fragmented.
- Incorporating special knowledge of the data types to pack data explicitly, rather than relying on the generalized routines MPI\_Pack() and MPI\_Unpack().

## Special Considerations for Message Passing Over **TCP**

Sun MPI supports message passing over any network that runs TCP. While TCP offers reliable data flow, it does so by retransmitting data as necessary. If the underlying network becomes loss-prone under load, TCP might retransmit a runaway volume of data, causing MPI performance to suffer.

For this reason, applications running over TCP might benefit from throttled communications. The following suggestions are likely to increase synchronization and degrade performance. Nonetheless, they might be needed when running over TCP if the underlying network is losing too much data.

To throttle data transfers, you might:

- Avoid "hot receivers" (too many messages expected at a node at any time).
- Use blocking point-to-point communications (MPI\_Send(), MPI\_Recv(), and so on).
- Use synchronous sends (such as MPI\_Ssend()).
- Use MPI collectives, such as MPI\_Alltoall(), MPI\_Alltoallv(), MPI\_Gather(), or MPI\_Gathery(), as appropriate, because these routines account for loss-prone networks.
- Set the Sun MPI environment variable MPI\_EAGERONLY to 0 at runtime and possibly lower MPI\_TCP\_RENDVSIZE, causing Sun MPI to use a rendezvous mode for TCP messages. See Appendix A and the *Sun MPI Programming and Reference Guide* for more details.

# MPI Communications Case Study

The following examples illustrate many of the issues raised in the preceding conceptual discussion. These examples use a highly artificial test code to look at the performance of MPI communication and its interplay with computational load imbalance.

The main lessons to draw from this series of example are:

- A key performance metric in MPI programs is not the rate at which data is transferred, but the amount of idle time processes spend waiting to send or receive data. You should try to reduce the costs of interprocess synchronization that result from computational load imbalances.
- Sun MPI buffering, adjusted with environment variables, should be made sufficient for all messages that might be in transit at any one time.
- In the event that buffering is insufficient, use nonblocking operations, such as MPI\_Isend and MPI\_Irecv. This overlaps computation with communication. It does not overlap computation with data transfer, but it does help overlap computation with the wait times associated with communication.
- Post nonblocking operations such as MPI\_Isend and MPI\_Irecv as early as possible, and complete them with operations like MPI\_Waitall as late as possible.
- In conjunction with nonblocking operations, MPI\_Testall operations can be made during otherwise large computational blocks if there are messages in transit.

# Algorithms Used

In these examples, each MPI process computes on some data and then circulates that data among the other processes in a ring pattern. That is, 0 sends to 1, 1 sends to 2, 2 sends to 3, and so on, with process np-1 sending to 0. An artificial load imbalance is induced in the computation.

The basic algorithm of this series of examples is illustrated in [FIGURE 4-1](#page-59-0) for four processes.

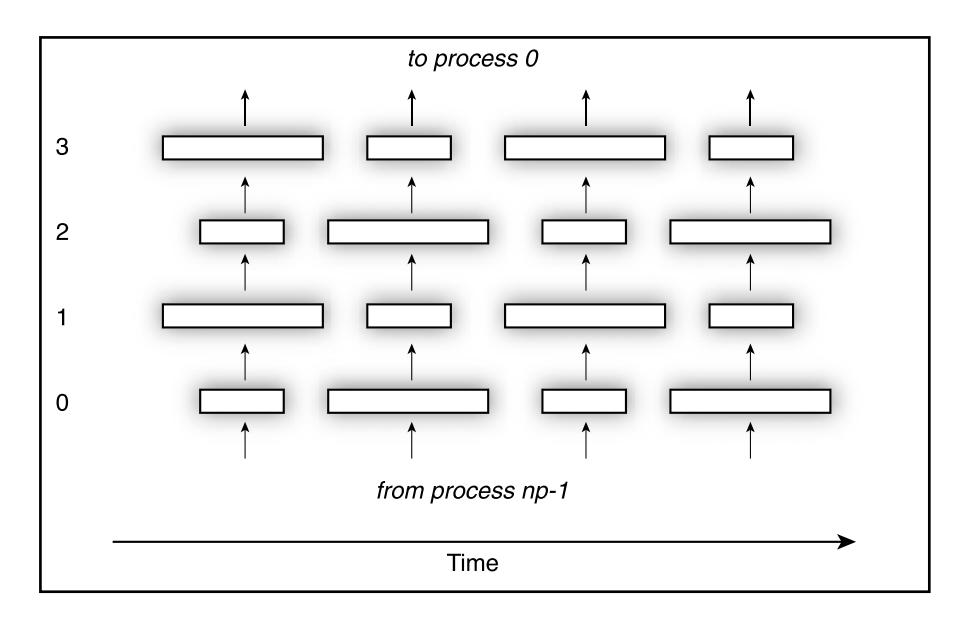

<span id="page-59-0"></span>**FIGURE 4-1** Basic Ring Sending Algorithm

In this figure, time advances to the right, and the processes are labeled vertically from 0 to 3. Processes compute, then pass data in a ring upward. There are temporal and spatial load imbalances, but in the end all processes have the same amount of work on average.

Even though the load imbalance in the basic algorithm averages out over time, performance degradation results if the communication operations are synchronized, as illustrated in [FIGURE 4-2.](#page-60-0)

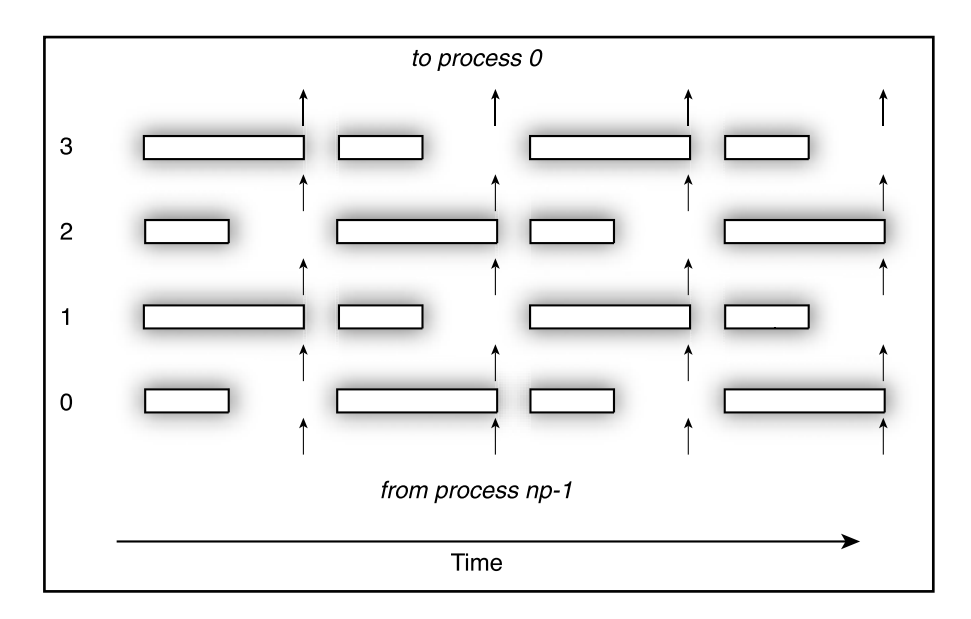

<span id="page-60-0"></span>**FIGURE 4-2** Basic Ring Sending Algorithm With Synchronization

Several variations on this basic algorithm are used in the following timing experiments, each of which is accompanied by a brief description.

#### Algorithm 1

- Phase 1: compute on buffer
- Phase 2: send buffer with MPI\_Send
- Phase 3: receive buffer with MPI\_Recv

This algorithm causes all processes to send data and then all to receive data. Because no process is receiving when they are all sending, the MPI\_Send call must buffer the data to prevent code deadlock. This buffering requirement explicitly violates the MPI 1.1 standard. See Example 3.9, along with associated discussion, in the MPI 1.1 standard.

Nevertheless, Sun MPI can *progress* messages and avoid deadlock if the messages are sufficiently small or if the Sun MPI environment variable MPI\_POLLALL is set to 1, which is the default. (See Appendix A for information on progressing messages.)

**CODE EXAMPLE 4-1** Algorithm 1 Implemented in Fortran 90

```
subroutine compute(lda,n,x,ncompute,me,iup,idown,sum)
include 'mpif.h'
real(8) x(lda,*), sum
! phase 1
call compute kernel(ncompute,n,x(:,1),sum)! phase 2
call MPI Send(x(:,1),n,MPI_REAL8,iup ,1,MPI_COMM_WORLD,ier)
! phase 3
call MPI Recv(x(:,1),n,MPI REAL8,idown,1,MPI COMM WORLD,MPI STATUS IGNORE,ier)
end
```
The amount of computation to be performed in any iteration on any MPI process is dictated by the variable ncompute and is passed in by the parent subroutine. The  $arrav x$  is made multidimensional because subsequent algorithms will use multibuffering.

#### Algorithm 2

- Phase 1: compute on buffer
- Phase 2: perform communication with MPI\_Sendrecv\_replace

This algorithm should not deadlock on any compliant MPI implementation, but it entails unneeded overheads for extra buffering and data copying to "replace" the user data.

**CODE EXAMPLE 4-2** Algorithm 2 Implemented in Fortran 90

```
subroutine compute(lda,n,x,ncompute,me,iup,idown,sum)
include 'mpif.h'
real(8) x(lda,*), sum
! phase 1
call compute_kernel(ncompute,n,x(:,1),sum)
! phase 2
call MPI_Sendrecv_replace(x(:,1),n,MPI_REAL8,iup ,1, &
                                              idown,1, &
             MPI_COMM_WORLD,MPI_STATUS_IGNORE,ier)
end
```
#### Algorithm 3

- Phase 1: compute on buffer
- Phase 2: perform communication with MPI\_Sendrecv

This algorithm removes the "replace" overheads by introducing double buffering.

**CODE EXAMPLE 4-3** Algorithm 3 Implemented in Fortran 90

```
subroutine compute(lda,n,x,ncompute,me,iup,idown,sum)
include 'mpif.h'
real(8) :: x(lda, *), suminteger ibufsend, ibufrecv
save ibufsend, ibufrecv
data ibufsend, ibufrecv / 1, 2 /
! phase 1
call compute_kernel(ncompute,n,x(:,ibufsend),sum)
! phase 2
call MPI_Sendrecv(x(:,ibufsend),n,MPI_REAL8,iup ,1, &
                   x(:,ibufrecv),n,MPI_REAL8,idown,1, &
                   MPI_COMM_WORLD,MPI_STATUS_IGNORE,ier)
! toggle buffers
ibufsend = 3 - ibufsend
ibufrecv = 3 - ibufrecv
end
```
#### Algorithm 4

- Phase 1: nonblocking communication with MPI\_Isend and MPI\_Irecv
- Phase 2: compute on buffer
- Phase 3: MPI\_Waitall to complete send and receive operations

This algorithm attempts to overlap communication with computation. That is, nonblocking communication is initiated before the computation is started, then the computation is performed, and finally the communication is completed. It employs three buffers: one for data being sent, another for data being received, and another for data used in computation.

Sun MPI does not actually overlap communication and computation, as the ensuing discussion makes clear. The real benefit of this approach is in decoupling processes for the case of computational load imbalance.

**CODE EXAMPLE 4-4** Algorithm 4 Implemented in Fortran 90

```
subroutine compute(lda,n,x,ncompute,me,iup,idown,sum)
include 'mpif.h'
real(8) :: x(lda,*), sum
integer requests(2)
integer ibufsend, ibufrecv, ibufcomp
save ibufsend, ibufrecv, ibufcomp
data ibufsend, ibufrecv, ibufcomp / 1, 2, 3 /
! phase 1
call MPI_Isend &
  (x(:,ibufsend),n,MPI"REAL8,iup, 1,MPI_COMM_WORLD,requests(1),ier)
call MPI_Irecv &
   (x(:,ibufrecv),n,MPI_REAL8,idown,1,MPI_COMM_WORLD,requests(2),ier)
! phase 2
call compute_kernel(ncompute,n,x(:,ibufcomp),sum)
! phase 3
call MPI_Waitall(2,requests,MPI_STATUSES_IGNORE,ier)
! toggle buffers
ibuffree = ibufsend ! send buffer is now free
ibufsend = ibufcomp ! next, send what you just computed on
ibufcomp = ibufrecv ! next, compute on what you just received
ibufrecv = ibuffree ! use the free buffer to receive next
end
```
#### Algorithm 5

- Phase 1: nonblocking communication with MPI\_Isend and MPI\_Irecv
- Phase 2: compute on buffer, with frequent calls to MPI\_Testall
- Phase 3: MPI\_Waitall to complete send and receive operations

This algorithm is like Algorithm 4 except that it includes calls to MPI\_Testall during computation. (The purpose of this is explained in ["Use of MPI\\_Testall" on](#page-76-0) [page 53.](#page-76-0))

**CODE EXAMPLE 4-5** Algorithm 5 Implemented in Fortran 90

```
subroutine compute(lda,n,x,ncompute,me,iup,idown,sum)
include 'mpif.h'
real(8) :: x(lda,*), sum
integer requests(2)
logical flag
integer ibufsend, ibufrecv, ibufcomp
save ibufsend, ibufrecv, ibufcomp
data ibufsend, ibufrecv, ibufcomp / 1, 2, 3 /
integer nblock0
save nblock0
data nblock0 / -1 /
character*20 nblock0_input
integer(4) iargc
! determine nblock0 first time through
if ( nblock0 .eq. -1 ) then
   nblock0 = 1024 ! try 1024
  if ( iargc( ) .ge. 3 ) then 1 3rd command-line argument overrides
     call getarg(3,nblock0_input)
     read(nblock0_input,*) nblock0
   endif
endif
! phase 1
call MPI_Isend &
   (x(:,ibufsend),n,MPI_REAL8,iup ,1,MPI_COMM_WORLD,requests(1),ier)
call MPI_Irecv &
   (x(:,ibufrecv),n,MPI_REAL8,idown,1,MPI_COMM_WORLD,requests(2),ier)
! phase 2
do i = 1, n, nblock0nblock = min(nblock0, n-i+1) call compute_kernel(ncompute,nblock,x(i,ibufcomp),sum)
  call MPI Testall(2,requests,flag,MPI STATUSES IGNORE,ier)
end do
! phase 3
call MPI_Waitall(2,requests,MPI_STATUSES_IGNORE,ier)
! toggle buffers
ibuffree = ibufsend ! send buffer is now free
ibufsend = ibufcomp ! next, send what you just computed on
ibufcomp = ibufrecv ! next, compute on what you just received
ibufrecv = ibuffree ! use the free buffer to receive next
end
```
## Making a Complete Program

To make a functioning example, one of the preceding subroutines should be combined with other source code and compiled using

```
% mpf90 -fast source-files -lmpi
```
[CODE EXAMPLE 4-6](#page-66-0) shows a sample Fortran 90 program that serves as the driver.

<span id="page-66-0"></span>**CODE EXAMPLE 4-6** Driver Program for Example Algorithms

```
program driver
include 'mpif.h'
character*20 arg
integer(4), parameter :: maxn = 500000
integer(4), parameter :: maxnbuffers = 3
integer(4) iargc
real(8) x(maxn,maxnbuffers), t
! initialize the buffers
x = 0.d0! get the number of compute iterations from the command line
ncompute A = 0if ( iargc() .ge. 1 ) then
   call getarg(1,arg)
   read(arg,*) ncompute_A
endif
ncompute B = ncompute A
if ( iargc() .ge. 2 ) then
   call getarg(2,arg)
   read(arg,*) ncompute_B
endif
! initialize usual MPI stuff
call MPI_Init(ier)
call MPI Comm_rank(MPI_COMM_WORLD, me, ier)
call MPI_Comm_size(MPI_COMM_WORLD, np, ier)
if ( mod(np,2) .ne. 0 ) then
   print *, "expect even number of processes"
   call MPI_Finalize(ier)
   stop
endif
```

```
! pump a lot of data through to warm up buffers
call warm_up_buffers(maxn,x)
! iterations
if ( me .eq. 0 ) write(6,'(" bytes/msg sec/iter
Mbyte/sec")')
niter = 10n = 0do while ( n .le. maxn )
   ! make measurement and report
   call sub(maxn,n,x,niter,ncompute_A,ncompute_B,t)
  t = t / niterif ( me .eq. 0 ) write(6,'(i15,2f20.6)') 8 * n, t, 16.d-6 * n / t
   ! bump up n
  n = max( nint(1.2 * n), n + 1 )
enddo
! shut down
call MPI_Finalize(ier)
end
subroutine sub(lda,n,x,niter,ncompute_A,ncompute_B,t)
include 'mpif.h'
real(8) :: x(lda,*), sum, t
! figure basic MPI parameters
call MPI_Comm_rank(MPI_COMM_WORLD, me, ier)
call MPI_Comm_size(MPI_COMM_WORLD, np, ier)
! initialize sum
sum = 0.d0! figure nearest neighbors
idown = me - 1iup = me + 1
if ( idown .lt. 0 ) idown = np - 1
if ( iup .ge. np ) iup = 0! start timer
call MPI Barrier(MPI COMM WORLD, ier)
t = MPI_Wtime()
```

```
! loop
do iter = 1, niter
   ! induce some load imbalance
   if ( iand(iter+me,1) .eq. 0 ) then
     ncompute = ncompute_A
   else
     ncompute = ncompute_B
   endif
   ! computation (includes communication)
   call compute(lda,n,x,ncompute,me,iup,idown,sum)
enddo
! stop timer
call MPI Barrier(MPI COMM WORLD, ier)
t = MPI_Wtime() - t! dummy check to keep compiler from optimizing all "computation"
away
if ( abs(sum) .lt. -1.d0 ) print *, "failed dummy check"
end
subroutine compute_kernel(ncomplexity,n,x,sum)
real(8) x(n), sum, t
if ( ncomplexity .eq. 0 ) return
! sweep over all data
do i = 1, n
   ! some elemental operation of particular complexity
  t = 1.d0 do iloop = 1, ncomplexity
    t = t * x(i) enddo
  x(i) = tsum = sum + tenddo
end
```

```
subroutine warm_up_buffers(n,x)
include 'mpif.h'
real(8) x(n, *), t
! pump a lot of data through to warm up buffers
! (ideally, use the same traffic pattern as in rest of code)
! (all this wouldn't be necessary if MPI_WARMUP were supported)
! usual MPI stuff
call MPI_Comm_rank(MPI_COMM_WORLD, me, ier)
call MPI Comm_size(MPI_COMM_WORLD, np, ier)
! figure nearest neighbors
idown = me - 1iup = me + 1
if ( idown .lt. 0 ) idown = np - 1if ( iup .ge. np ) iup = 0! figure number of iterations
nMB = 500 ! MB that should be enough to run through
all buffers
niter = nMB * 1024 * 1024 ! convert to byte
niter = niter / (8 * n) ! convert to number of iterations
! iterate
if ( me .eq. 0 ) write(6,'(" Mbyte Mbyte/sec")')
if ( me .eq. 0 ) write(6,'(" (to date) (this
round)")')
do i = 1, niter
 call MPI_Barrier(MPI_COMM_WORLD,ier)
 t = MPI_Wtime()call MPI Sendrecv(x(:,1),n,MPI REAL8,iup ,1, &
                   x(:,2), n, MPI_REAL8, idown, 1, &
                    MPI_COMM_WORLD,MPI_STATUS_IGNORE,ier)
  call MPI_Barrier(MPI_COMM_WORLD,ier)
 call MPI_Barrier(MPI_COMM_WORLD,ier)
  t = MPI Wtime() - t
 if ( me .eq. 0 ) write(6,'(2f20.6)') 8.d-6 * i * n, 8.d-6 * n / t
end do
end
```
Note the following features of the driver program in [CODE EXAMPLE 4-6:](#page-66-0)

■ *Load Imbalance*. The driver introduces an artificial computational load imbalance. On average, the computational load is balanced, that is, each process performs the same total amount of work as every other process. On any one iteration, however,

the processes will have different amounts of work. In particular, on one iteration, every other process will do less work and the remaining processes will do more work. The processes switch roles on every iteration.

- *Multiple Buffering*. Some of the algorithms use multiple buffering. To keep the subroutine interfaces all the same, all the code examples support multiple buffers, even for the algorithms that do not use the additional buffers.
- *Bandwidth Reporting*. The code reports a Mbyte/sec bandwidth, but this figure also includes time for computation and is not, strictly speaking, just a measurement of communication performance.
- *Buffer Warmup*. The subroutine warm\_up\_buffers passes a series of messages to make sure that MPI internal buffers are touched and ready for fast reuse. Otherwise, spurious performance effects can result when particular buffers are used for the first time.

# Timing Experiments With the Algorithms

You can construct a functioning test code by choosing one of the preceding algorithms and then compiling and linking it together with the driver code.

This section shows sample results for the various algorithms running as 4 MPI processes on a Sun Fire 6800 server with 900-MHz CPUs and a 8-Mbyte L2 cache. The command line for program execution is:

```
% mprun -np 4 a.out
```
#### Baseline Results

[FIGURE 4-3](#page-71-0) shows bandwidth as a function of message size for Algorithms 1 and 2.

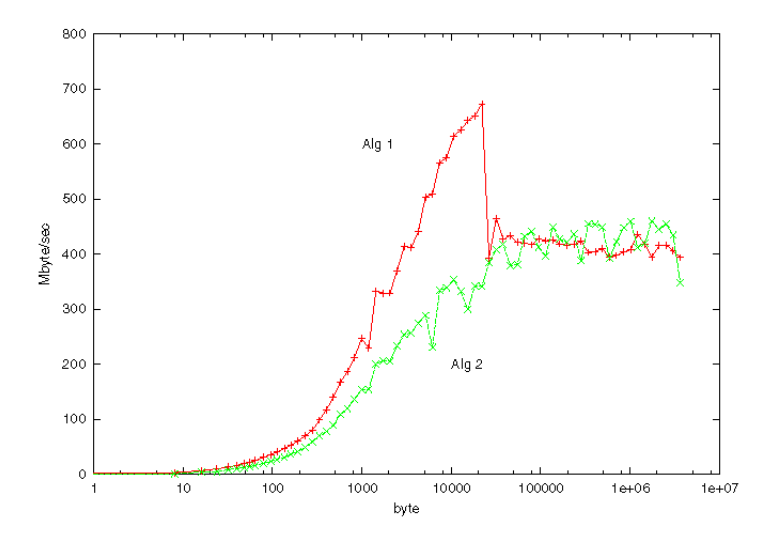

<span id="page-71-0"></span>**FIGURE 4-3** Bandwidth as a function of message size for Algorithms 1 and 2.

Algorithm 2 proves to be slower than Algorithm 1. This is because MPI\_Sendrecv\_replace entails extra copying to "replace" data into a single buffer. Further, Sun MPI has special optimizations that cut particular overheads for standard MPI\_Send and MPI\_Recv calls, which is especially noticeable at small message sizes.

For Algorithm 1, the program reports about 700 Mbytes/s bandwidth for reasonably long messages. Above roughly 24 Kbyte, however, messages complete only due to general polling and the performance impact of processing unexpected messages can be seen in the figure.

#### Directed Polling

Now, let us rerun this experiment with directed polling. This is affected by turning general polling off:

```
% setenv MPI_POLLALL 0
% mprun -np 4 a.out
% unsetenv MPI_POLLALL
```
It is generally good practice to unset environment variables after each experiment so that settings do not persist inadvertently into subsequent experiments.
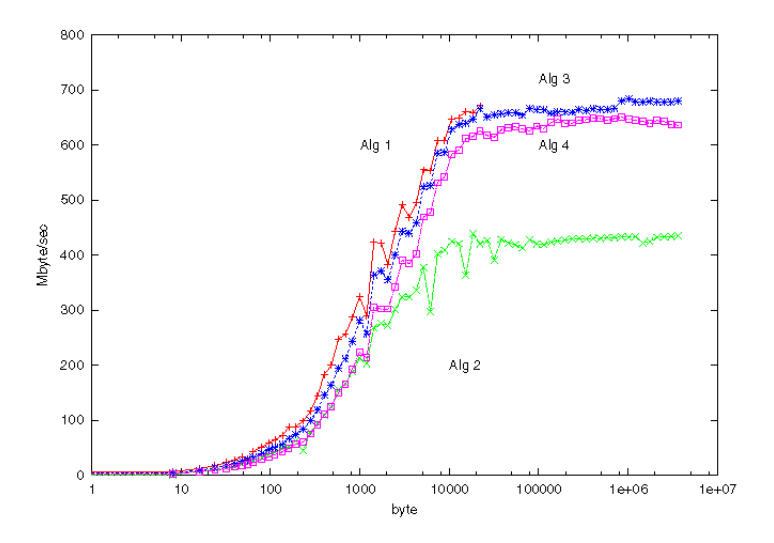

<span id="page-72-0"></span>**FIGURE 4-4** Bandwidth as a function of message size with directed polling.

Although it is difficult to make a direct comparison with the previous figure, it is clear that direct polling has improved the bandwidth values across the range of message sizes. This is because directed polling leads to more efficient message passing. Time is not used up in searching all connections needlessly.

The highest bandwidth is delivered by Algorithm 1, but it deadlocks when the message size reaches 24 Kbytes. At this point, the standard send MPI\_Send no longer is simply depositing its message into internal buffers and returning. Instead, the receiver is expected to start reading the message out of the buffers before the sender can continue. With general polling (see ["Baseline Results" on page 47](#page-70-0)), processes drained the buffers even before receives were posted.

Algorithm 2 also benefits in performance from directed polling, and it provides an MPI-compliant way of passing the messages. That is, it proceeds deadlock-free even as the messages are made very large. Nevertheless, due to extra internal buffering and copying to effect the "replace" behavior of the MPI\_Sendrecv\_replace operation, this algorithm has the worst performance of the four.

Algorithm 3 employs MPI\_Sendrecv and double buffering to eliminate the extra internal buffering and copying. Algorithm 4 employs nonblocking operations. These are fast and avoid deadlock..

Now, let us examine how Algorithm 4, employing nonblocking operations, fares once processes have drifted out of tight synchronization because of computational load imbalances.

Here, we run:

```
% setenv MPI_POLLALL 0
% mprun -np 4 a.out 1 200
% unsetenv MPI_POLLALL
```
The driver routine shown earlier [\(CODE EXAMPLE 4-6\)](#page-66-0) picks up the command-line arguments (**1 200**) to induce an artificial load imbalance among the MPI processes.

[CODE EXAMPLE 4-5](#page-65-0) shows bandwidth as a function of message size when nonblocking operations are used.

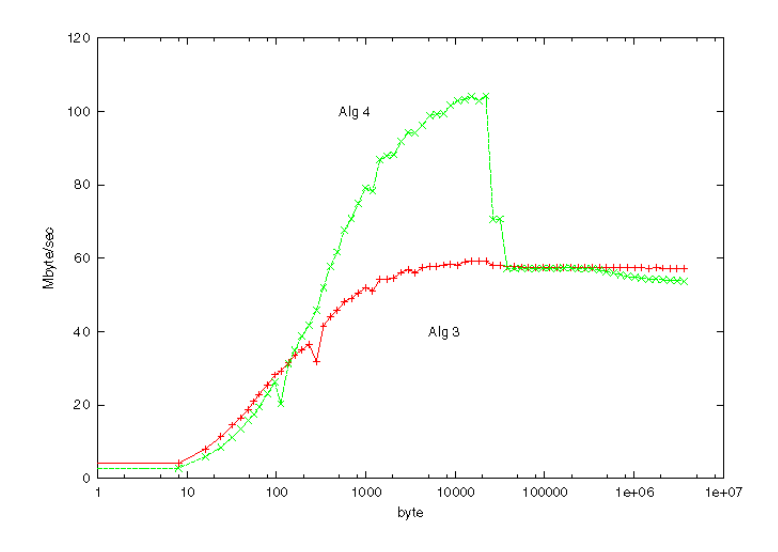

**FIGURE 4-5** Bandwidth as a function of message size with nonblocking operations.

While Algorithm 3 (MPI\_Sendrecv) is comparable to Algorithm 4 (MPI\_Isend, MPI\_Irecv, MPI\_Waitall) for synchronized processes, the nonblocking operations in Algorithm 4 offer the potential to decouple the processes and improve performance when there is a computational load imbalance.

The reported bandwidths are substantially decreased because they now include nonnegligible computation times.

The internal buffering of Sun MPI becomes congested at longest message sizes, however, making the two algorithms perform equally. This behavior sets in at 24 Kbytes.

#### Increasing Sun MPI Internal Buffering

Twice now, we have seen that the internal buffering becomes congested at 24 Kbytes. This leads to deadlock in the case of Algorithm 1 and directed polling. It also leads to synchronization of processes with Algorithm 4, even though that algorithm employs nonblocking operations.

Note that Sun MPI has access to multiple protocol modules (PMs) to send messages over different hardware substrates. For example, two processes on the same SMP node exchange messages via the SHM (shared-memory) PM. If the two processes were on different nodes of a cluster interconnected by some commodity network, they would exchange messages via the TCP (standard Transmission Control Protocol) PM. The 24-Kbyte limit we are seeing is specific to the SHM PM.

However, the 24-Kbyte SHM PM buffers can become congested. Buffer sizes might be controlled with MPI\_SHM\_CPOOLSIZE, whose default value is 24576, or MPI\_SHM\_SBPOOLSIZE. More information about cyclic message passing and SHM PM buffers might be found in Appendix A. More information about the associated environment variables might be found in Appendix B.

Now, we rerun with:

```
% setenv MPI_POLLALL 0
% setenv MPI_SHM_SBPOOLSIZE 20000000
% setenv MPI_SHM_NUMPOSTBOX 2048
% mprun -np 4 a.out
% mprun -np 4 a.out 1 200
% unsetenv MPI_POLLALL
% unsetenv MPI_SHM_SBPOOLSIZE
% unsetenv MPI_SHM_NUMPOSTBOX
```
Here, we have set the environment variables not only to employ direct polling, but also to increase internal buffering.

[FIGURE 4-6](#page-75-0) shows bandwidth as a function of message size for the case of highly synchronized processes (the command line specifying a.out without additional arguments).

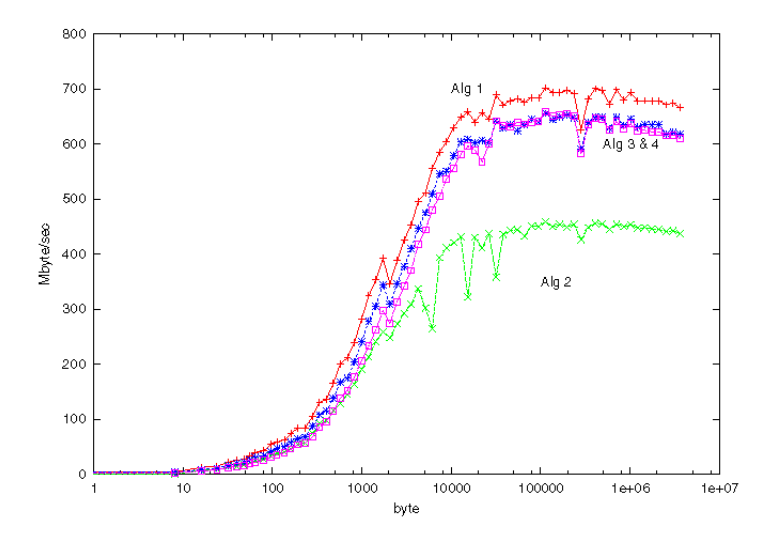

<span id="page-75-0"></span>**FIGURE 4-6** Bandwidth as a function of message size with highly synchronized processes.

Having increased the buffering, we see that our illegal Algorithm 1 no longer deadlocks and is once again the performance leader. Strictly speaking, of course, it is still not MPI-compliant and its use remains nonrobust. Algorithm 2, using MPI\_Sendrecv\_replace, remains the slowest due to extra buffering and copying.

[FIGURE 4-7](#page-76-0) shows bandwidth as a function of message size for the case of load imbalance (the command line specifying a.out 1 200). Once a computational load imbalance is introduced, Algorithm 4, employing nonblocking operations, becomes the clear leader. All other algorithms are characterized by imbalanced processes advancing in lockstep.

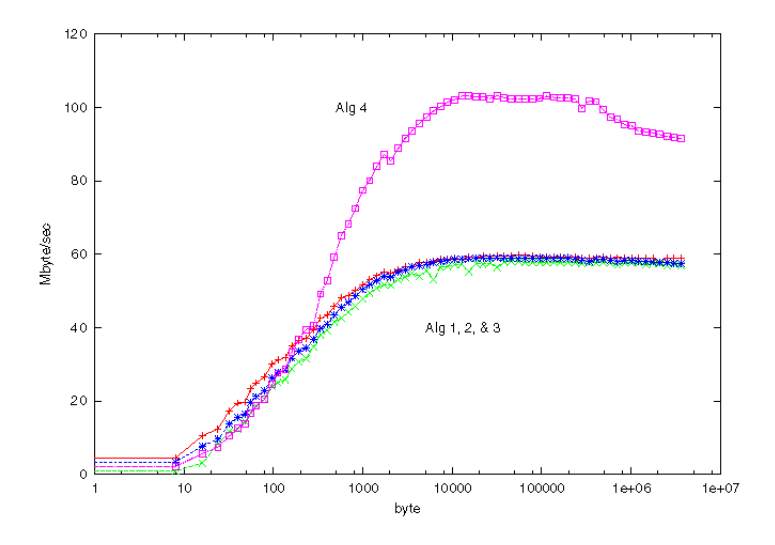

<span id="page-76-0"></span>**FIGURE 4-7** Bandwidth as a function of message size with load imbalance.

#### Use of MPI\_Testall

In some cases, for whatever reason, it is not possible to increase Sun MPI internal buffering sufficiently to hold all in-transit messages. For such cases, we can use Algorithm 5, which employs MPI\_Testall calls to *progress* these messages. (For more information on progressing messages, see [Progress Engine](#page-175-0) in [Appendix A](#page-174-0).)

Here, we run with:

```
% setenv MPI_POLLALL 0
% mprun -np 4 a.out 1 200 128
% mprun -np 4 a.out 1 200 256
% mprun -np 4 a.out 1 200 384
% mprun -np 4 a.out 1 200 512
% mprun -np 4 a.out 1 200 1024
% mprun -np 4 a.out 1 200 2048
% mprun -np 4 a.out 1 200 4096
% mprun -np 4 a.out 1 200 8192
% mprun -np 4 a.out 1 200 10240
% mprun -np 4 a.out 1 200 12288
% mprun -np 4 a.out 1 200 16384
% unsetenv MPI_POLLALL
```
The third command-line argument to  $a$ . out specifies, in some way, the amount of computation to be performed between MPI\_Testall calls.

This is a slightly unorthodox use of MPI\_Testall. The standard use of MPI\_Test and its variants is to test whether specified messages have completed. The use of MPI\_Testall here, however, is to progress all in-transit messages, whether specified in the call or not.

[FIGURE 4-8](#page-77-0) plots bandwidth against message size for the various frequencies of MPI\_Testall calls.

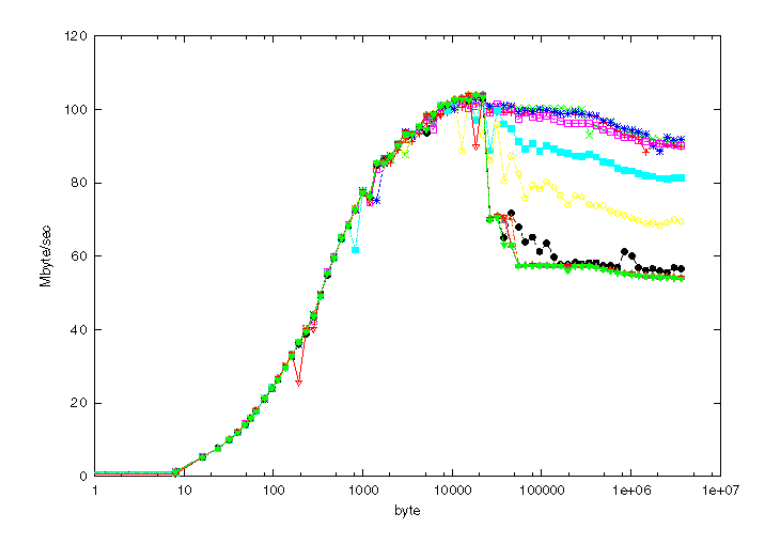

<span id="page-77-0"></span>**FIGURE 4-8** Bandwidth as a function of message size with MPI\_Testall calls.

There are too many curves to distinguish individually, but the point is clear. While performance used to dip at 24 Kbytes, introducing MPI\_Testall calls in concert with nonblocking message-passing calls has maintained good throughput, even as messages grow to be orders of magnitude beyond the size of the internal buffering. Below the 24-Kbyte mark, of course, the MPI\_Testall calls are not needed and do not impact performance materially.

Another view of the data is offered in [FIGURE 4-9](#page-78-0). This figure plots bandwidth as a function of the amount of computation performed between MPI\_Testall calls.

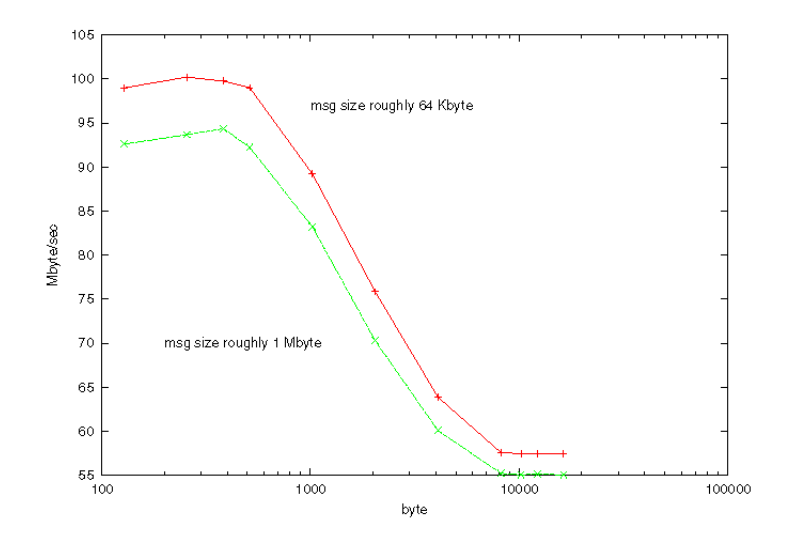

<span id="page-78-0"></span>**FIGURE 4-9** Bandwidth as a function of computation between MPI\_Testall calls.

For clarity, [FIGURE 4-9](#page-78-0) shows only two message sizes: 64 Kbyte and 1 Mbyte. We see that if too little computation is performed, then slight inefficiencies are introduced. More drastic is what happens when too much computation is attempted between MPI\_Testall calls. Then, messages are not progressed sufficiently and long wait times lead to degraded performance.

To generalize, if MPI\_Testall is called too often, it becomes ineffective at progressing messages. So, the optimal amount of computation between MPI\_Testall calls should be large compared with the cost of an ineffective MPI\_Testall call, which is on order of roughly 1 microsecond.

When MPI\_Testall is called too seldom, interprocess synchronization can induce a severe degradation in performance. As a rule of thumb, the time it takes to fill or deplete MPI buffers sets the upper bound for how much computation to perform between MPI\_Testall calls. These buffers are typically on order of tens of Kbytes, memory bandwidths are on order of hundreds of Mbyte/sec. Thus, the upper bound is some fraction of a millisecond.

These are rough rules of thumb, but they indicate that there is a wide range of nearly optimal frequencies for MPI\_Testall calls.

Nevertheless, such techniques can be difficult to employ in practice. Challenges include restructuring communication and computation to post nonblocking sends and receives as early as possible while completing them as late as possible and injecting progress-inducing calls effectively.

### One-Sided Communication

This chapter describes performance issues related to MPI-2 standard one-sided communication:

- ["Introducing One-Sided Communication" on page 57](#page-80-0)
- ["Comparing Two-Sided and One-Sided Communication" on page 58](#page-81-0)
- ["Basic Sun MPI Performance Advice" on page 58](#page-81-1)
- ["Case Study: Matrix Transposition" on page 59](#page-82-0)

## <span id="page-80-0"></span>Introducing One-Sided Communication

The most common use of MPI calls is for two-sided communication. That is, if data moves from one process address space to another, the data movement has to be specified on both sides: the sender's and the receiver's. For example, on the sender's side, it is common to use MPI\_Send() or MPI\_Isend() calls. On the receiver's side, it is common to use MPI\_Recv() or MPI\_Irecv() calls. An MPI\_Sendrecv() call specifies both a send and a receive.

Even collective calls, such as MPI\_Bcast(), MPI\_Reduce(), and MPI\_Alltoall(), require that every process that contributes or receives data must explicitly do so with the correct MPI call.

The MPI-2 standard introduces *one-sided* communication. Notably, MPI\_Put() and MPI\_Get() allow a process to access another process address space without any explicit participation in that communication operation by the remote process.

# <span id="page-81-0"></span>Comparing Two-Sided and One-Sided Communication

In selected circumstances, one-sided communication offers several advantages:

■ *They can reduce synchronization and so improve performance*. Note that two-sided communication implies some degree of synchronization. For example, a receive operation cannot complete before the corresponding send has started.

Further, because a sender cannot usually write directly into a receiver's address space, some intermediate buffer is likely to be used. If such buffering is small compared to the data volume, additional synchronization occurs whenever the sender must wait for the receiver to free up buffering. With one-sided communication, you must still specify synchronization to order memory operations, but you can amortize a single synchronization over many data movements.

- *They can reduce data movement.* As noted, two-sided communication sometimes introduces extra intermediate buffering, incurring extra data movement. An example of this would be an MPI program running on a large, shared-memory server. Interprocess communication usually depends upon having senders write to a shared-memory area and having receivers read from that area. This action requires twice as much data movement compared to the case where processes write directly to one another's address spaces. That extra data movement can affect aggregate backplane bandwidth, a critical resource in larger sharedmemory servers.
- *They can simplify programming.* Note that information about a data transfer must be known and specified on only one side of the transfer, instead of two. This information is especially useful for dynamic, unstructured computations, where the traffic patterns change over the course of the computation.

# <span id="page-81-1"></span>Basic Sun MPI Performance Advice

Observe two principles to get good performance with one-sided communication with Sun MPI:

1. When creating a window (choosing what memory to make available for one-sided operations), use memory that has been allocated with the MPI\_Alloc\_mem routine. This suggestion in the MPI-2 standard benefits Sun MPI users:

http://www.mpi-forum.org/docs/mpi-20-html/node119.htm#Node119

2. Use one-sided communication over the shared memory (SHM) or remote shared memory (RSM) protocol module. That is, use one-sided communication between MPI ranks that either share the same shared-memory node or communicate via the Sun Fire Link interconnect. Protocol modules are chosen by Sun MPI at runtime and can be checked by setting the environment variable MPI\_SHOW\_INTERFACES=2 before launching your MPI job.

Further one-sided performance considerations for Sun MPI are discussed in [Appendix A](#page-174-0) and [Appendix B.](#page-198-0)

### <span id="page-82-0"></span>Case Study: Matrix Transposition

This section illustrates some of the advantages of one-sided communication with a particular example: matrix transposition. While one-sided communication is probably best suited for dynamic, unstructured computations, matrix transposition offers a relatively simple illustration.

*Matrix transposition* refers to the exchange of the axes of a rectangular array, flipping the array about the main diagonal. For example, in [FIGURE 5-1,](#page-82-1) after a transposition the array shown on the left side becomes the array shown on the right:

|           | 1 5 9 13  |  | 1 2 3 4     |  |
|-----------|-----------|--|-------------|--|
|           | 2 6 10 14 |  | 5 6 7 8     |  |
|           | 3 7 11 15 |  | 9 10 11 12  |  |
| 4 8 12 16 |           |  | 13 14 15 16 |  |

<span id="page-82-1"></span>**FIGURE 5-1** Matrix Transposition

There are many ways of distributing elements of a matrix over the address spaces of multiple MPI processes. Perhaps the simplest is to distribute one axis in a *block* fashion. For example, our example transposition might appear distributed over two MPI processes (process  $0$  (p  $0$ ), and process  $1$  (p  $1$ )) such as in [FIGURE 5-2](#page-83-0):

| p <sub>0</sub> | p 1   | p 0        | p 1   |
|----------------|-------|------------|-------|
| 1 5            | 9 1 3 | $1\quad 2$ | 3 4   |
| 2 6            | 10 14 | 5 6        | 7 8   |
| 3 <sub>7</sub> | 11 15 | 9 10       | 11 12 |
| 48             | 12 16 | 13 14      | 15 16 |

<span id="page-83-0"></span>**FIGURE 5-2** Matrix Transposition, Distributed Over Two Processes.

The ordering of multidimensional arrays within a linear address space varies from one programming language to another. A Fortran programmer, though, might think of the preceding matrix transposition as looking like [FIGURE 5-3:](#page-83-1)

| p <sub>0</sub> | p1 | p 0          | p 1            |  |
|----------------|----|--------------|----------------|--|
|                | 9  | 1            | 3              |  |
| 2              | 10 | 5            | 7              |  |
| 3              | 11 | <u>9</u>     | 11             |  |
| 4              | 12 | 13           | 15             |  |
| 5              | 13 | $\mathbf{2}$ | $\overline{4}$ |  |
| 6              | 14 | 6            | 8              |  |
| ⇁              | 15 | <u> 10</u>   | 12             |  |
| 8              | 16 | 14           | 16             |  |

<span id="page-83-1"></span>**FIGURE 5-3** Matrix Transposition, Distributed Over Two Processes (Fortran Perspective).

In the final matrix, as shown in [FIGURE 5-4](#page-84-0), elements that have stayed on the same process show up in bold font, while elements that have moved between processes are underlined.

These transpositions move data between MPI processes. Note that no two matrix elements that start out contiguous end up contiguous. There are several strategies to **effect**ing the interprocess data movement:

- Move one matrix element at a time. This strategy tends to introduce a lot of overhead and, therefore, performance penalties.
- Aggregate data locally within each MPI process, then move big blocks of matrix elements between processes, and finally rearrange data locally within each MPI process afterwards. This method makes the interprocess data movement relatively efficient, but entails a great deal of local data movement before and after the interprocess step.

■ Move intermediate-size blocks of data between processes and do a moderate amount of local data rearrangement. This in-between approach is possible because there is some contiguity among data elements that travel between common MPI processes.

[FIGURE 5-4](#page-84-0) is an example of maximal aggregation for our 4x4 transposition:

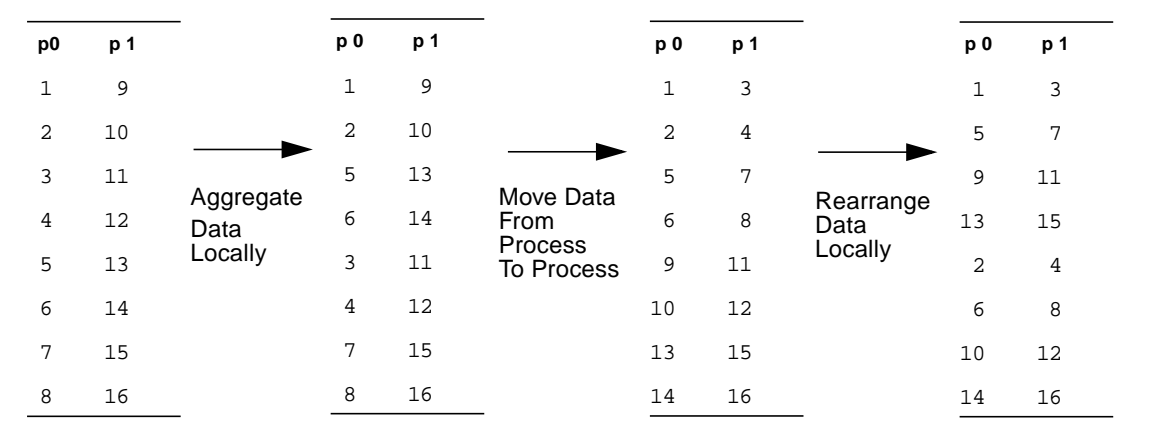

<span id="page-84-0"></span>**FIGURE 5-4** Matrix Transposition, Maximal Aggregation for 4X4 Transposition

### Test Program A

Program A, shown in [CODE EXAMPLE 5-1:](#page-84-1)

- Aggregates data locally.
- Establishes interprocess communication using a two-sided collective call MPI\_Alltoall().
- Rearranges data locally using the call DTRANS(), the optimized transpose in the Sun Performance Library.

#### <span id="page-84-1"></span>**CODE EXAMPLE 5-1** Test Program A

```
include "mpif.h"
real(8), allocatable, dimension(:) :: a, b, c, dreal(8) t0, t1, t2, t3
! initialize parameters
call init(me,np,n,nb)
! allocate matrices
```

```
allocate(a(nb*np*nb))
allocate(b(nb*nb*np))
allocate(c(nb*nb*np))
allocate(d(nb*np*nb))
! initialize matrix
call initialize matrix(me,np,nb,a)
! timing
do itime = 1, 10
 call MPI_Barrier(MPI_COMM_WORLD,ier)
 t0 = MPI_Wtime() ! first local transpose
  do k = 1, nb
 do j = 0, np - 1
   ioffa = nb * ( j + np * (k-1) )
   ioffb = nb * ( (k-1) + nb * j )
    do i = 1, nb
     b(i+ioffb) = a(i+ioffa) enddo
  enddo
   enddo
 t1 = MPI Wtime()
   ! global all-to-all
call MPI Alltoall(b, nb*nb, MPI REAL8, &
                  c, nb*nb, MPI_REAL8, MPI_COMM_WORLD, ier)
 t2 = MPI_Wtime() ! second local transpose
 call dtrans('o', 1.d0, c, nb, nb*np, d)
 call MPI Barrier(MPI COMM WORLD, ier)
 t3 = MPI_Wtime()if ( me .eq. 0 ) &
 write(6,'(f8.3," seconds; breakdown on proc 0 = ",3f10.3)') &
 t3 - t0, t1 - t0, t2 - t1, t3 - t2enddo
! check
call check matrix(me,np,nb,d)
deallocate(a)
deallocate(b)
deallocate(c)
deallocate(d)
```

```
call MPI_Finalize(ier)
end
```
#### Test Program B

Program B, shown in [CODE EXAMPLE 5-2](#page-86-0):

- Aggregates data locally.
- Establishes interprocess communication using a series of one-sided MPI\_Put() calls.
- Rearranges data locally using a DTRANS() call.

Test program B should outperform test program A because one-sided interprocess communication can write more directly to a remote process address space.

<span id="page-86-0"></span>**CODE EXAMPLE 5-2** Test Program B

include "mpif.h"

```
integer(kind=MPI_ADDRESS_KIND) nbytes
integer win
real(8) c(*)pointer (cptr,c)
real(8), allocatable, dimension(:) :: a, b, d
real(8) t0, t1, t2, t3
! initialize parameters
call init(me,np,n,nb)
! allocate matrices
allocate(a(nb*np*nb))
allocate(b(nb*nb*np))
allocate(d(nb*np*nb))
nbytes = 8 * nb * nb * npcall MPI_Alloc_mem(nbytes, MPI_INFO_NULL, cptr, ier)
if ( ier .eq. MPI_ERR_NO_MEM ) stop
! create window
call MPI_Win_create(c, nbytes, 1, MPI_INFO_NULL, MPI_COMM_WORLD, win, ier)
! initialize matrix
call initialize matrix(me,np,nb,a)
```

```
CODE EXAMPLE 5-2 Test Program B (Continued)
```

```
! timing
do itime = 1, 10
  call MPI_Barrier(MPI_COMM_WORLD,ier)
 t0 = MPI Wtime()
   ! first local transpose
  do k = 1, nb
 do j = 0, np - 1
   ioffa = nb * ( j + np * (k-1) )
   ioffb = nb * ( (k-1) + nb * j )
    do i = 1, nb
      b(i+ioffb) = a(i+ioffa) enddo
 enddo
 enddo
 t1 = MPI_Wtime()! global all-to-all
 call MPI_Win_fence(0, win, ier)
 do ip = 0, np - 1nbytes = 8 * nb * nb * mecall MPI Put(b(1+nb*nb*ip), nb*nb, MPI REAL8, ip, nbytes, &
                                  nb*nb, MPI_REAL8, win, ier)
 enddo
 call MPI_Win_fence(0, win, ier)
 t2 = MPI_Wtime()! second local transpose
 call dtrans('o', 1.d0, c, nb, nb*np, d)
 call MPI Barrier(MPI COMM WORLD, ier)
 t3 = MPI_Wtime()if ( me .eq. 0 ) &
 write(6,'(f8.3," seconds; breakdown on proc 0 =",3f10.3)') &
 t3 - t0, t1 - t0, t2 - t1, t3 - t2enddo
! check
call check matrix(me,np,nb,d)
! deallocate matrices and stuff
call MPI Win free(win, ier)
deallocate(a)
deallocate(b)
deallocate(d)
call MPI_Free_mem(c, ier)
```

```
call MPI_Finalize(ier)
end
```
### Test Program C

Program C, shown in[CODE EXAMPLE 5-3](#page-88-0):

- Performs no data aggregation before the interprocess communication.
- Establishes interprocess communication using numerous small MPI\_Put() calls.
- Rearranges data locally using a DTRANS() call.

Test program C should outperform test program B because program C eliminates aggregation before the interprocess communication. Such a strategy would be more difficult to implement with two-sided communication, which would have to make trade-offs between programming complexity and increased interprocess synchronization.

<span id="page-88-0"></span>**CODE EXAMPLE 5-3** Test Program C

```
include "mpif.h"
integer(kind=MPI_ADDRESS_KIND) nbytes
integer win
real(8) c(*)pointer (cptr,c)
real(8), allocatable, dimension(:) :: a, b, d
real(8) t0, t1, t2, t3
! initialize parameters
call init(me,np,n,nb)
! allocate matrices
allocate(a(nb*np*nb))
allocate(b(nb*nb*np))
allocate(d(nb*np*nb))
nbytes = 8 * nb * nb * npcall MPI_Alloc_mem(nbytes, MPI_INFO_NULL, cptr, ier)
if ( ier .eq. MPI_ERR_NO_MEM ) stop
! create window
call MPI_Win_create(c, nbytes, 1, MPI_INFO_NULL, MPI_COMM_WORLD, win, ier)
```
**CODE EXAMPLE 5-3** Test Program C *(Continued)*

```
! initialize matrix
call initialize_matrix(me,np,nb,a)
! timing
do itime = 1, 10
   call MPI_Barrier(MPI_COMM_WORLD,ier)
  t0 = MPI Wtime()
  t1 = t0 ! combined local transpose with global all-to-all
   call MPI_Win_fence(0, win, ier)
  do ip = 0, np - 1do ib = 0, nb - 1
    nbytes = 8 * nb * ( ib + nb * me )call MPI_Put(a(1+nb*ip+nb*np*ib), nb, MPI_REAL8, ip, nbytes, &
                                         nb, MPI_REAL8, win, ier)
   enddo
   enddo
   call MPI_Win_fence(0, win, ier)
  t2 = MPI_Wtime() ! second local transpose
   call dtrans('o', 1.d0, c, nb, nb*np, d)
   call MPI_Barrier(MPI_COMM_WORLD,ier)
  t3 = MPI_Wtime()if ( me .eq. 0 ) &
    write(6,'(f8.3," seconds; breakdown on proc 0 = ",3f10.3)') &
    t3 - t0, t1 - t0, t2 - t1, t3 - t2enddo
! check
call check matrix(me,np,nb,d)
! deallocate matrices and stuff
call MPI Win free(win, ier)
deallocate(a)
deallocate(b)
deallocate(d)
call MPI_Free_mem(c, ier)
call MPI_Finalize(ier)
end
```
### Test Program D

Program D, shown in [CODE EXAMPLE 5-4:](#page-90-0)

- Performs no data aggregation before the interprocess communication.
- **Establishes interprocess communication using very numerous small MPI\_Put()** calls.
- Rearranges no data after the interprocess communication call.

Test program D eliminates all local data movement before and after the interprocess step, but it is slow because it moves all the data one matrix element at a time.

<span id="page-90-0"></span>**CODE EXAMPLE 5-4** Test Program D

```
include "mpif.h"
integer(kind=MPI_ADDRESS_KIND) nbytes
integer win
real(8) c(*)pointer (cptr,c)
real(8), allocatable, dimension(:) :: a, b, d
real(8) t0, t1, t2, t3
! initialize parameters
call init(me,np,n,nb)
! allocate matrices
allocate(a(nb*np*nb))
allocate(b(nb*nb*np))
allocate(d(nb*np*nb))
nbytes = 8 * nb * nb * npcall MPI_Alloc_mem(nbytes, MPI_INFO_NULL, cptr, ier)
if ( ier .eq. MPI ERR NO MEM ) stop
! create window
call MPI_Win_create(c, nbytes, 1, MPI_INFO_NULL, MPI_COMM_WORLD, win, ier)
! initialize matrix
call initialize_matrix(me,np,nb,a)
! timing
do itime = 1, 10
   call MPI_Barrier(MPI_COMM_WORLD,ier)
  t0 = MPI_Wtime()t1 = t0
```
**CODE EXAMPLE 5-4** Test Program D *(Continued)*

```
 ! combined local transpose with global all-to-all
   call MPI_Win_fence(0, win, ier)
  do ip = 0, np - 1do ib = 0, nb - 1
   do jb = 0, nb - 1
    nbytes = 8 * ( ib + nb * ( me + np * jb ) )call MPI_Put(a(1+jb+nb*(ip+np*ib)), 1, MPI_REAL8, ip,nbytes, &
                                           1, MPI_REAL8, win, ier)
   enddo
   enddo
   enddo
   call MPI_Win_fence(0, win, ier)
  call MPI Barrier(MPI COMM WORLD, ier)
  t2 = MPI_Wtime()t3 = t2if ( me .eq. 0 ) &
    write(6,'(f8.3," seconds; breakdown on proc 0 =",3f10.3)') &
    t3 - t0, t1 - t0, t2 - t1, t3 - t2enddo
! check
call check_matrix(me,np,nb,c)
! deallocate matrices and stuff
call MPI_Win_free(win, ier)
deallocate(a)
deallocate(b)
deallocate(d)
call MPI_Free_mem(c, ier)
call MPI_Finalize(ier)
end
```
### Utility Routines

Test programs A, B, C, and D use the utility routines shown in [CODE EXAMPLE 5-5,](#page-92-0) [CODE EXAMPLE 5-6,](#page-92-1) and [CODE EXAMPLE 5-7](#page-93-0) to initialize parameters, initialize the test matrix, and check the transposition.

<span id="page-92-0"></span>**CODE EXAMPLE 5-5** The init Subroutine

```
subroutine init(me,np,n,nb)
include "mpif.h"
! usual MPI preamble
call MPI_Init(ier)
call MPI_Comm_rank(MPI_COMM_WORLD, me, ier)
call MPI_Comm_size(MPI_COMM_WORLD, np, ier)
! get matrix rank n
if ( me .eq. 0 ) then
  write(6,*) "matrix rank n?"
 read(5, *) n
  if ( mod(n,np) .ne. 0 ) then
   n = np * ( n / np )write(6,*) "specified matrix rank not a power of np =", np
   write(6, *) "using n = ", n
  endif
endif
call MPI_Bcast(n,1,MPI_INTEGER,0,MPI_COMM_WORLD,ier)
nb = n / npend
```
<span id="page-92-1"></span>**CODE EXAMPLE 5-6** The initialize\_matrix Subroutine

```
subroutine initialize_matrix(me,np,nb,x)
real(8) x(*)n = nb * npdo k = 1, nb
do j = 0, np - 1
do i = 1, nb
 12 = k + nb * me11 = i + nb * jx(i+nb*(j+np*(k-1))) = 11 + n * (12 - 1)enddo
enddo
```

```
enddo
```
end

<span id="page-93-0"></span>**CODE EXAMPLE 5-7** The check\_matrix Subroutine

```
subroutine check_matrix(me, np, nb, x))
include "mpif.h"
real(8) x(*), error_local, error_global
n = nb * nperror_local = 0
do k = 1, nb
do j = 0, np - 1
do i = 1, nb
12 = k + nb * me11 = i + nb * j error_local = error_local + &
    abs(x(i+nb*(j+np*(k-1))) - (12 + n * (11 - 1)) )enddo
enddo
enddo
call MPI_Allreduce(error_local,error_global,1, &
 MPI_REAL8,MPI_SUM,MPI_COMM_WORLD,ier)
if ( me .eq. 0 ) write(6,*) "error:", error_global
end
```
### Timing

Here are sample timings for the three factors on an (older-generation) Sun Enterprise 6000 server. An 8192x8192 matrix of 8-byte (64-bit) elements is transposed using 16 CPUs (that is, distributed over MPI processes).

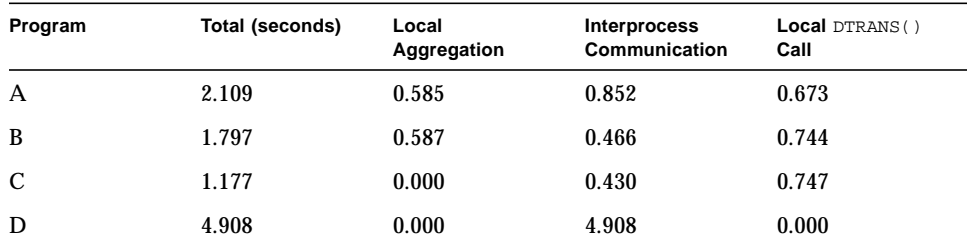

Note that test program B is twice as fast in interprocess communication as test program A. This increased speed is because two-sided communication on a sharedmemory server, while efficient, still moves data into a shared-memory area and then out again. In contrast, one-sided communication moves data directly from the address space of one process into that of the other. The aggregate bandwidth of the interprocess communication step for the one-sided case is:

 $8192 \times 8192 \times 8$  byte / 0.466 seconds = 1.1 Gbyte/second

which is very close to the maximum theoretical value supported by this server (half of 2.6 Gbyte/second).

Further, the cost of aggregating data before the interprocess communication step can be eliminated, as demonstrated in test program C. This change adds a modest amount of time to the interprocess communication step, presumably due to the increased number of  $MPI_Put()$  calls that must be made. The most important advantage of this technique is that it eliminates the task of balancing the extra programming complexity and interprocess synchronization that two-sided communication requires.

Test program D allows complete elimination of the two local steps, but at the cost of moving data between processes one element at a time. The huge increase in runtime is evident in the timings. The issue here is not just overheads in interprocess data movement, but also the prohibitive cost of accessing single elements in memory rather than entire cache lines.

### Sun S3L Performance Guidelines

This chapter discusses a variety of performance issues as they relate to use of Sun S3L routines. The discussions are organized along the following lines:

- ["Link In the Architecture-Specific Version of Sun Performance Library Software"](#page-96-0) [on page 73](#page-96-0)
- ["Legacy Code Containing ScaLAPACK Calls" on page 74](#page-97-0)
- ["Array Distribution" on page 75](#page-98-0)
- ["Process Grid Shape" on page 82](#page-105-0)
- ["Runtime Mapping to Cluster" on page 83](#page-106-0)
- ["Use Shared Memory to Lower Communication Costs" on page 85](#page-108-0)
- ["Smaller Data Types Imply Less Memory Traffic" on page 86](#page-109-0)
- ["Performance Notes for Specific Routines" on page 86](#page-109-1)

# <span id="page-96-0"></span>Link In the Architecture-Specific Version of Sun Performance Library Software

Sun S3L relies on functions in the Sun Performance Library (libsunperf) software for numerous computations within each process. For best performance, make certain your executable uses the architecture-specific version of the libsunperf library. You can do this by linking your program using the -xarch=v8plusa option for 32bit executables or the –xarch=v9a option for 64-bit executables.

At runtime, the environment variable LD\_LIBRARY\_PATH can be used to override link-time library choices. Ordinarily, you should not use this environment variable, as it might link suboptimal libraries, such as the generic SPARC version, rather than one optimized for an UltraSPARC processor.

To unset the LD\_LIBRARY\_PATH environment variable, use

% **unsetenv LD\_LIBRARY\_PATH**

To confirm which libraries will be linked at runtime, use

% **ldd** *executable*

If Sun S3L detects that a suboptimal version of the libsunperf library was linked in, it will print a warning message. For example:

S3L warning: Using libsunperf not optimized for UntraSPARC. For better performance, link using –xarch=v8plusa

**Note –** For single-process jobs, most Sun S3L functions call the corresponding Sun Performance Library interface, if such an interface exists. Thus, the performance of Sun S3L functions on a single process is usually similar to that of single-threaded Sun Performance Library functions.

## <span id="page-97-0"></span>Legacy Code Containing ScaLAPACK Calls

Many Sun S3L functions support ScaLAPACK application programming interfaces (APIs). This means you can increase the performance of many parallel programs that use ScaLAPACK calls simply by linking in Sun S3L instead of the public domain software.

Alternatively, you might convert ScaLAPACK array descriptors to Sun S3L array handles and call Sun S3L routines explicitly. By converting the ScaLAPACK array descriptors to the equivalent Sun S3L array handles, you can visualize distributed ScaLAPACK arrays by using Prism and use the Sun S3L simplified array syntax for programming. You will also have full use of the Sun S3L toolkit functions.

Sun S3L provides the function S3L\_from\_ScaLAPACK\_desc that performs this API conversion for you. Refer to the S3L\_from\_ScaLAPACK\_desc man page for details.

# <span id="page-98-0"></span>Array Distribution

One of the most significant performance-related factors in Sun S3L programming is the distribution of Sun S3L arrays among MPI processes. Sun S3L arrays are distributed, axis by axis, using mapping schemes that are familiar to users of ScaLAPACK or High Performance Fortran. That is, elements along an axis might have any one of the following mappings:

- Local All elements are owned by (that is, local to) the same MPI process.
- Block The elements are divided into blocks with, at most, one block per process.
- Cyclic The elements are divided into small blocks, which are allocated to processes in a round-robin fashion, cycling over processes repeatedly, as needed.

[FIGURE 6-1](#page-99-0) illustrates these mappings with examples of a one-dimensional array distributed over four processes.

For multidimensional arrays, mapping is specified separately for each axis, as shown in [FIGURE 6-2.](#page-100-0) This diagram illustrates a two-dimensional array's row and column axes being distributed among four processes. Four examples are shown, using a different combination of the three mapping schemes in each. The value represented in each array element is the rank of the process on which that element resides.

```
 One-Dimensional Array
   ABCDEFGHIJKLMNOPQRSTUVWXYZ
A. (LOCAL)
 Process 0:
ABCDEFGHIJKLMNOPQRSTUVWXYZ
 Process 1:
 Process 2:
 Process 3:
B. (BLOCK)
 Process 0:
ABCDEFGH
 Process 1:
IJKLMNOP
 Process 2:
                          QRSTUVWX
 Process 3:
                                   Y Z
C. (CYCLIC)
 Process 0: A B I J Q R Y Z
 Process 1:
          CD KL ST
 Process 2:
            EF MN UV
 Process 3:
              GH OP WX
```
<span id="page-99-0"></span>**FIGURE 6-1** Array Distribution Examples for a One-Dimensional Array

| (LOCAL, BLOCK)<br>А.                                                                                                    | В.<br>(LOCAL, CYCLIC)                                                                                                    |  |  |  |
|----------------------------------------------------------------------------------------------------|----------------------------------------------------------------------------------------------------|--|--|--|
| 1<br>1<br>2<br>2<br>2<br>2<br>3<br>3<br>3<br>3<br>0<br>0<br>0<br>$\mathbf{1}$<br>1<br>0<br>1<br>1<br>1<br>$\mathbf{1}$<br>2<br>2<br>2<br>2<br>3<br>3<br>3<br>3<br>$\mathbf 0$<br>0<br>0<br>0<br>$\mathbf 1$<br>1<br>2<br>2<br>2<br>2<br>3<br>3<br>3<br>1<br>1<br>3<br>0<br>0<br>0<br>0<br>2<br>2<br>2<br>2<br>3<br>3<br>3<br>3<br>1<br>1<br>1<br>1<br>0<br>0<br>0<br>0<br>$\overline{c}$<br>2<br>2<br>2<br>3<br>3<br>3<br>3<br>0<br>0<br>0<br>1<br>1<br>1<br>1<br>0<br>$\overline{2}$<br>2<br>$\overline{2}$<br>$\overline{2}$<br>3<br>3<br>3<br>3<br>1<br>1<br>1<br>1<br>0<br>0<br>0<br>0<br>$\mathbf{1}$<br>1<br>2<br>2<br>2<br>$\overline{2}$<br>3<br>3<br>3<br>3<br>0<br>1<br>1<br>0<br>0<br>0<br>$\mathbf{1}$<br>$\mathbf{1}$<br>2<br>2<br>2<br>2<br>3<br>3<br>3<br>3<br>0<br>0<br>0<br>1<br>1<br>0<br>2<br>1<br>$\overline{2}$<br>$\overline{2}$<br>$\overline{2}$<br>3<br>3<br>3<br>1<br>1<br>1<br>3<br>0<br>0<br>0<br>0<br>$\mathbf{1}$<br>1<br>2<br>2<br>$\overline{2}$<br>$\overline{2}$<br>3<br>3<br>3<br>3<br>0<br>1<br>1<br>0<br>0<br>0<br>1<br>1<br>2<br>2<br>2<br>2<br>3<br>3<br>3<br>3<br>0<br>$\mathbf 0$<br>1<br>$\mathbf{1}$<br>0<br>0<br>2<br>$\overline{2}$<br>$\overline{2}$<br>$\overline{2}$<br>3<br>3<br>3<br>3<br>0<br>0<br>0<br>1<br>1<br>$\mathbf{1}$<br>1<br>0<br>2<br>2<br>2<br>$\overline{2}$<br>3<br>3<br>3<br>3<br>1<br>1<br>1<br>1<br>0<br>0<br>0<br>0<br>2<br>$\overline{2}$<br>$\overline{2}$<br>3<br>1<br>1<br>1<br>1<br>2<br>3<br>3<br>3<br>0<br>0<br>0<br>0<br>2<br>2<br>2<br>3<br>3<br>3<br>3<br>0<br>1<br>1<br>1<br>1<br>2<br>0<br>0<br>0<br>$\mathbf{1}$<br>$\overline{2}$<br>2<br>2<br>$\overline{2}$<br>3<br>$\mathbf 0$<br>1<br>1<br>1<br>3<br>3<br>3<br>0<br>0<br>0                                                                   | 3<br>2<br>2 3<br>3<br>0<br>0<br>1<br>1<br>2<br>2<br>3<br>0<br>0<br>1<br>1<br>1<br>1<br>2<br>2<br>3<br>3<br>1<br>1<br>$\overline{2}$<br>$\overline{2}$<br>3<br>3<br>0<br>$\Omega$<br>0<br>$\mathbf 0$<br>$\overline{2}$<br>2<br>3<br>$\mathbf{1}$<br>2<br>$\overline{2}$<br>1<br>1<br>3<br>0<br>1<br>3<br>3<br>0<br>0<br>0<br>2<br>2<br>3<br>$\mathbf{1}$<br>$\overline{2}$<br>1<br>1<br>3<br>0<br>1<br>2<br>3<br>3<br>0<br>0<br>0<br>2<br>2<br>3<br>3<br>1<br>1<br>$\overline{2}$<br>$\overline{c}$<br>3<br>3<br>$\Omega$<br>1<br>1<br>0<br>0<br>0<br>$\overline{2}$<br>2<br>3<br>3<br>$\mathbf{1}$<br>$\overline{2}$<br>$\overline{2}$<br>3<br>3<br>1<br>1<br>0<br>1<br>0<br>$\Omega$<br>0<br>1<br>2<br>2<br>3<br>3<br>$\mathbf{1}$<br>$\mathbf{1}$<br>$\overline{2}$<br>$\overline{2}$<br>0<br>1<br>0<br>0<br>3<br>3<br>0<br>2<br>1<br>1<br>2<br>3<br>3<br>1<br>1<br>$\overline{2}$<br>$\overline{c}$<br>0<br>$\Omega$<br>0<br>0<br>3<br>3<br>$\overline{c}$<br>$\overline{2}$<br>3<br>$\mathbf{1}$<br>$\mathbf{1}$<br>$\overline{2}$<br>$\overline{2}$<br>3<br>3<br>1<br>1<br>3<br>0<br>$\mathbf 0$<br>0<br>$\Omega$<br>$\mathbf{1}$<br>$\overline{2}$<br>2<br>3<br>3<br>$\mathbf 1$<br>1<br>$\overline{2}$<br>$\overline{2}$<br>3<br>0<br>1<br>0<br>0<br>3<br>0<br>2<br>2<br>3<br>1<br>1<br>2<br>$\overline{2}$<br>3<br>1<br>1<br>3<br>0<br>$\mathbf 0$<br>3<br>0<br>0<br>$\overline{2}$<br>2<br>3<br>3<br>$\mathbf{1}$<br>$\mathbf{1}$<br>$\overline{2}$<br>$\overline{2}$<br>3<br>3<br>$\Omega$<br>1<br>1<br>0<br>0<br>0<br>$\overline{2}$<br>2<br>3<br>$\overline{2}$<br>$\overline{2}$<br>3<br>1<br>1<br>3<br>0<br>1<br>1<br>3<br>0<br>0<br>0<br>2<br>$\overline{3}$<br>$\mathbf{1}$<br>1<br>2<br>3<br>1<br>1<br>$\overline{2}$<br>$\mathfrak{D}$<br>3<br>3<br>0<br>$\Omega$<br>0<br>0<br>2<br>3<br>3<br>$\mathbf{1}$<br>$\overline{2}$<br>$\overline{2}$<br>0<br>$\Omega$<br>1<br>$\mathbf{1}$<br>2<br>0<br>0<br>1<br>3<br>3<br>$\overline{2}$<br>2<br>3<br>$\mathbf{1}$<br>$\overline{2}$<br>$\overline{2}$<br>$\overline{a}$<br>$\mathbf{1}$<br>$\mathbf{1}$<br>3<br>0<br>$\mathbf 0$<br>3<br>3<br>0<br>$\Omega$ |  |  |  |
| (BLOCK, BLOCK)<br>С.                                                                                                    | D.<br>(CYCLIC, CYCLIC)                                                                                                    |  |  |  |
| 2<br>2<br>2<br>2<br>2<br>2<br>2<br>0<br>0<br>0<br>0<br>2<br>0<br>0<br>0<br>0<br>2<br>2<br>2<br>$\overline{2}$<br>$\overline{2}$<br>2<br>0<br>0<br>2<br>2<br>0<br>0<br>0<br>0<br>0<br>0<br>2<br>2<br>2<br>2<br>2<br>2<br>$\overline{2}$<br>0<br>0<br>0<br>0<br>2<br>0<br>0<br>0<br>0<br>$\overline{2}$<br>2<br>2<br>2<br>$\overline{2}$<br>$\overline{2}$<br>$\overline{2}$<br>$\overline{c}$<br>0<br>0<br>0<br>0<br>0<br>0<br>0<br>0<br>2<br>2<br>2<br>$\overline{2}$<br>$\overline{2}$<br>$\overline{2}$<br>$\overline{2}$<br>$\overline{2}$<br>0<br>0<br>0<br>0<br>0<br>0<br>0<br>0<br>2<br>2<br>2<br>2<br>2<br>2<br>$\overline{2}$<br>$\overline{c}$<br>0<br>0<br>0<br>0<br>0<br>0<br>0<br>0<br>$\overline{2}$<br>2<br>2<br>$\overline{2}$<br>$\overline{2}$<br>$\overline{2}$<br>$\overline{a}$<br>$\overline{2}$<br>$\mathbf 0$<br>0<br>0<br>0<br>0<br>$\mathbf 0$<br>0<br>0<br>2<br>2<br>2<br>2<br>2<br>$\overline{2}$<br>$\overline{2}$<br>$\overline{2}$<br>0<br>0<br>0<br>0<br>0<br>0<br>0<br>0<br>3<br>3<br>3<br>3<br>3<br>1<br>1<br>1<br>1<br>1<br>1<br>1<br>3<br>3<br>3<br>1<br>$\mathbf{1}$<br>3<br>3<br>3<br>3<br>3<br>3<br>3<br>3<br>1<br>1<br>1<br>1<br>1<br>1<br>1<br>3<br>3<br>$\mathbf{1}$<br>1<br>1<br>1<br>1<br>3<br>3<br>3<br>3<br>3<br>3<br>1<br>1<br>1<br>3<br>3<br>3<br>3<br>3<br>1<br>1<br>1<br>1<br>1<br>3<br>3<br>3<br>1<br>1<br>1<br>3<br>3<br>3<br>1<br>1<br>1<br>1<br>1<br>3<br>3<br>3<br>3<br>3<br>1<br>1<br>1<br>1<br>$\mathbf 1$<br>$\mathbf{1}$<br>1<br>3<br>3<br>3<br>3<br>3<br>3<br>3<br>3<br>$\mathbf{1}$<br>1<br>1<br>1<br>$\mathbf{1}$<br>$\mathbf 1$<br>3<br>3<br>3<br>$\mathbf{1}$<br>1<br>1<br>1<br>1<br>3<br>3<br>3<br>3<br>3<br>1<br>$\mathbf{1}$<br><sup>1</sup><br>1 1 1 3 3<br>3<br>3<br>3<br>3<br>3<br>3<br>$\mathbf{1}$<br>1<br>1 | 2<br>2<br>2<br>0<br>2<br>2<br>2<br>2<br>0<br>0<br>2<br>0<br>0<br>0<br>0<br>0<br>$\overline{2}$<br>2<br>$\overline{2}$<br>$\overline{2}$<br>$\overline{2}$<br>0<br>2<br>0<br>0<br>0<br>0<br>2<br>2<br>0<br>0<br>0<br>3<br>3<br>3<br>3<br>3<br>1<br>1<br>3<br>1<br>1<br>1<br>1<br>1<br>1<br>3<br>3<br>3<br>3<br>$\mathbf{1}$<br>3<br>3<br>3<br>$\mathbf{1}$<br>3<br>3<br>1<br>1<br>1<br>$\mathbf{1}$<br>$\mathbf{1}$<br>3<br>1<br>$\overline{2}$<br>2<br>$\overline{2}$<br>$\overline{2}$<br>$\overline{2}$<br>0<br>0<br>2<br>0<br>0<br>0<br>0<br>0<br>0<br>2<br>2<br>2<br>2<br>2<br>2<br>2<br>2<br>2<br>0<br>2<br>0<br>0<br>0<br>0<br>0<br>0<br>0<br>3<br>3<br>3<br>3<br>3<br>3<br>1<br>3<br>1<br>1<br>1<br>1<br>1<br>1<br>3<br>1<br>3<br>1<br>3<br>3<br>3<br>3<br>3<br>1<br>3<br>1<br>1<br>1<br>1<br>1<br>3<br>1<br>$\overline{2}$<br>$\overline{2}$<br>$\overline{2}$<br>2<br>$\overline{2}$<br>2<br>0<br>0<br>$\mathbf 0$<br>0<br>2<br>2<br>0<br>0<br>0<br>0<br>$\overline{2}$<br>$\overline{2}$<br>$\overline{2}$<br>2<br>$\overline{2}$<br>$\overline{2}$<br>$\overline{a}$<br>0<br>$\overline{c}$<br>0<br>0<br>0<br>0<br>0<br>0<br>0<br>1<br>3<br>3<br>3<br>3<br>1<br>3<br>3<br>1<br>3<br>1<br>1<br>1<br>1<br>1<br>3<br>3<br>3<br>3<br>3<br>$\mathbf{1}$<br>3<br>3<br>1<br>1<br>1<br>1<br>1<br>1<br>3<br>3<br>1<br>2<br>2<br>0<br>2<br>2<br>2<br>0<br>$\mathbf 0$<br>2<br>2<br>2<br>0<br>0<br>0<br>0<br>0<br>2<br>2<br>2<br>$\overline{2}$<br>$\overline{2}$<br>0<br>2<br>0<br>0<br>0<br>0<br>0<br>2<br>2<br>0<br>0<br>3<br>3<br>3<br>3<br>1<br>1<br>1<br>1<br>3<br>1<br>1<br>3<br>1<br>1<br>3<br>3<br>3<br>$\mathbf{1}$<br>1 3<br>3<br>$\mathbf{1}$<br>3<br>3<br>1<br>1<br>3<br>1<br>1<br>1<br>3<br>3                                                                                                    |  |  |  |
| <b>NOTE:</b> The value in each array element indicates the rank of the process<br>on which that element resides.                                                                                                    |                                                                                                    |  |  |  |

<span id="page-100-0"></span>**FIGURE 6-2** Array Distribution Examples for Two-Dimensional Array

In certain respects, local distribution is simply a special case of block distribution, which is just a special case of cyclic distribution. Although related, the three distribution methods can have very different effects on both interprocess communication and load balancing among processes. [TABLE 6-1](#page-101-0) summarizes the relative effects of the three distribution schemes on these performance components.

|                                    | Local       | <b>Block</b> | Cyclic    |
|------------------------------------|-------------|--------------|-----------|
| Communication (such as near-       | <b>None</b> | Some         | Most      |
| neighbor communication)            | (optimal)   |              | (worst)   |
| Load balancing (such as operations | None        | Some         | Most      |
| on left-half of data set)          | (worst)     |              | (optimal) |

<span id="page-101-0"></span>**TABLE 6-1** Amount of Communication and of Load Balancing with Local, Block, and Cyclic Distribution

The next two sections provide guidelines for when you should use local and cyclic mapping. When none of the conditions described next apply, use block mapping.

### When To Use Local Distribution

The chief reason to use local mapping is that it eliminates certain communication.

The following are two general classes of situations in which local distribution should be used:

- Along a single axis The detailed versions of the Sun S3L FFT, sort, and grade routines manipulate data only along a single, specified axis. When using the following routines, performance is best when the target axis is local.
	- S3L\_fft\_detailed
	- S3L sort detailed up
	- S3L sort detailed down
	- S3L grade detailed up
	- S3L grade detailed down
- Operations that use the multiple-instance paradigm When operating on a full array using a multiple-instance Sun S3L routine, make data axes local and distribute instance axes. Refer to the chapter on multiple instance routines in the *Sun S3L Programming Guide*.

### When To Use Cyclic Distribution

Some algorithms in linear algebra operate on portions of an array that diminish as the computation progresses. Examples within Sun S3L include logical unit (LU) decomposition (S3L\_lu\_factor and S3L\_lu\_solve routines), singular value decomposition (S3L\_gen\_svd routine), and the least-squares solver (S3L\_gen\_lsq routine). For these Sun S3L routines, cyclic distribution of the data axes improves load balancing.

#### Choosing an Optimal Block Size

When declaring an array, you must specify the size of the block to be used in distributing the array axes. Your choice of block size not only affects load balancing, it also trades off between concurrency and cache use efficiency.

**Note –** Concurrency is the measure of how many different subtasks can be performed at a time. Load balancing is the measure of how evenly the work is divided among the processes. Cache use efficiency is a measure of how much work can be done without updating the cache.

Specifying large block sizes will block multiple computations together. This process leads to various optimizations, such as improved cache reuse and lower MPI latency costs. However, blocking computations reduces concurrency, which inhibits parallelization.

A block size of 1 maximizes concurrency and provides the best load balancing. However, small block sizes degrade cache use efficiency.

Because the goals of maximizing concurrency and cache use efficiency conflict, you must choose a block size that will produce an optimal balance between them. The following guidelines are intended to help you avoid extreme performance penalties:

- Use the same block size in all dimensions.
- Limit the block size so that data does not overflow the L2 (external) cache. Cache sizes vary, but block sizes should typically not go over 100.
- Use a block size of at least 20 to 24 to allow cache reuse.
- Scale the block size to the size of the matrix. Keep the block size small relative to the size of the matrix to allow ample concurrency.

There is no simple formula for determining an optimal block size that will cover all combinations of matrices, algorithms, numbers of processes, and other such variables. The best guide is experimentation, while keeping the points just outlined in mind.

### Illustration of Load Balancing

This section demonstrates the load balancing benefits of cyclic distribution for an algorithm that sums the lower triangle of an array.

It begins by showing how block distribution results in a load imbalance for this algorithm (see [FIGURE 6-3](#page-103-0)). In this example, the array's column axis is blockdistributed across processes 0–3. Because process 0 must operate on many more elements than the other processes, total computational time will be bounded by the time it takes process 0 complete. The other processes, particularly process 3, will be idle for much of that time.

 $^{\prime}$  0  $0$  0  $'000$ 0000 00001 000011  $0000111$ 00001111 000011112 0000111122 00001111222 000011112222 0000111122223 00001111222233 000011112222333 **NOTE:** The value in each array element indicates the rank of the process on which that element resides.

<span id="page-103-0"></span>**FIGURE 6-3** LOCAL,BLOCK Distribution of a 16x16 Array Across 4 Processes

[FIGURE 6-4](#page-104-0) shows how cyclic distribution of the column axis delivers better load balancing. In this case, the axis is distributed cyclically, using a block size of 1. Although process 0 still has more elements to operate on than the other processes, cyclical distribution significantly reduces its share of the array elements.

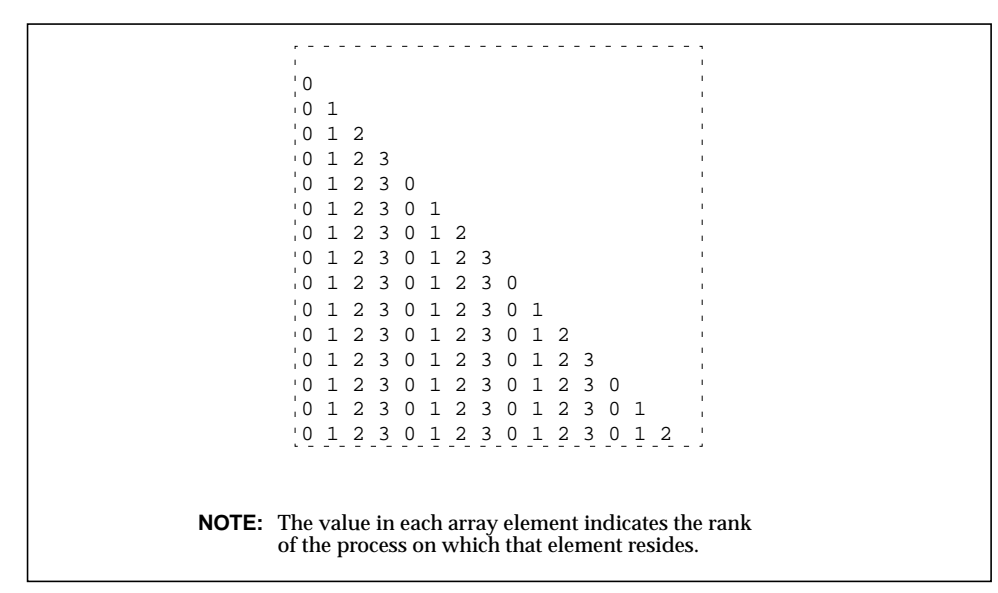

<span id="page-104-0"></span>**FIGURE 6-4** LOCAL,CYCLIC Distribution of a 16x16 Array Across 4 Processes

The improvement in load balancing is summarized in [TABLE 6-2](#page-104-1). In particular, note the decrease in the number of elements allocated to process 0, from 54 to 36. Because process 0 still determines the overall computational time, this drop in element count can be seen as a computational speed-up of 150 percent.

|           | FIGURE 6-3<br>(BLOCK) | FIGURE 6-4<br>(CYCLIC) |
|-----------|-----------------------|------------------------|
| Process 0 | 54                    | 36                     |
| Process 1 | 38                    | 32                     |
| Process 2 | 22                    | 28                     |
| Process 3 |                       | 24                     |

<span id="page-104-1"></span>**TABLE 6-2** Number of Elements the Processes Operate on in [FIGURE 6-3](#page-103-0) and [FIGURE 6-4](#page-104-0)

# <span id="page-105-0"></span>Process Grid Shape

Ordinarily, Sun S3L will map an S3L array onto a process grid whose logical organization is optimal for the operation to be performed. You can assume that, with few exceptions, performance will be best on the default process grid.

However, if you have a clear understanding of how a Sun S3L routine will make use of an array and you want to try to improve the routine's performance beyond that provided by the default process grid, you can explicitly create process grids usingthe S3L set process grid toolkit function. This toolkit function allows you to control the following process grid characteristics.

- The grid's rank (number of dimensions)
- The number of processes along each dimension
- The order in which processes are organized—column order (the default) or row order
- The rank sequence to be followed in ordering the processes

For some Sun S3L routines, a process grid's layout can affect both load balancing and the amount of interprocess communication that a given application experiences. For example:

- $\blacksquare$  A 1 x 1 x 1 x 1.x...x NP process grid (where NP = number of processes) makes all but the last array axis local to their respective processes. The last axis is distributed across multiple processes. Interprocess communication is eliminated from every axis but the last. This process grid layout provides a good balance between interprocess communication and optimal load balancing for many algorithms. Except for the axis with the greatest stride, this layout also leaves data in the form expected by a serial Fortran program.
- Use a square process grid for algorithms that benefit from cyclic distributions. This process grid will promote better load balancing, which is usually the primary reason for choosing cyclic distribution.

Note that, these generalizations can, in some situations, be nullified by various other parameters that also affect performance. If you choose to create a nondefault process grid, you are most likely to arrive at an optimal block size through experimentation, using the guidelines described here as a starting point.

# <span id="page-106-0"></span>Runtime Mapping to Cluster

The runtime mapping of a process grid to nodes in a cluster can also influence the performance of Sun S3L routines. Communication within a multidimensional process grid generally occurs along a column axis or along a row axis. Thus, you should map all the processes in a process grid column (or row) onto the same node so that the majority of the communication takes place within the node.

Runtime mapping of process grids is **effect**ed in two parts:

- The multidimensional process grid is mapped to one-dimensional MPI ranks within the MPI\_COMM\_WORLD communicator. By default, Sun S3L uses *columnmajor* ordering. See [FIGURE 6-5](#page-106-1) for an example of column-major ordering of a 4x3 process grid. [FIGURE 6-5](#page-106-1) also shows row-major ordering of the same process grid.
- MPI ranks are mapped to the nodes within the cluster by the CRE (or other) resource manager. This topic is discussed in greater detail in [Chapter 8](#page-124-0).

| Α<br>в<br>C<br>D | E<br>F<br>G<br>н | I<br>٠T<br>Κ<br>т. | Column major<br>(default) |
|------------------|------------------|--------------------|---------------------------|
| Α<br>D<br>G<br>J | в<br>Ε<br>Η<br>Κ | C<br>F<br>Ι<br>т.  | Row major                 |

<span id="page-106-1"></span>**FIGURE 6-5** Examples of Column- and Row-Major Ordering for a 4x3 Process Grid

The two mapping stages are illustrated in [FIGURE 6-6](#page-107-0).

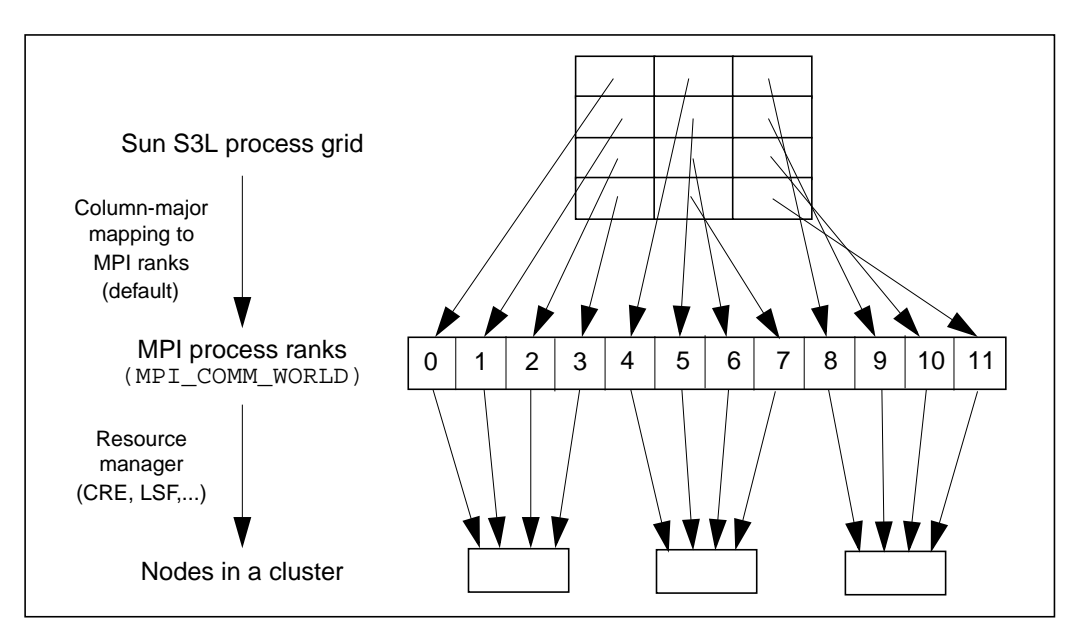

<span id="page-107-0"></span>**FIGURE 6-6** Process Grid and Runtime Mapping Phases (Column-Major Process Grid)

Neither stage of the mapping, by itself, controls performance. Rather, it is the combination of the two that determines the extent to which communication within the process grid will stay on a node or will be carried out over a network connection, which is an inherently slower path.

Although the ability to control process grid layout and the mapping of process grids to nodes give the programmer considerable flexibility, it is generally sufficient for good performance to:

- Group consecutive processes so that communication between processes remains within a node as much as possible.
- Use column-major ordering, which Sun S3L uses by default.

**Note –** If you do decide to use the S3L\_set\_process\_grid routine—for example, to specify a nondefault process-grid shape—use S3L\_MAJOR\_COLUMN for the majorness argument. This format will give the process grid column-major ordering. Also, specify 0 for the plist\_length argument. This value will ensure that the default rank sequence is used. That is, the process rank sequence will be 0, 1, 2,..., rather than some other sequence. See the S3L\_set\_process\_grid man page for a description of the routine.
For example, assume that 12 MPI processes are organized as a 4x3, column-major process grid. To ensure that communication between processes in the same column remain *on node*, the first four processes must be mapped to one node, the next four processes to one node (possibly the same node as the first four processes), and so forth.

If your runtime manager is CRE, use:

% **mprun –np 12 –Z 4 a.out**

For LSF, use:

% **bsub –I –n 12 –R "span[ptile=4]" a.out**

Note that the semantics of the CRE and LSF examples differ slightly. Although both sets of command-line arguments result in all communication within a column being on-node, they differ in the following way:

- The CRE command allows multiple columns to be mapped to the same node.
- The LSF command allows no more than one column per node.

[Chapter 8](#page-124-0) contains a fuller discussion of runtime mapping.

# Use Shared Memory to Lower Communication Costs

Yet another way of reducing communication costs is to run on a single SMP node and allocate Sun S3L data arrays in shared memory. This method allows some Sun S3L routines to operate on data *in place*. Such memory allocation must be performed with the S3L declare or S3L declare detailed routine.

When declaring an array that will reside in shared memory, you need to specify how the array will be allocated. Specify the method of allocation with the atype argument. [TABLE 6-3](#page-109-0) lists the two atype values that are valid for declaring an array for shared memory and the underlying mechanism that is used for each.

<span id="page-109-0"></span>**TABLE 6-3** Using S3L\_declare or S3L\_declare\_detailed Routines to Allocate Arrays in Shared Memory

| atype          | <b>Underlying Mechanism</b> | <b>Notes</b>                                                                                                    |
|----------------|-----------------------------|----------------------------------------------------------------------------------------------------|
| S3L USE MMAP   | mmap(2)                     | Specify this value when memory resources<br>are shared with other processes.                                         |
| S3L_USE_SHMGET | System V $shmqet(2)$        | Specify this value <i>only</i> when there will be<br>little risk of depriving other processes of<br>physical memory. |

# Smaller Data Types Imply Less Memory Traffic

Smaller data types have higher ratios of floating-point operations to memory traffic, and so generally provide better performance. For example, 4-byte floating-point elements are likely to perform better than double-precision 8-byte elements. Similarly, single-precision complex will generally perform better than doubleprecision complex.

# Performance Notes for Specific Routines

This section contains performance-related information about individual Sun S3L routines. [TABLE 6-4](#page-110-0) summarizes some recommendations.

Symbols used in [TABLE 6-4](#page-110-0) are defined in [FIGURE 6-7](#page-110-1):

| N                                                       | Linear extent of an array                                |  |  |
|---------------------------------------------------------|----------------------------------------------------------|--|--|
|                                                         | Number of elements in an array                           |  |  |
| $\mathrm{N_{\textrm{elem}}\atop \textrm{N_{nonzero}}}}$ | Number of nonzero elements in a sparse array             |  |  |
| $N_{\text{rhs}}$                                        | Number of right side vectors                             |  |  |
| NB                                                      | Block size for a block or block-cyclic axis distribution |  |  |
| NP                                                      | Number of MPI processes                                  |  |  |
| <b>NPR</b>                                              | Number of processes along the row axis                   |  |  |
| <b>NPC</b>                                              | Number of processes along the column axis                |  |  |
| N/A                                                     | Does not apply                                           |  |  |
|                                                         |                                                          |  |  |

**FIGURE 6-7** Symbols Used in the Summary of Performance Guideline

<span id="page-110-1"></span><span id="page-110-0"></span>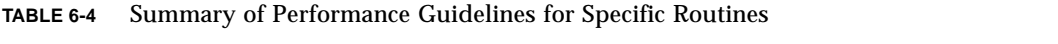

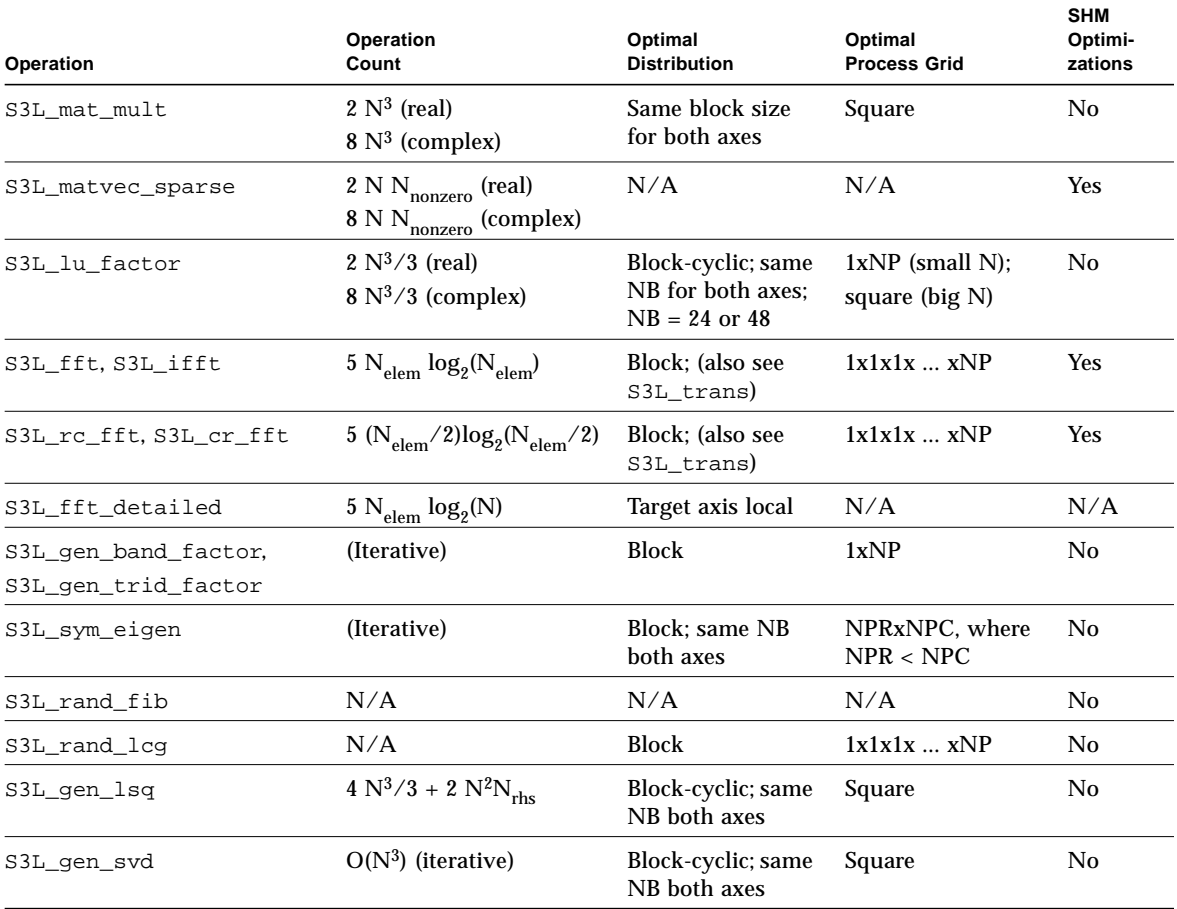

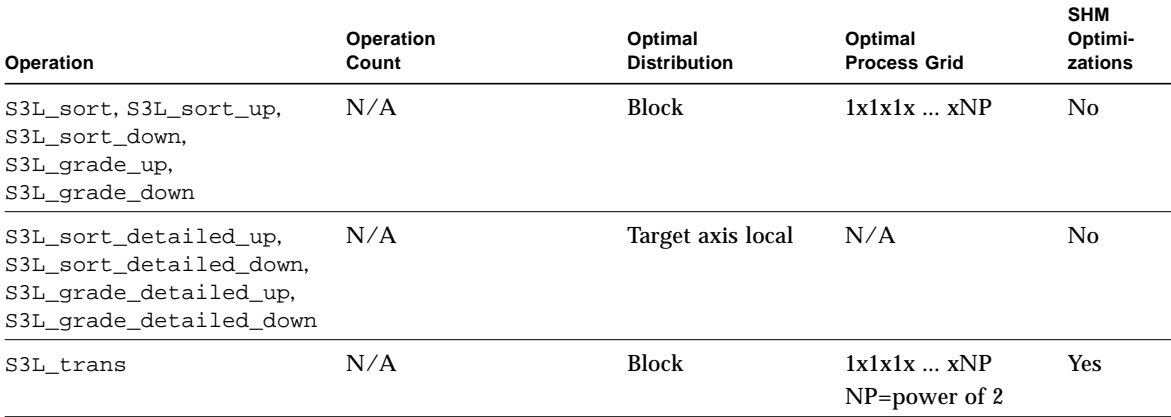

**TABLE 6-4** Summary of Performance Guidelines for Specific Routines *(Continued)*

The operation count expressions shown in [TABLE 6-4](#page-110-0) provide a yardstick by which a given routine's performance can be evaluated. They can also be used to predict how runtimes are likely to scale with problem size.

For example, assume a matrix multiply yields 350 MFLOPS on a 250-MHz UltraSPARC processor, which has a peak performance of 500 MFLOPS. The floatingpoint efficiency is then 70 percent, which can be evaluated for acceptability.

Floating-point efficiency is only an approximate guideline for determining an operation's level of performance. It cannot exceed 100 percent, but it might legitimately be much lower under various conditions, such as when operations require extensive memory references or when there is an imbalance between floating-point multiplies and adds. Often, bandwidth to local memory is the limiting factor. For iterative algorithms, the operation count is not fixed.

#### The S3L mat mult Routine

The  $S3L$  mat mult routine computes the product of two matrices. It is most efficient when:

- The array is distributed to a large number of processes organized in a square process grid.
- The same block size is used for both axes.

If it is not possible to provide these conditions for a matrix multiply, ensure that the corresponding axes of the two factors are distributed consistently. For example, for a matrix multiply of size  $(m,n) = (m,k) \times (k,n)$ , use the same block size for the second axis of the first factor and the first axis of the second factor (represented by *k* in each in case).

#### The S3L matvec sparse Routine

Sun S3L employs its own heuristics for distributing sparse matrices over MPI processes. Consequently, you do not need to consider array distribution or process grid layout for the S3L\_matvec\_sparse routine.

Shared-memory optimizations are performed only when the sparse matrix is in the S3L\_SPARSE\_CSR format and the input and output vectors are both allocated in shared memory.

#### The S3L\_lu\_factor Routine

The S3L\_lu\_factor routine uses a parallel, block-partitioned algorithm derived from the ScaLAPACK implementation. It provides best performance for arrays with cyclic distribution.

The following are useful guidelines to keep in mind when choosing block sizes for the S3L\_lu\_factor routine:

- Use the same block size in both axes.
- Use a block size in the 24–100 range to promote good cache reuse but to prevent cache overflows.
- Use a smaller block size for smaller matrices or for larger numbers of processes to promote better concurrency.

The S3L lu factor routine has special optimizations for double-precision, floating-point matrices. Based on knowledge of the external cache size and other process parameters, it uses a specialized matrix multiply routine to increase overall performance, particularly on large matrices.

These optimizations are available to arrays that meet the following conditions:

- The array is two-dimensional.
- It is allocated with the S3L\_declare\_detailed routine, using S3L\_USE\_MEMALIGN64 for the atype argument.
- Its data type is double-precision, floating-point.
- Both axes have the same block size, which should be 24 or 48.

When deciding on a process grid layout for LU factorization, your choices will involve making a trade-off between load balancing and minimizing communication costs. Pivoting will usually be responsible for most communication. The extreme ends of the trade-off spectrum follow:

- To minimize the communication cost of pivoting, choose a 1 x *NP* process grid, where *NP* is the number of MPI processes.
- To optimize computational load balancing, choose a nearly square process grid.

Some experimentation will be necessary to arrive at the optimal trade-off for your particular requirements.

## The S3L\_fft, S3L\_ifft, S3L\_rc\_fft, and S3L cr fft, S3L fft detailed Routines

Performance is best when the extents of the array can be factored into small, prime factors no larger than 13.

The operation count expressions given in [TABLE 6-4](#page-110-0) for the FFT family of routines provide a good approximation. However, the actual count will depend to some extent on the radix (factors) used. In particular, for a given problem size, the real-tocomplex and complex-to-real FFTs have half the operation counts and half the memory requirements of their complex-to-complex counterparts.

The transformed axis should be local. If a multidimensional transform is desired, make all but the last axis local.

It is likely that the resulting transpose will dominate the computation, at least in a multinode cluster. See ["The S3L\\_trans Routine" on page 93.](#page-116-0)

### The S3L gen band factor, S3L gen trid factor, and S3L gen band solve, S3L gen trid solve Routines

These routines tend to have relatively low communication costs, and so tend to scale well.

For best performance of the factorization routines, have all the axes of the array factored locally, except for the last axis, which should be block distributed.

Conversely, the corresponding solver routines perform best when the first axis of the right side array is block distributed and all other axes are local.

### The S3L\_sym\_eigen Routine

Performance of the  $S3L$  sym eigen routine is sensitive to interprocess latency.

If both eigenvectors and eigenvalues are computed, execution time might be as much as an order of magnitude longer than if only eigenvalues are computed.

#### The S3L rand fib and S3L rand lcg Routines

The S3L rand fib and S3L rand lcg routines initialize parallel arrays using a Lagged-Fibonacci and a Linear Congruential random number generator, respectively. An array initialized by the Lagged-Fibonacci routine will vary depending on the array distribution. In contrast, array initialization by the Linear Congruential method will produce the same result, regardless of the array's distribution.

Because the Linear Congruential random number generator must ensure that the resulting random numbers do not depend on how the array is distributed, it has the additional task of keeping account of the global indices of the array elements. This extra overhead is minimized when local or block distribution is used and greatly increased by distributing the array cyclically. The  $S3L$  rand  $\log$  routine can be two to three times slower with cyclic distributions than with local or block distributions.

Because the S3L\_rand\_fib routine fills array elements with random numbers regardless of the elements' global indices, it is significantly faster than with the S3L rand lcg routine.

The S3L rand  $l$ cq routine is based on 64-bit strings. This means it performs better on S3L long integer data types than on S3L integer elements.

The S3L\_rand\_fib routine, on the other hand, is based on 32-bit integers. It generates S3L\_integer elements twice as fast as for S3L\_long\_integer output.

Both algorithms generate floating-point output more slowly than integers, since they must convert random bit strings into floating-point output. Complex numbers are generated at half the rate of real numbers, since twice as many must be generated.

#### The S3L gen lsg Routine

S3L\_gen\_lsq finds the least squares solution of an overdetermined system. It is implemented with a QR algorithm. The operation count, shown in [TABLE 6-4](#page-110-0), applies to real, square matrices. For a real, rectangular (*M*,*N*) matrix, the operation count scales as:

- 2 N N<sub>rhs</sub>(2M–N) + 2 N<sup>2</sup> (M–N/3) for M ≥ N
- 2 N  $N_{\text{rhs}}^{\text{max}}(2M-N) + 2 M^2 (N-M/3)$  for  $M < N$

For complex elements, the operation count is four times as great.

### The S3L gen svd Routine

For S3L gen svd, the convergence of the iterative algorithm depends on the matrix data. Consequently, the count is not well-defined for this routine. However, the S3L gen svd routine does tend to scale as  $N^3$ .

If the singular vectors are computed, the runtime can be roughly an order of magnitude longer than if only singular values are extracted.

The  $A$ ,  $U$ , and  $V$  arrays should all be on the same process grid for best performance.

#### The S3L gen iter solve Routine

Most of the time spent in this routine is in the S3L\_mat\_vec\_sparse routine.

Overall performance depends on more than just the floating-point rate of that subroutine. It is also significantly influenced by the matrix data and by the choice of solver, preconditioner, initial guess, and convergence criteria.

#### The S3L acorr, S3L conv, and S3L deconv Routines

The performance of these functions depends on the performance of Sun S3L FFTs and, consequently, on the performance of the Sun S3L transposes.

The Routines S3L\_sort, S3L\_sort\_up, S3L sort down, S3L sort detailed up, S3L\_sort\_detailed\_down, S3L\_grade\_up, S3L\_grade\_down, S3L\_grade\_detailed\_up, and S3L grade detailed down

These routines do not involve floating-point operations. The operation count can vary greatly, depending on the distribution of keys, but it will typically scale from  $O(N)$  to  $O(N \log(N))$ .

Sorts of 64-bit integers can be slower than sorts of 64-bit floating-point numbers.

### <span id="page-116-0"></span>The S3L trans Routine

The S3L\_trans routine provides communication support to the Sun FFTs as well as to many other Sun S3L algorithms. Best performance is achieved when axis extents are all multiples of the number of processes.

### Sun S3L Toolkit Functions

The Sun S3L Toolkit functions are primarily intended for convenience rather than performance. However, some significant performance variations do occur. For example:

- The S3L\_copy\_array routine can be very fast or extremely slow, depending on how well the two arrays are aligned.
- The S3L\_forall routine's performance entails relatively significant overhead for each element operated on for function types S3L\_ELEM\_FN1 and S3L\_INDEX\_FN. In contrast, the function type S3L\_ELEM\_FNN amortizes such overhead over many elemental operations.
- The S3L\_set\_array\_element, S3L\_set\_array\_element\_on\_proc, S3L\_get\_array\_element, and S3L\_get\_array\_element\_on\_proc routines perform very small operations. Consequently, overhead costs are a significant component for these routines (as with the S3L\_forall function types S3L\_ELEM\_FN1 and S3L\_INDEX\_FN).

# Compilation and Linking

This chapter describes the Sun compiler switches that typically give the best performance for Sun MPI programs:

- ["Compiler Version" on page 95](#page-118-0)
- "The mp<sup>\*</sup> Utilities" on page 96
- ["The –fast Switch" on page 96](#page-119-1)
- "The -xarch Switch" on page 97
- "The -xalias Switch" on page 97
- "The -g Switch" on page 98
- ["Other Useful Switches" on page 98](#page-121-1)

For more detailed information on compilation, refer to the following:

- The documentation and man pages that accompany your compiler
- The man pages for the Sun HPC ClusterTools utilities mpf90, mpcc, and mpCC
- *Techniques For Optimizing Applications: High Performance Computing*, by Rajat Garg and Ilya Shapov, Prentice-Hall, 2001, ISBN: 0-13-093476-3

# <span id="page-118-0"></span>Compiler Version

The simplest way to get the best performance from a compiler and associated libraries is to use the latest available version. The Sun ONE Studio 7, Compiler Collection software is the latest release supported for the Sun HPC ClusterTools 5 suite.

# <span id="page-119-0"></span>The mp\* Utilities

Sun HPC ClusterTools programs can be written for and compiled by the Fortran 77, Fortran 90, C, or  $C_{\text{+}}$  compilers. Although you can invoke these compilers directly, you might prefer to use the convenience scripts mpf77, mpf90, mpcc, and mpCC, provided with Sun HPC ClusterTools software.

This chapter describes the basic compiler switches that typically give best performance. The discussion centers around the mpf90 and mpcc scropts, but it applies equally to the various scripts and aliases just mentioned. For example, you can use:

```
% mpf90 –fast –xalias=actual –g a.f –lmpi
```
to compile a Fortran program that uses Sun MPI, or

% **mpcc –fast –g a.c –ls3l –lmopt**

to compile a C program that uses Sun S3L. Note that these utilities automatically link in MPI if Sun S3L use is specified.

For more detailed information, refer to the *Sun HPC ClusterTools User's Guide*.

# <span id="page-119-1"></span>The –fast Switch

The single most useful compilation switch for performance, is  $-f$  as t. This macro expands to settings that are appropriate for high performance for a general set of circumstances. Because its expansion varies from one compiler release to another, you might prefer to specify the underlying switches explicitly. To see what the  $-f$ ast switch expands to in the current release, use the  $-v$  option with Fortran or the –# option with C for verbose compilation output.

Part of the –fast switch is –xtarget=native, which directs the compiler to try to produce optimal code for the platform on which compilation is taking place. If you compile on the same type of platform that you expect to run on, then this setting is appropriate. (A compile-time warning might remind you that the resulting binary will not be compatible with older processors.)

Otherwise, specify the target platform with the  $\text{-}x$ target switch. The compiler man page (f90, cc, or CC) gives the legal values of the –xtarget switch.The –xtarget macro then expands into appropriate values of the –xarch, –xchip, and –xcache switches. It might suffice simply to specify the target instruction set architecture with the –xarch switch, as discussed next.

If you compile with the  $-f$  ast switch and link in a separate step, be sure to link with the –fast switch.

If a Fortran program makes calls to the Sun MPI library, all its objects must have been compiled with the –dalign switch. This requirement is automatically satisfied when you compile with the –fast switch.

# <span id="page-120-0"></span>The –xarch Switch

The second most important compiler switch for maximizing performance is  $-xarch$ . While the –fast switch picks many performance-oriented settings by default, you should specify a value for the  $-xarch$  switch if you are compiling for a processor type that is different from the compilation system. Further, if you want 64-bit addressing for large-memory applications, then the –xarch argument is required to specify the format of the executable.

- Specify –xarch=v8plusa for 32-bit object binaries for UltraSPARC II processors.
- Specify –xarch=v9a for 64-bit object binaries for UltraSPARC II processors.
- Specify –xarch=v8plusb for 32-bit binaries for UltraSPARC III processors.
- Specify –xarch=v9b for 64-bit binaries for UltraSPARC III processors.

Note when using the –xarch switch, object files in 64-bit format can be linked only with other object files in the same format.

The –fast switch should appear before the –xarch switch on the compile or link line, as shown in the examples in this chapter. If you compile with the  $-xarch$ switch and then link in a separate step, be sure to link with the same setting.

# <span id="page-120-1"></span>The –xalias Switch

Sun MPI programs compiled using the Sun ONE Studio 7, Compiler Collection, Fortran compiler should be compiled with –xalias=actual. The –xalias=actual workaround requires patch 111718-01 and its prerequisites, notably 111714-01.

This recommendation arises because the MPI Fortran binding is inconsistent with the Fortran 90 standard in several respects. This is documented in the MPI 2 standard,

```
http://www-unix.mcs.anl.gov/mpi/mpi-standard/
mpi-report-2.0/node19.htm#Node19
```
Specifically, see the discussion of "A Problem with Register Optimization."

This recommendation applies to the use of high levels of compiler optimization. A highly optimizing Fortran compiler could break MPI codes that use nonblocking operations.

While failures are unlikely, they can occur. The failure modes can be varied and insidious:

- Silently incorrect answers
- Intermittent and mysterious floating-point exceptions
- Intermittent and mysterious hangs

## <span id="page-121-0"></span>The –g Switch

With most compilers, the  $-q$  switch is not thought of as a performance switch. On the contrary, the –g switch has traditionally inhibited compiler optimizations.

With the Sun compilers, however, there is virtually no loss of performance with this switch. Further,  $-g$  compilation enables source-code annotation by the Performance Analyzer, which provides important performance-tuning information. Thus, the  $-q$ switch might be considered one of the basic switches to use in performance-tuning work.

## <span id="page-121-1"></span>Other Useful Switches

Performance benefits from linking in the optimized math library. For Fortran, the  $-f$ ast switch invokes  $-x$ libmopt automatically. For C, be sure to add the  $-I$ mopt switch to your link line (as shown in the following example):

```
% mpcc –fast –g –o a.out a.c –lmpi –lmopt
```
Include the argument  $-x$ vector $[y]$ =yes] if math library intrinsics, such as logarithm, exponentiation, or trigonometric functions, appear inside long loops. This will make calls to the optimized vector math library. If you compile with the  $-$ xvector  $[$  =yes] argument, then include this switch on your link line to link in the vector library. The –fast switch might already include –xvector for Fortran compilation, but not for C.

The use of data prefetch can help hide the cost of loading data from memory. Compile with the –xprefetch switch to enable compiler generation of prefetch instructions. The –fast switch (typically) already includes –xprefetch for Fortran compilation, but not for C. Sometimes, the –xprefetch switch can slow performance, so it might best be used selectively. For example, you can compile some files with the -xprefetch[=yes] argument and some with -xprefetch=no. Or, for even greater selectivity, annotate your source code with prefetch pragmas or directives. For more information, see the compiler user guides.

C programmers should consider using the –xrestrict switch, which causes the compiler to treat pointer-valued function parameters as restricted pointers. Other information about pointer aliasing can be provided to the compiler by using the argument –xalias\_level. Refer to the *C User's Guide* for more details.

C programmers should also consider the switch  $-x$  sfpconst if they largely perform floating-point arithmetic to 32-bit precision. Note that in C, floating-point constants are treated as double-precision values unless they are explicitly declared as floats. For example, in the expression  $a=1.0/b$ , the constant is treated as a double precision value, regardless of the types of a and b. This condition might lead to unintended numeric conversions and other performance implications. You can rewrite the expression as a=1.0f/b. Alternatively, you can compile with the –xsfpconst switch to treat unsuffixed floating-point constants as single-precision quantities.

Fortran codes written so that the values of local variables are not needed for subsequent calls might benefit from the argument –stackvar.

## <span id="page-124-0"></span>Runtime Considerations and Tuning

To understand runtime tuning, you need to understand what happens on your cluster at runtime—that is, how hardware characteristics can impact performance and what the current state of the system is.

This chapter discusses the performance implications of:

- ["Running on a Dedicated System" on page 101](#page-124-1)
- ["Setting Sun MPI Environment Variables" on page 102](#page-125-0)
- ["Launching Jobs on a Multinode Cluster" on page 105](#page-128-0)
- ["Multinode Job Launch Under CRE" on page 110](#page-133-0)

# <span id="page-124-1"></span>Running on a Dedicated System

The primary consideration in achieving maximum performance from an application at runtime is giving it dedicated access to the resources. Useful commands include:

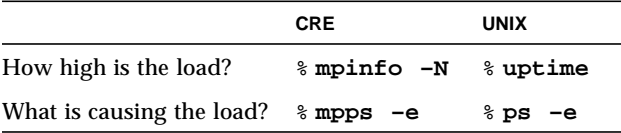

The UNIX commands give information only for the node where the command is issued. The CRE commands return information for all nodes in a cluster.

CRE's mpps command shows only those processes running under the resource manager. For more complete information, try the UNIX ps command. For example, either

% **/usr/ucb/ps augx**

% **/usr/bin/ps –e –o pcpu –o pid –o comm | sort –n**

will list most busy processes for a particular node.

Note that small background loads can have a dramatic impact. For example, the fsflush daemon flushes memory periodically to disk. On a server with a lot of memory, the default behavior of this daemon might cause a background load of only about 0.2, representing a small fraction of 1 percent of the compute resource of a 64 way server. Nevertheless, if you attempted to run a "dedicated" 64-way parallel job on this server with tight synchronization among the processes, this background activity could potentially disrupt not only one CPU for 20 percent of the time, but in fact all CPUs, because MPI processes are often very tightly coupled. (For the particular case of the fsflush daemon, a system administrator should tune the behavior to be minimally disruptive for large-memory machines.)

In short, it is desirable to leave at least one CPU idle per cluster node. In any case, it is useful to realize that the activity of background daemons is potentially very disruptive to tightly coupled MPI programs.

## <span id="page-125-0"></span>Setting Sun MPI Environment Variables

Sun MPI uses a variety of techniques to deliver high-performance, robust, and memory-efficient message passing under a wide set of circumstances. In most cases, performance will be good without tuning any environment variables. In certain situations, however, applications will benefit from nondefault behaviors. The Sun MPI environment variables discussed in this section enable you to tune these default behaviors.

If you need a quick and approximate evaluation of your environment variable settings, you can skip this section entirely and rely on the MPProf profiling tool, described further in [Chapter 9](#page-136-0), to recommend Sun MPI environment variable settings based on collected profiling data.

For greater detail, more information is available in [Appendix A](#page-174-0) and [Appendix B](#page-198-0).

#### Are You Running on a Dedicated System?

If your system's capacity is sufficient for running your Sun MPI job, you can commit processors aggressively to your job. Your CPU load should not exceed the number of physical processors. Load is basically defined as the number of MPI processes in your job, but it can be greater if other jobs are running on the system or if your job is multithreaded. Load can be checked with the uptime or mpinfo command, as discussed at the beginning of this chapter.

To run more aggressively, use either of these settings:

■ % **setenv MPI\_SPIN 1**

This setting causes Sun MPI to "spin" aggressively, regardless of whether it is doing any useful work. If you use this setting, you should leave at least one idle processor per node to service system daemons. If you intend to use all processors on a node, setting this aggressive spin behavior can slow performance, so some experimentation is needed.

■ % **setenv MPI\_PROCBIND 1**

While the Solaris Operating Environment schedules processes in generally optimal ways, performance in a dedicated environment is sometimes improved by binding processes to processors. This can be effected by setting the MPI PROCBIND variable to 1 (one). Detailed control over the binding can be achieved by listing specific processors for binding. See the MPI man page for more details on MPI\_PROCBIND.

Performance can deteriorate dramatically with MPI\_PROCBIND if multiple processes are bound to the same processor or if the processes are multithreaded.

#### Does the Code Use System Buffers Safely?

In some MPI programs, processes send large volumes of data with blocking sends before starting to receive messages. The MPI standard specifies that users must explicitly provide buffering in such cases, such as by using  $MPI$  Bsend() calls. In practice, however, some users rely on the standard send ( $MPI\_Send()$ ) to supply unlimited buffering. By default, Sun MPI prevents deadlock in such situations through general polling, which drains system buffers even when no receives have been posted by the user code.

For best performance on typical, safe programs, general polling should be suppressed by using the setting shown in the following example:

```
% setenv MPI_POLLALL 0
```
If deadlock results from this setting, you might nonetheless use the setting for best performance if you resolve the deadlock with increased buffering, as discussed in the next section.

## Are You Willing to Trade Memory for Performance?

Messages traveling from one MPI process to another are staged in intermediate buffers, internal to Sun MPI. If this buffering is insufficient, senders can stall unnecessarily while receivers drain the buffers.

One alternative is to increase the internal buffering using Sun MPI environment variables. For example, try this setting before you run:

```
% setenv MPI_SHM_SBPOOLSIZE 8000000
% setenv MPI_SHM_NUMPOSTBOX 256
```
Another alternative is to run your program with the MPProf tool, which suggests environment variable settings if it detects internal buffer congestion. See [Chapter 9](#page-136-0) for more information on MPProf.

For a more detailed understanding of these environment variables, see [Appendix A](#page-174-0) and [Appendix B.](#page-198-0)

### Do You Want to Initialize Sun MPI Resources?

Use of certain Sun MPI resources might be relatively expensive when they are first used. This use can disrupt performance profiles and timings. While it is best, in any case, to ensure that performance has reached a level of equilibrium before profiling starts, a Sun MPI environment variable might be set to move some degree of resource initialization to the MPI Init() call. Use:

```
% setenv MPI_FULLCONNINIT 1
```
Note that this setting does *not* tend to improve overall performance. However, it might improve performance and enhance profiling in most MPI calls, while slowing down the MPI\_Init() call. The initialization time, in extreme cases, can take minutes to complete.

### Is More Runtime Diagnostic Information Needed?

Some environment variable settings are advisory and will be ignored due to system administration policies or system resource limitations. Or, some settings may be ignored because a variable name was misspelled. To confirm what Sun MPI environment variable values are being used, set the MPI\_PRINTENV environment variable:

#### % **setenv MPI\_PRINTENV 1**

When multiple interconnects are available on your cluster, you can check which interconnects are actually used by your program with by setting the MPI\_SHOW\_INTERFACES environment variable:

```
% setenv MPI_SHOW_INTERFACES 2
```
# <span id="page-128-0"></span>Launching Jobs on a Multinode Cluster

In a cluster configuration, the mapping of MPI processes to nodes in a cluster can impact application performance significantly. This section describes some important issues"

- ["Minimizing Communication Costs" on page 105](#page-128-1)
- ["Load Balancing" on page 106](#page-129-0)
- ["Controlling Bisection Bandwidth" on page 106](#page-129-1)
- ["Considering the Role of I/O Servers" on page 107](#page-130-0)
- ["Running Jobs in the Background" on page 107](#page-130-1)
- ["Limiting Core Dumps" on page 108](#page-131-0)
- ["Using Line-Buffered Output" on page 108](#page-131-1)

#### <span id="page-128-1"></span>Minimizing Communication Costs

Communication between MPI processes on the same shared-memory node is much faster than between processes on different nodes. Thus, by collocating processes on the same node, application performance can be increased. Indeed, if one of your servers is very large, you might want to run your entire "distributed-memory" application on a single node.

Meanwhile, not all processes within an MPI job need to communicate efficiently with all others. For example, the MPI processes might logically form a square "process grid," in which there are many messages traveling along rows and columns, or predominantly along one or the other. In such a case, it might not be essential for all processes to be collocated, but only for a process to be collocated with its partners within the same row or column.

## <span id="page-129-0"></span>Load Balancing

Running all the processes on a single node can improve performance if the node has sufficient resources available to service the job, as explained in the preceding section. At a minimum, it is important to have no more MPI processes on a node than there are CPUs. It might also be desirable to leave at least one CPU per node idle (see ["Running on a Dedicated System" on page 101\)](#page-124-1). Additionally, if bandwidth to memory is more important than interprocess communication, you might prefer to underpopulate nodes with processes so that processes do not compete unduly for limited server backplane bandwidth. Finally, if the MPI processes are multithreaded, it is important to have a CPU available for each lightweight process (LWP) within an MPI process. This last consideration is especially tricky because the resource manager (CRE or LSF) might not know at job launch that processes will spawn other LWPs.

## <span id="page-129-1"></span>Controlling Bisection Bandwidth

Clusters configured with commodity interconnects typically provide little internodal bandwidth per node. Meanwhile, bisection bandwidth might be the limiting factor for performance on a wide range of applications. In this case, if you must run on multiple nodes, you might prefer to run on more nodes rather than on fewer.

This point is illustrated qualitatively in [FIGURE 8-1](#page-130-2). The high-bandwidth backplanes of large Sun servers provide excellent bisection bandwidth for a single node. Once you have multiple nodes using a commodity interconnect, however, the interface between each node and the network will typically become the bottleneck. Bisection bandwidth starts to recover again when the number of nodes—actually, the number of network interfaces—increases.

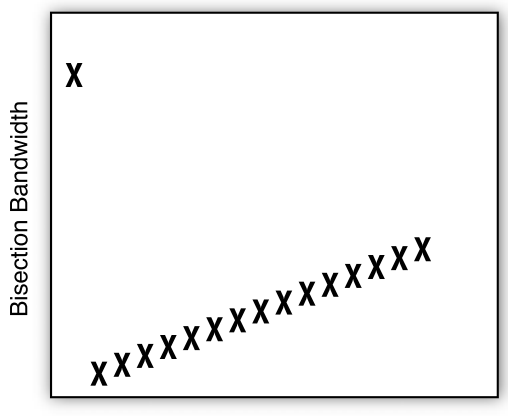

Number of Nodes in Cluster

<span id="page-130-2"></span>**FIGURE 8-1** Relationship Between Bisection Bandwidth and Number of Nodes

In practice, every application benefits at least somewhat from increased locality, so collocating more processes per node by reducing the number of nodes has some positive effect. Nevertheless, for codes that are dominated by all-to-all types of communication, increasing the number of nodes can improve performance.

#### <span id="page-130-0"></span>Considering the Role of I/O Servers

The presence of I/O servers in a cluster affects the other issues we have been discussing in this section. If, for example, a program will make heavy use of a particular I/O server, executing the program on that I/O node might improve performance. If the program makes scant use of  $I/O$ , you might prefer to avoid  $I/O$ nodes, since they might consume nodal resources. If multiple I/O servers are used, you might want to distribute MPI processes in a client job to increase aggregate ("bisection") bandwidth to I/O.

#### <span id="page-130-1"></span>Running Jobs in the Background

Performance experiments conducted in the course of tuning often require multiple runs under varying conditions. It might be desirable to run such jobs in the background.

To run jobs in the background, perhaps from a shell script, use the –n switch with the CRE mprun command when the standard input is not being used. Otherwise, the job could block. The following example shows the use of this switch:

```
% mprun –n –np 4 a.out &
% cat a.csh
#!/bin/csh
mprun –n –np 4 a.out
% a.csh
```
## <span id="page-131-0"></span>Limiting Core Dumps

Core dumps can provide valuable debugging information, but they can also induce stifling repercussions for silly mistakes. In particular, core dumps of Sun HPC processes can be very large. For multiprocess jobs, the problem can be compounded, and the effect of dumping multiple large core files over a local network to a single, NFS-mounted file system can be crippling.

To limit core dumps for jobs submitted with the CRE mprun command, simply limit core dumps in the parent shell before submitting the job. If the parent shell is  $\text{csh}$ , use the command limit coredumpsize 0. If the parent shell is sh, use the ulimit –c 0 command.

### <span id="page-131-1"></span>Using Line-Buffered Output

When multiple MPI ranks are writing to the same output device, the multiple output streams may interfere with one another, such that output from different ranks can be interleaved in the middle of an output line.

One way of handling this is to specify to CRE that it should use line-buffered output. For example, one may use the  $-\circ$  or  $-I$  switches to the mprun command.

The –I syntax is not simple but allows detailed control over a job's I/O streams. For example, consider the sample Fortran MPI code:

```
include "mpif.h"
call MPI_Init(ier)
call MPI_Comm_rank(MPI_COMM_WORLD,me,ier)
call MPI Barrier(MPI COMM WORLD, ier)
do i = 1, 1000write(6,'("rank",i4,"; iteration", i6)') me, i
enddo
call MPI_Finalize(ier)
end
```
Executing the job without line buffering can lead to output lines from different ranks being combined (as shown in this example):

```
% mprun –np 16 a.out
[...]
rank 2; iteration 34
rank 2; iteration 35
rank 2; iteration 36
rank 2; iteration 37
rank 2; iteration 3rank 7; iteration 1
rank 7; iteration 2
rank 7; iteration 3
rank 7; iteration 4
[1, 1]
```
In contrast, you can use the  $-I$  switch:

```
% mprun –np 16 –I 0r=/dev/null,1wl,2w=errorfile a.out
```
Using this switch directs the job:

- To read stdin from /dev/null
- To use line buffering for stdout
- To direct stderr to *errorfile*

For more information on this syntax, see the section of the mprun man page that covers file descriptor strings.

# <span id="page-133-0"></span>Multinode Job Launch Under CRE

CRE provides a number of ways to control the mapping of jobs to the respective nodes of a cluster.

#### Collocal Blocks of Processes

CRE supports the collocation of blocks of processes—that is, all processes within a block are mapped to the same node.

Assume you are performing an LU decomposition on a 4x8 process grid using Sun S3L. If minimization of communication within each block of four consecutive MPI ranks is most important, then these 32 processes could be launched in blocks of 4 collocated MPI processes by using the  $-z$  or  $-zt$  option, respectively:

% **mprun –np 32 –Zt 4 a.out** % **mprun –np 32 –Z 4 a.out**

In either case, MPI ranks 0 through 3 will be mapped to a single node. Likewise, ranks 4 through 7 will be mapped to a single node. Each block of four consecutive MPI ranks is mapped to a node as a block. Using the  $-7t$  option, no two blocks will be mapped to the same node—eight nodes will be used. Using the  $-z$  option, multiple blocks might be mapped to the same node. For example, with the  $-2t$ option, the entire job might be mapped to a single node if it has at least 32 CPUs.

#### Multithreaded Job

Consider a multithreaded MPI job in which there is one MPI process per node, with each process multithreaded to make use of all the CPUs on the node. You could specify 16 such processes on 16 different nodes by using:

% **mprun –Ns –np 16 a.out**

#### Round-Robin Distribution of Processes

Imagine that you have an application that depends on bandwidth for uniform, allto-all communication. If the code requires more CPUs than can be found on any node within the cluster, it should be run over all the nodes in the cluster to maximize bisection bandwidth. For example, for 32 processes, this can be **effect**ed with the command:

```
% mprun –Ns –W –np 32 a.out
```
That is, CRE tries to map processes to distinct nodes (because of the  $-Ns$  switch, as in the preceding multithreaded case), but it will resort to "wrapping" multiple processes (–W switch) onto a node as necessary.

#### Detailed Mapping

For more complex mapping requirements, use the mprun switch  $-m$  or  $-1$  to specify a rankmap as a file or a string, respectively. For example, if the file nodelist contains:

node0 node0 2 node0 node1 4 node2 8

then the command:

```
% mprun –np 16 –m nodelist a.out
```
maps the first 4 processes to node0, the next 4 to node1, and the next 8 to node2. Refer to the *Sun HPC CluaterTools User's Guide* for more information about process mappings.

# <span id="page-136-0"></span>Profiling

An important component of performance tuning is profiling, through which you develop a picture of how well your code is running and what sorts of bottlenecks it might have. Profiling can be a difficult task in the simplest of cases, and the complexities multiply with MPI programs because of their parallelism. Without profiling information, however, code optimization can be wasted effort.

This chapter describes:

- ["General Profiling Methodology" on page 113](#page-136-1)
- ["MPProf Profiling Tool" on page 117](#page-140-0)
- ["Performance Analyzer Profiling of Sun MPI Programs" on page 130](#page-153-0)
- ["Other Profiling Approaches" on page 144](#page-167-0)

This chapter includes a few case studies that examine some of the NAS Parallel Benchmarks 2.3. These are available from the NASA Ames Research Center at

http://www.nas.nasa.gov/Software/NPB/index.html

**Note –** The runs shown in this chapter were not optimized for the platforms on which they executed.

# <span id="page-136-1"></span>General Profiling Methodology

It is likely that only a few parts of a program account for most of its runtime. Profiling enables you to identify these "hot spots" and characterize their behavior. You can then focus your optimization efforts on the spots where they will have the most effect.

Profiling can be an experimental, exploratory procedure. So you might find yourself rerunning an experiment frequently. It is a challenge to design such runs so that they complete quickly, while still capturing the performance characteristics you are trying to study. There are several ways you can strip down your runs to achieve this balance, including reducing the data set and performing fewer loop iterations. However, regardless of which streamlining method you employ, keep the following caveats in mind:

- Try to maintain the same problem size, since changing the size of your data set can change the performance characteristics of your code. Similarly, reducing the number of processors used can mask scalability problems or produce ungeneralizable behavior.
- If the problem size must be reduced because only a few processors are available, try to determine how the data set should be scaled to maintain comparable performance behavior. For many algorithms, it makes most sense to maintain a fixed *subgrid* size. For example, if a full dataset of 8 Gbytes is expected to run on 64 processors, then maintain the fixed subgrid size of 128 Mbyte per processor by profiling a 512-Mbyte data set on 4 processors.
- Try to shorten experiments by running fewer iterations. One difficulty with this approach is that the long-term, steady-state performance behavior of your code might become dwarfed by otherwise inconsequential factors. In particular, code might behave differently the first few times it is executed than when buffers, caches, and other resources have been warmed up.

### Basic Approaches

There are various approaches to profiling Sun HPC ClusterTools programs:

- *Use MPProf, a message-passing profiler introduced with the Sun HPC ClusterTools 5 release.* This extremely easy-to-use profiler offers both basic information about MPI performance of your program and Sun MPI–specific recommendations for environment variable tuning.
- *Use the Performance Analyzer.* (The programs Collector and Performance Analyzer are supplied in conjunction with the Forte Developer 6, update 2 and Sun ONE Studio 7, Compiler Collections.) This method is probably the most basic approach to profiling an HPC application on Sun systems, both for Sun MPI and non-MPI programs. No recompiling or relinking is required. Sampling data shows which routines are consuming the most time. User computation and MPI message passing are profiled, and caller-callee relationships are shown. Recompilation and relinking with the  $-\sigma$  switch enable attribution to individual source-code lines with almost no loss in optimizations. On UltraSPARC III microprocessors, hardware-based profiling can identify where floating-point operations, cache misses, and so forth, occur. A timeline view indicates synchronization and load

imbalance problems. For information about using Performance Analyzer profiling, see ["Performance Analyzer Profiling of Sun MPI Programs" on](#page-153-0) [page 130.](#page-153-0)

- *Modify your source code to include timer calls.* This modification is most appropriate if you have reasonable familiarity with the program. You can place timers at a high level to understand gross aspects of the code, or at a fine level to study particular details. For information about the inserting timer calls using Sun MPI, see ["Inserting MPI Timer Calls" on page 145](#page-168-0).
- *Use the MPI profiling interface (PMPI) to diagnose other aspects of message-passing performance.* The MPI standard supports an interface for instrumentation of MPI calls, which enables you to apply custom or third-party instrumentation of MPI usage without modifying your application's source code. For more information about using the MPI profiling interface, see ["Using the MPI Profiling Interface"](#page-168-1) [on page 145.](#page-168-1)

[TABLE 9-1](#page-138-0) outlines the advantages and disadvantages associated with each of these methods of profiling.

| Method        | Advantages                                                                                                    | <b>Disadvantages</b>                                                                            |
|---------------|----------------------------------------------------------------------------------------------------|-------------------------------------------------------------------------------------------------|
| <b>MPProf</b> | • Very simple to use.<br>• Generates self-explanatory<br>performance report.<br>• Gives feedback in simple terms<br>(such as which environment<br>variables to set for better<br>performance). | • Simplicity.<br>• Has no knowledge of user code.<br>• Performance suggestions are<br>fallible. |

<span id="page-138-0"></span>**TABLE 9-1** Profiling Alternatives

| Method                               | <b>Advantages</b>                                                                                                    | <b>Disadvantages</b>                                                                                             |
|--------------------------------------|----------------------------------------------------------------------------------------------------|----------------------------------------------------------------------------------------------------|
| Performance<br>Analyzer<br>Profiling | • No recompilation or relinking is<br>required.<br>• Profiles whole programs: user<br>computation and MPI message<br>passing.<br>• Identifies time-consuming<br>routines.<br>• With $-g$ recompilation and<br>relinking, gives attribution on a<br>per-source-line basis with<br>negligible loss in optimization<br>level.<br>• Shows caller-callee<br>relationships.<br>• Uses a style familiar to gprof<br>users.<br>• On UltraSPARC III<br>microprocessors, profiles based<br>on hardware counters (floating-<br>point operations, cache misses,<br>and so forth).<br>• Timeline functionality. | • Has very limited knowledge of<br>MPI or message passing.<br>• Improper timeline support for<br>multinode runs. |
| <b>Timers</b>                        | • Very versatile.                                                                                                    | • Requires manual<br>instrumentation.<br>• Requires that you understand<br>the code.                             |
| gprof                                | • Familiar tool.<br>• Provides an overview of user<br>code.                                                                                                    | • Ignores time spent in MPI.                                                                                     |
| <b>PMPI</b>                          | • You can instrument or modify<br>MPI without modifying source.<br>• Allows use of other profiling<br>tools.                                                                                                    | • Profiles MPI usage only.<br>• Requires integration effort.                                                     |

**TABLE 9-1** Profiling Alternatives *(Continued)*

The following are sample scenarios:

■ *I don't know whether my program is spending time in serial computation or in MPI calls. The performance guide says I'm supposed to set Sun MPI environment variables to trade off memory for performance, but it seems like a lot of work to figure how what values to use.*

Using MPProf, you can easily see if your program is spending a lot of time in MPI. It will suggest environment variable values for you.

■ *I am rather unfamiliar with the code I'm running. I do not know whether my optimization efforts should focus on serial computation or message passing—or, for that matter, in which routines.*

Using the Performance Analyzer, you can see which routines consume the most time.

■ *I know that a few innermost loops are bottlenecks and I need more detailed information.*

Adding timers and other instrumentation around innermost loops might help you if you already have some idea about your code's performance.

■ *I have used certain MPI profiling tools in other environments and am used to them.* 

Depending on how those tools were constructed, the MPI profiling interface might allow you to continue using them with Sun HPC ClusterTools programs.

# <span id="page-140-0"></span>MPProf Profiling Tool

Sun HPC ClusterTools software includes the mpprof profiler, a tool that supports programming with the Sun MPI library.

To collect profiling data on a Sun MPI program, set the MPI\_PROFILE environment variable before running the program. To generate a report using this data, invoke the mpprof command-line utility. For example:

```
% setenv MPI_PROFILE 1
% mprun –np 16 a.out
% mpprof mpprof.index.rm.jid
```
If profiling has been enabled, Sun MPI creates a binary-format profiling data file for each MPI process. The MPProf utility digests the data from these numerous, intermediate, data files—generating statistical summaries in ASCII text. Wherever possible, MPProf adds direct tuning advice to the statistical summaries of MPI process behavior.

MPProf does not provide detailed information about the ordering of messagepassing events or interprocess synchronization. That is, MPProf is not a trace-history viewer.

**Note –** To get information on user code as well as MPI message-passing activity, use Performance Analyzer.

## Sample MPProf Output

Output from the MPProf report generator is self explanatory and should require no further documentation. Nevertheless, sample output is included here for readers who do not have immediate access to this tool.

#### **Overview**

The first section (sample output shown in box below) is an overview that includes

- The name of your program
- When you ran your program
- What time period is covered in this report
- What fraction of time was spent in MPI
- How many MPI ranks are covered in the report

```
OVERVIEW
========
The program being reported on is
"/home/myusername/mycode/a.out,"
which ran as job name "cre.6975" on Fri Nov 8 18:45:04 2002.
Profiled Time Range:
Start at elapsed time 0.000029 secs
End at elapsed time 9.475821 secs
Total duration is 9.475792 secs
Fraction spent in MPI 21.5%
Elapsed time is measured from the end of MPI_Init. Data is being
reported for 16 processes of a 16-process job.
```
#### Load Balance

The Load section (sample output shown in box below) shows the distribution of how much time was spent in MPI per process. When a process spends much time in MPI, this may be because it's waiting for another process. Thus, performance bottlenecks may be in processes that spend little time in MPI. Those processes, as

well as the nodes they ran on, are identified in this section. Other tools, such as the Performance Analyzer, are needed to pinpoint bottlenecks further if load imbalances are apparent.

```
LOAD BALANCE
============
Data is being reported on 16 MPI processes. The following histogram
shows how these processes were distributed as a function of the
fraction of the time the processes spent in MPI routines:
Number of MPI Processes
10-|
9-|
8 - |7- |
6- | #
5-| ##
4-|3- | ###
2-\vert ###
1-| # ####
0-+----+----+----+----+----+----+----+----+----+----+
15.0 20.0 25.0 30.0 35.0 40.0 45.0 50.0 55.0 60.0 65.0
 Percentage time in MPI
Rank Hostname MPI Time
0 node0 17.39%
15 node0 61.04%
4 node0 62.03%
13 node0 62.08%
11 node0 62.12%
[...]
```
#### Sun MPI Environment Variables

As discussed in [Chapter 8,](#page-124-0) Sun MPI environment variables are set by default to values that will be appropriate in many cases, but runtime performance can in cases be enhanced by further tuning.

In particular, Sun MPI implements two-sided message passing between processes that cannot directly access one another's address spaces with internal shared buffers. If these buffers become congested, performance can suffer. MPProf monitors these buffers, watches for congestion, and suggests environment variable values for enhanced performance at the cost of higher memory usage.

The report discusses its recommendations and then provides a summary (sample output shown in box below) that may be "copy-and-pasted" into a session window or run script. The code may then be run again to determine whether better performance results from the recommendations.

```
MPI ENVIRONMENT VARIABLES
=========================
[...]
SUGGESTION SUMMARY
==================
[...]
In the C shell, these environment variables may be set by the
following commands:
setenv MPI_POLLALL 0
setenv MPI_PROCBIND 1
setenv MPI_SHM_SBPOOLSIZE 368640
setenv MPI_SPIN 1
In the Bourne or Korn shell, these environment variables may be
set by the following commands:
export MPI_POLLALL=0
export MPI_PROCBIND=1
export MPI_SHM_SBPOOLSIZE=368640
export MPI_SPIN=1
```
#### Breakdown by MPI Routine

The BreakdownBy MPI Routine section of the report (sample output shown in box below) gives a breakdown by MPI routine. Attributing bytes sent and received to MPI routines can be tricky due to nonblocking and collective operations. Note that:

- For nonblocking sends, MPProf attributes bytes sent to the initiating call (such as MPI\_Isend), since this is often the call that actually moves the data.
- For nonblocking receives, MPProf attributes bytes received to the completing call (such as MPI\_Wait), since the actual number of bytes received is not known before this call.
■ For collectives, MPProf attributes bytes sent and received as follows:

|                      | Sent          | <b>Received</b> |
|----------------------|---------------|-----------------|
| <b>MPI</b> Barrier   | $\bf{0}$      | $\bf{0}$        |
| MPI_Bcast            | n (root)      | n (nonroot)     |
| MPI_Gather           | n             | $np * n (root)$ |
| <b>MPI</b> Scatter   | np * n (root) | n               |
| MPI_Allgather        | n             | $np * n$        |
| <b>MPI</b> Alltoall  | $np * n$      | $np * n$        |
| MPI_Reduce           | n             | n (root)        |
| <b>MPI</b> Allreduce | n             | n               |
| MPI_Scan             | n             | n               |
| MPI_Reduce_scatter   | $np * n$      | n               |

**TABLE 9-2** MPProf Attributes Bytes Sent and Received

Assumptions:

- *n* is the number of elements passed to the MPI collective routine multiplied by the size of the data type used.
- *np* is the number of processes participating in the collective operation.
- Some byte counts are attributed only at the root process or the nonroot processes, as noted.

BREAKDOWN BY MPI ROUTINE ========================

Here, averages over all MPI processes profiled are reported. The numbers in parentheses roughly indicate the variations there are among all of the MPI processes. These variations are computed as (1-min/max)/2 where "min" and "max" are the minimum and maximum values, respectively, for each statistic reported. A total of 9 different MPI APIs were called.

MPI Routine Time Calls Made Sent Received MPI\_Allreduce 0.15 (39%) 11 (0%) 45276 (0%) 45276 (0%) MPI\_Alltoall 0.00 (8%) 11 (0%) 704 (0%) 704 (0%) MPI\_Alltoallv 0.55 (3%) 11 (0%) 23672 (0%) 23672 (2%) MPI Comm rank  $0.00$  (16%) 1 (0%) 0 (0%) 0 (0%) MPI\_Comm\_size 0.00 (8%) 1 (0%) 0 (0%) 0 (0%) MPI\_Irecv 0.00 (23%) 0 (0%) 0 (0%) 0 (0%) MPI\_Reduce 0.00 (49%) 2 (0%) 12 (0%) 0 (50%) MPI\_Send 0.00 (27%) 0 (0%) 3 (0%) 0 (0%) MPI\_Wait 0.00 (50%) 0 (0%) 0 (0%) 3 (0%) Where "Time" is in seconds and "Sent" and "Received" are in bytes.

### Time Dependence

Performance analysis tools are sometimes classified as *profiling* tools, which give overall performance characterization of a program, or *tracing* tools, which give detailed time histories of events that occur during program execution.

While MPProf is a profiling tool, it includes some time-dependent information (a sample of the Time Dependence section of the MPProf report is shown below). This information is coarse but can prove useful in different ways:

- If your program does not terminate normally (due to program error or your decision to abort the run), some profiling information is still available.
- You can monitor your program's performance while it is still running. Note that some collected data might not have been flushed to disk yet. This means that if you generate an MPProf report while your program is still running, the report might not represent the latest state of your program.
- You can sometimes identify different phases of computation (startup, steady-state computation, post processing, and so forth) and focus on any one of them for better analysis using the mpprof switches  $-s$  and  $-e$ .

In the following example, there is considerable broadcast and barrier activity before the program settles down to steady-state behavior, the performance of which is critical for long-running programs.

```
TIME DEPENDENCE
===============
Time periods may be missing if no MPI calls were made during the
period. Times for MPI calls that persist over multiple reporting
intervals will only be reported in a single interval; these
reported times may be greater than 100%.
period MPI_Barrier MPI_Bcast MPI_Send MPI_Waitall
1 1.2% 6.9% 0.0% 0.0%
5 0.0% 0.0% 0.0% 123.0%
6 0.0% 0.0% 0.0% 4.2%
7 0.0% 803.3% 0.1% 3.1%
16 0.0% 101.0% 3.9% 0.0%
17 0.0% 7.6% 0.0% 0.0%
18 32.5% 0.0% 0.5% 10.3%
19 18.9% 5.0% 52.4% 0.0%
20 191.9% 0.0% 22.6% 34.5%
21 0.0% 0.0% 0.0% 0.0%
22 10.9% 0.0% 0.0% 0.0%
23 16.7% 2.1% 0.2% 4.3%
24 21.7% 2.1% 0.3% 4.6%
25 21.0% 2.1% 0.3% 5.4%
26 21.1% 3.6% 0.3% 5.2%
27 20.1% 1.9% 0.4% 5.9%
28 20.6% 2.1% 0.3% 5.3%
29 20.4% 2.1% 0.3% 5.5%
30 17.9% 3.6% 0.2% 5.0%
31 22.6% 2.1% 0.3% 5.4%
```
#### **Connections**

A *connection* is a sender/receiver pair. MPProf shows how much point-to-point message traffic there is per connection, with one matrix showing numbers of messages and another showing numbers of bytes. Values are scaled.

A real application is likely to have various communication patterns in it, but the overall matrix may resemble some easy-to-recognize case. The following examples illustrate some simple patterns.

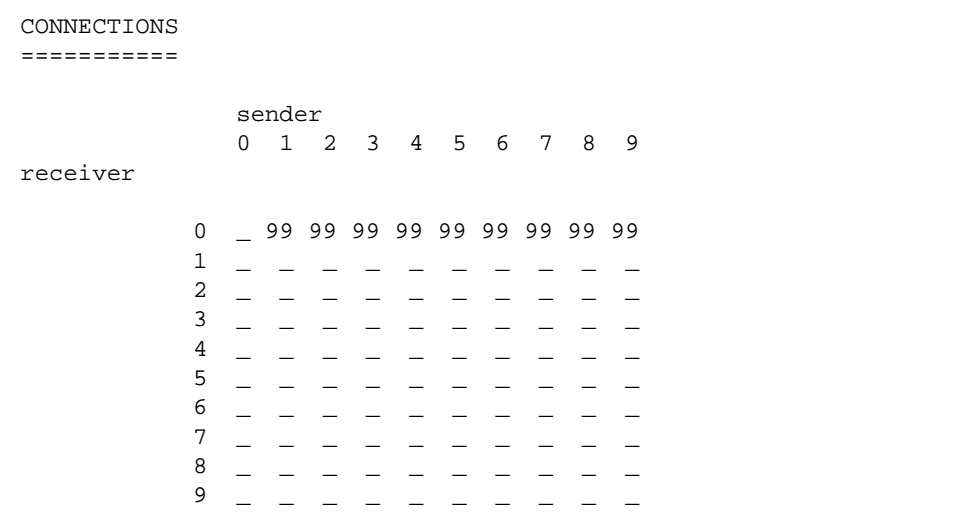

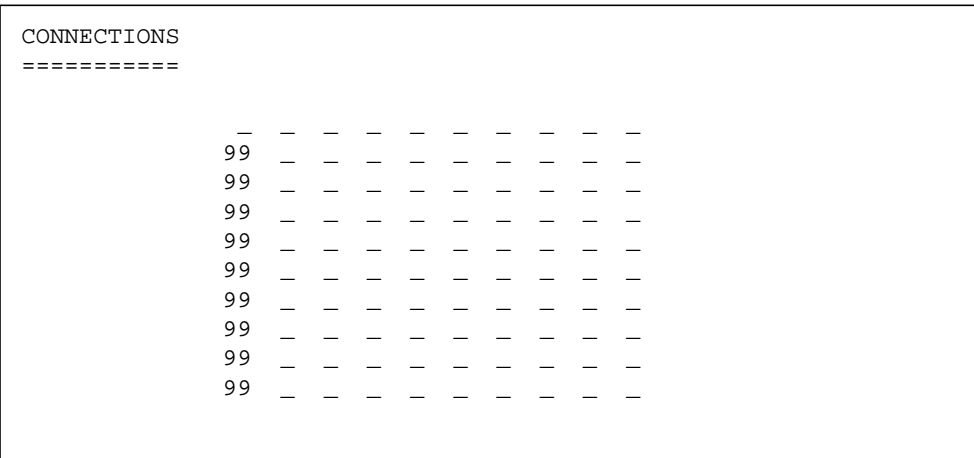

CONNECTIONS ===========  $-99$   $99 - 99 - - - - - - - - -$  99  $-$  99  $99$   $99$   $99$   $99$   $99$   $99$   $99$   $99$   $99$   $99$   $-$  - - - - 99  $-$  99  $-$  99  $-$ 

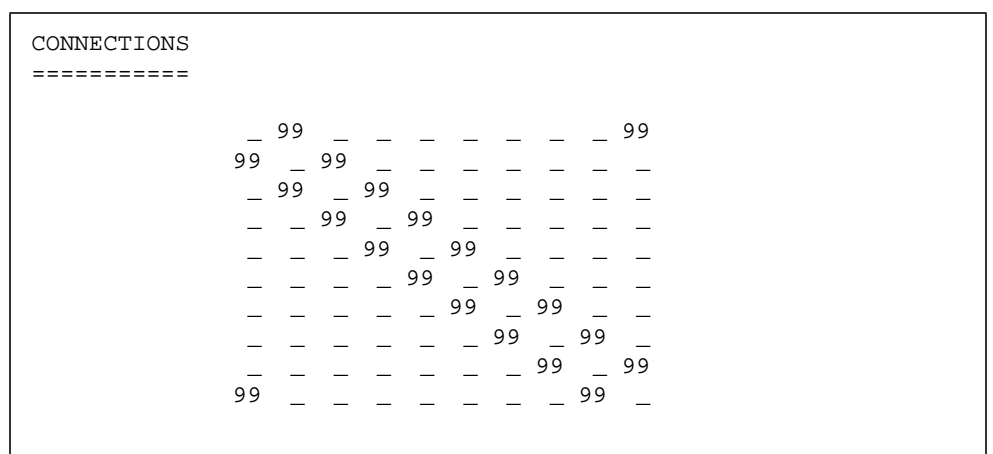

#### CONNECTIONS

 $\begin{array}{cccccccccccccc} = & = & = & = & = & = & = & = & = & = & = & = & \end{array}$ 

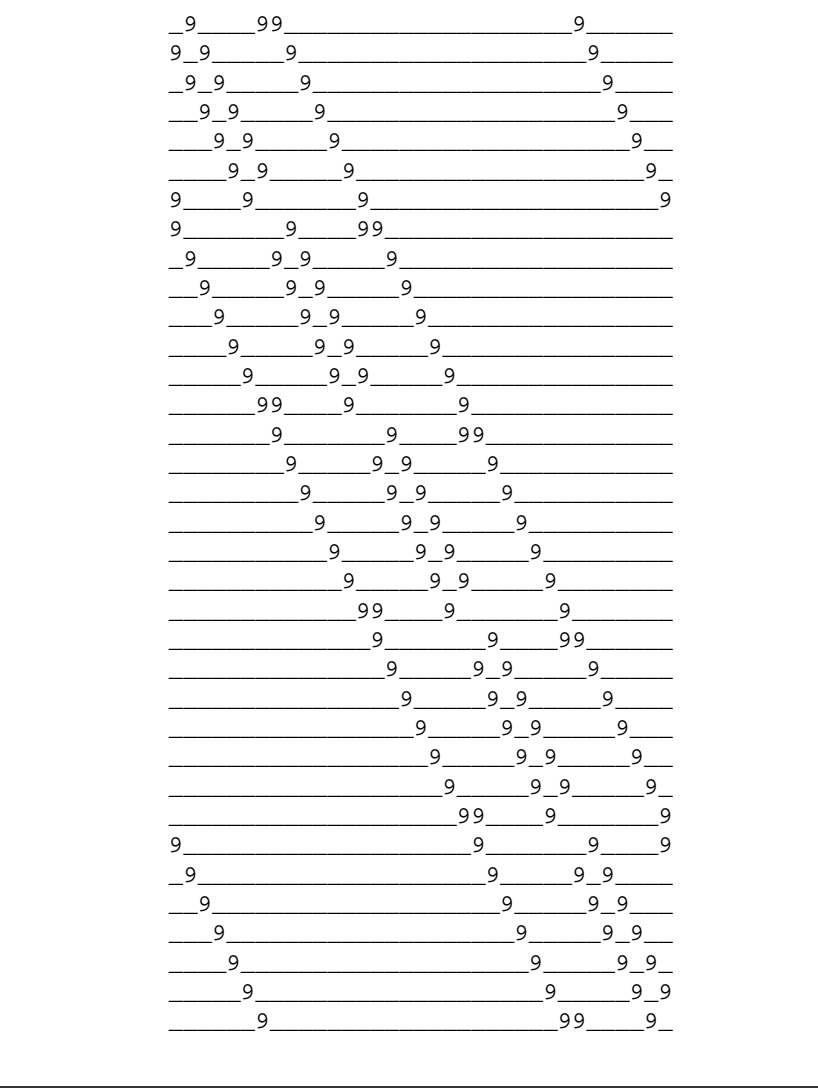

Once the connectivity matrices have been displayed, MPProf prints the average message length:

The average length of point-to-point messages was 13916 bytes per message.

This message length can be compared to the product of some characteristic latency in your system and some characteristic bandwidth. For example, if "ping-pong" tests indicate an MPI latency of about 2 microseconds and bandwidth of about 500 Mbyte/sec, then the product is 1000 bytes. An average length of 13916 bytes suggests bandwidth is more important than latency to your application's performance.

### Multithreaded Programs

MPProf profiling might be used with multi-threaded MPI programs. If many threads per process are engaged in heavy MPI activity, however, MPProf data collection can slow down measurably. MPProf aggregates data for all threads on a process.

## The mpdump Utility

It is sometimes possible to extract more information from MPProf data files than the report generator prints out. You can use the mpdump utility to convert MPProf binary data files to an ASCII format and then process the data directly, perhaps with customized scripts. The format of the ASCII files is undocumented, but it is easy to interpret.

## Managing Disk Files.

MPProf writes relatively little data to disk during profiling runs. This means that it is relatively easy to use compared to tracing tools, the data volumes of which must be managed carefully.

Nevertheless, one file per process is generated and it is worth managing these files. Specifically, MPProf profiling generates one data file per process per run, as well as one index file per run that points to the data files. The data files, by default, are stored in /usr/tmp of the respective nodes where the processes ran.

Use

% **mpprof –r –g** *directory* **mpprof.index.***rm*.*jid*

to collect data files from their respective nodes to an archival location if you want to save the files.

Use

% **mpprof –r –mpprof.index.***rm***.***jid*

to remove data files to clean up after a run.

## Incorporating Environment Variable Suggestions

MPProf generates suggestions for tuning Sun MPI environment variables.

These suggestions are often helpful, but they do not guarantee performance improvement. Some experimentation may be necessary. If you incorporate MPProf's suggestions, the next profiling run may indicate further suggestions. Multiple reruns may be required before MPProf no longer has further recommendations, but most of the speedup, if any, is likely to result from the first round or two of experimentation.

Rerunning a program incorporating MPProf's tuning suggestions may be automated. Here is an example.

**CODE EXAMPLE 9-1** Sample MPProf Session, Rerunning a Program To Tune Performance

```
% cat my_mpprof_script.csh
#!/bin/csh
set LOGFILE = mpprofrun.logfile
# always run with this on
setenv MPI_PROFILE 1
echo
echo trial-0
echo setenv MPI_PROFILE 1
# iterate at most 10 times
@ iteration = 0
while ( $iteration < 10 )
  # run the job
 $* >& $LOGFILE
 # archive this run
mkdir trial-$iteration
mpprof -r -g trial-$iteration mpprof.index.* < /dev/null
mv $LOGFILE trial-$iteration/log
# go to the archive
cd trial-$iteration
# report the basics
mpprof mpprof.index.* < /dev/null > mpprof.output
grep "Total duration is" mpprof.output
grep "Fraction spent in" mpprof.output
# increment interation count
```
**CODE EXAMPLE 9-1** Sample MPProf Session, Rerunning a Program To Tune Performance

```
@ iteration = $iteration + 1
# look at the environment variable suggestions
grep "setenv" mpprof.output | grep -v Suggestion > mpprof.envvars
set wclist = ( 'wc -l mpprof.envvars' )
echo
# start reporting on next round
if ($wclist[1] != 0) then
  echo trial-$iteration
 cat mpprof.envvars
  source mpprof.envvars
endif
# clean up
rm -f mpprof.envvars
cd ..
# convergence?
if ($wclist[1] == 0) then
 break
endif
end
% my_mpprof_script.csh mprun -np 16 a.out
trial-0
setenv MPI_PROFILE 1
 Total duration is 23.702518 secs
 Fraction spent in MPI 21.9
%trial-1
setenv MPI_POLLALL 0
setenv MPI_PROCBIND 1
unsetenv MPI_SHM_CPOOLSIZE
setenv MPI_SHM_SBPOOLSIZE 533504
setenv MPI_SPIN 1
 Total duration is 21.697837 secs
  Fraction spent in MPI 14.5%
trial-2
setenv MPI_SHM_NUMPOSTBOX 66
setenv MPI_SHM_SBPOOLSIZE 1064960
 Total duration is 19.901631 secs
 Fraction spent in MPI 5.7%
```
**CODE EXAMPLE 9-1** Sample MPProf Session, Rerunning a Program To Tune Performance

```
trial-3
setenv MPI_SHM_SBPOOLSIZE 1598464
 Total duration is 19.993672 secs
 Fraction spent in MPI 5.9%
trial-4
setenv MPI_SHM_SBPOOLSIZE 2129920
 Total duration is 19.946838 secs
 Fraction spent in MPI 5.8%
trial-5
seteny MPI_SHM_SBPOOLSIZE 2661376
 Total duration is 19.906594 secs
 Fraction spent in MPI 5.7%
% ls -d trial-*
trial-0 trial-1 trial-2 trial-3 trial-4 trial-5
```
## Performance Analyzer Profiling of Sun MPI Programs

The Performance Analyzer offers a good first step to understanding the performance characteristics of a program on UltraSPARC systems. It combines ease of use with powerful functionality.

As with most profiling tools, there are two basic steps to using Sun's performance analysis tools. The first step is to use the Collector to collect performance data. The second step is to use the Performance Analyzer to examine results. For example, this procedure can be as simple as replacing this:

```
% mprun –np 16 a.out 3 5 341
with this:
% mprun –np 16 collect a.out 3 5 341
% analyzer test.*.er
```
Sun's compilers and tools are usually located in the directory /opt/SUNWspro/bin. Check with your system administrator for details for your site.

The following sections show the use of the Performance Analyzer with Sun MPI programs, often revisiting variations of the preceding example.

## Data Collection

There are several ways of using the Collector with MPI codes. For example, the simplest usage would be to add collect to the mprun command line:

```
% mprun –np 16 collect a.out 3 5 341
```
In this section we discuss some of the issues that can arise when using the Collector, and how to handle them.

### Data Volume

The volume of collected data can grow large, especially for long-running or parallel programs. Though the Collector mitigates this problem, the scaling to large volumes remains an issue.

There are a number of useful strategies for managing these data volumes:

■ *Increase the profiling interval.* The interval might be specified in milliseconds with the –p switch to the collect command. The default value is 10. The actual interval used depends on the resolution of the profiling system. Of course, while increasing the interval reduces the data volume, it can reduce the quality of the sampling data.

For example, to reduce the number of profiled events roughly by a factor of two, use:

% **mprun –np 16 collect –p 20 a.out 3 5 341**

■ *Collect data on only a subset of the MPI processes.* In many cases, activity on one MPI process reflects performance behavior on all processes fairly closely. Or, if there are load imbalances among the processes, a larger subset might be used. Of course, limiting data collection to a subset of the processes might bias the

profiling data. In particular, a master process might behave unlike any of the other processes. In the following example, we collect on only the first four MPI ranks using a script:

```
% cat csh-script
#!/bin/csh
if ($MP RANK < 4 ) then
 collect $*
else
  $*
endif
% mprun –np 16 csh-script a.out 3 5 341
```
■ *Collect data to a local file system*. This method does not reduce the volume of data collected, but it helps mitigate the impact. Meanwhile, local file systems are often not mounted on all nodes, so gathering experiment data to a common location should also be part of this approach. In the following example, we collect local data and then gather it centrally:

```
% cat csh-script
#!/bin/csh
collect –d /tmp $*
er_mv /tmp/test.$MP_RANK.er myrun
% mkdir myrun
% mprun –np 16 csh-script a.out 3 5 341
```
This strategy should be a routine part of data collection.

A large parallel job might run out of a central NFS-mounted file system. While this might be adequate for jobs that are not  $I/O$  intensive, it might cause a critical bottleneck for profiling sessions. If multiple MPI processes are trying to write large volumes of profiling data simultaneously over NFS to a single file system, that file system, along with network congestion, could lead to tremendous slowdowns and perturbations of the program's performance. It is preferable to collect profiling data to local file systems and, perhaps, gather them to a central directory after program execution.

To identify local file systems, use:

% **/usr/bin/df –lk**

on each node of the cluster you will use, or ask your system administrator about large-volume, high-performance disk space.

One possible choice of a local file system is  $/\text{tmp}$ . Note that the  $/\text{tmp}$  file system on different nodes of a cluster refer to different, respectively local file systems. Also, the /tmp file system might not be very large, and if it becomes filled there might be a great impact on general system operability.

## Data Organization

The Collector generates one "experiment" per MPI process. If there are multiple runs of a multiprocess job, therefore, the number of experiments can grow quickly.

To organize these experiments, it often makes sense to gather experiments from a run into a distinctive subdirectory. Use the commands  $er_m$ ,  $er_{rm}$ ,  $er_{rm}$ , and  $er_{\rm}$ (again, typically under the directory  $\sqrt{\pi}$ /SUNWspro/bin) to move, remove, or copy experiments, respectively. For more information on these utilities, refer to the corresponding man pages or the Forte Developer (or Sun ONE Compiler Collection) documentation.

If you collect an experiment directly into a directory, make sure that the directory has already been created and, ideally, that no other experiments already exist in it.

### Example

```
% mkdir run1
% er_rm –f run1/*.er
% mprun –np 16 collect –d run1 a.out 3 5 341
% mkdir run2
% er_rm –f run2/*.er
% mprun –np 16 collect –d run2 a.out 3 5 341
% mkdir run3
% er_rm –f run3/*.er
% mprun –np 16 collect –d run3 a.out 3 5 341
%
```
The  $er\ r$ m steps are not required because (in this instance) we are using freshly created directories. Nevertheless, these steps serve as reminders to avoid the confusion that can result when too many experiments are gathered in the same directory.

## Other Data Collection Issues

The Collector collects sampling information by default. Thus, Sun MPI calls will be profiled if they consume a sufficiently high fraction of runtime. Sometimes it is interesting to capture MPI calls more methodically. In particular, for time-line analysis, it is desirable to mark the beginnings and endings of MPI calls with higher resolution than sampling provides. MPI call tracing may be activated with the –m on switch to collect.

Sometimes it is desirable to collect data not only on a process, but its descendants, as well. The collect tag will follow descendants with the  $-F$  on switch.

For example, the Solaris 9 operating environment supports multiple page sizes with the /usr/bin/ppgsz command-line utility. To collect performance data on a code run with 4-Mbyte memory pages, our sample data collection becomes:

% **mprun –np 16 collect –F on ppg sz –o heap=4M,stack=512K a.out 3 5 341**

In the particular case of the ppgsz utility, a cleaner alternative may be to preload the mpss.so.1 shared object, so that the ppgsz utility need not appear on the command line. For more information on multiple page size support, see the ppgsz and mpss.so.1 man pages in the Solaris 9 operating environment.

## Analyzing Profiling Data

Once data has been gathered with the Collector, it can be viewed with the Performance Analyzer. For example:

```
% analyzer myrun/test.*.er
```
Use of the Performance Analyzer is illustrated in the case study.

There are also command-line utilities to aid in data analysis. For more information, see the er\_print and er\_src man pages. Here are examples of their use:

■ To view a summary of how time was spent in functions, use:

```
% er_print –functions test.*.er
```
- To view a summary of how time was spent in MPI functions, use:
	- % **er\_print –functions test.\*.er | grep PMPI\_**
- $\blacksquare$  To view caller-callee relationships (as with  $q$ prof), use:

```
% er_print –callers-callees test.*.er
```
■ To view where time is spent on a per-source-line basis, along with compiler commentary, compile and link with the –g switch and use:

```
% er_print –source myfunction_ 1 test.*.er
```
The 1 is used to distinguish in case of multiple instances of the named function.

■ To view the compiler commentary associated with an object file without even running your program, compile with the –g switch and use:

```
% er_src my_file.o
```
## Case Study

In this case study, we examine the NPB 2.3 BT benchmark. We run the program using the following environment variable settings:

```
% setenv MPI_SPIN 1
% setenv MPI_PROCBIND 1
% setenv MPI_POLLALL 0
```
These settings are not required for Performance Analyzer profiling. We simply use them to profile our code as it would run in production. See Appendix C for more information about using Sun MPI environment variables for high performance. Also refer to the *Sun MPI Programming and Reference Guide*.

The job is run on a single, shared-memory node using 25 processes.

[FIGURE 9-1](#page-159-0) shows the Performance Analyzer's first view of the resulting profiling data. This default view shows how time is spent in different functions. Both exclusive and inclusive user CPU times are shown for each function, excluding and including, respectively, time spent in any functions it calls. The top line shows that a total of 3362.710 seconds, over all 25 processes, are profiled.

We see that the functions  $L$ HSX(), LHSY(), and  $L$ HSZ() account for 523.410+467.960+444.350=1435.72 seconds of that time.

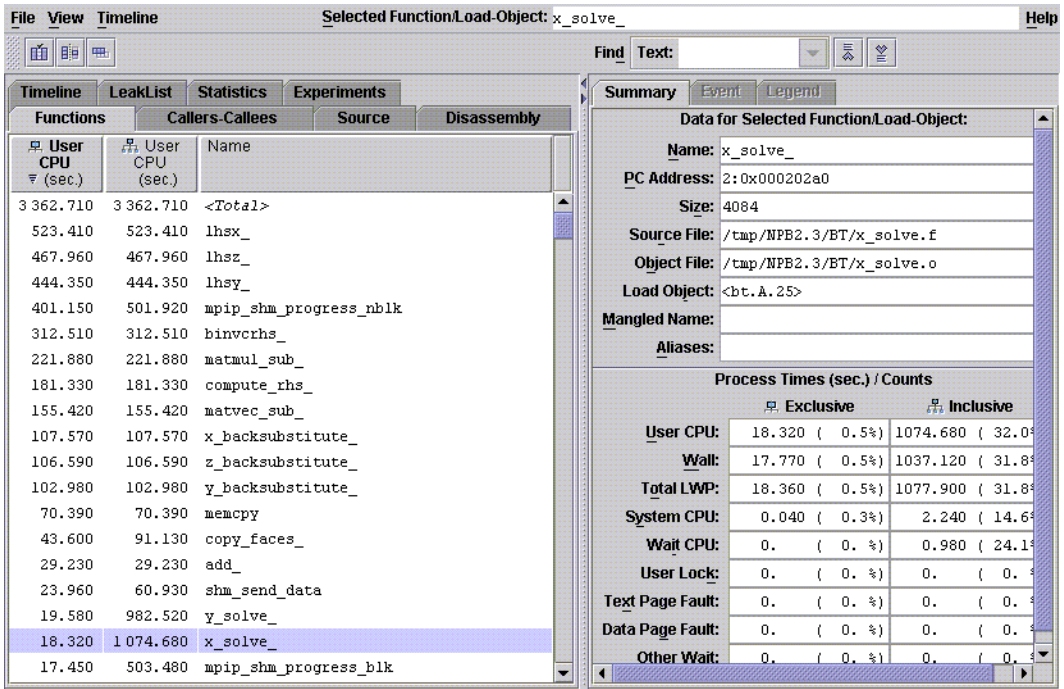

<span id="page-159-0"></span>**FIGURE 9-1** Performance Analyzer—Main View

Fortran programmers will note that the term *function* is used in the C sense to include all subprograms, whether they pass return values or not. Further, function names are those generated by the Fortran compiler. That is, by default they are converted to lower case and have an underscore appended.

In [FIGURE 9-2,](#page-160-0) we see how this overview appears when MPI tracing is turned on with the Collector's  $-m$  on switch. Note that accounting for bytes sent and received is slightly different from the way accounting is handled by MPProf. In particular, for bytes received, the size of the receive buffer is used rather than the actual number of bytes received. For more information on how bytes are counted for MPI calls, refer to the Performance Analyzer documentation volume *Program Performance Analysis Tools*.

| <b>View</b><br><b>File:</b>                | <b>Timeline</b>          |                   |                                     |                   | Selected Function/Load-Object: 1hsx |                       |                             |                 |                          |                                         | Help                 |
|--------------------------------------------|--------------------------|-------------------|-------------------------------------|-------------------|-------------------------------------|-----------------------|-----------------------------|-----------------|--------------------------|-----------------------------------------|----------------------|
| Bie<br>面<br>$\blacksquare$                 |                          |                   |                                     |                   |                                     | <b>Find Text:</b>     |                             | ■<br>图<br>w.    |                          |                                         |                      |
| <b>Functions</b>                           | <b>Callers-Callees</b>   |                   | <b>Disassembly</b><br><b>Source</b> |                   | <b>Timeline</b><br>LeakList         | <b>Statistics</b>     | <b>Experiments</b>          |                 | Event<br><b>Summary</b>  | Legend                                  |                      |
| 皇 User<br><b>CPU</b><br>$\sqrt{\ }$ (sec.) | A. User<br>CPU<br>(sec.) | $R$ MPI<br>(sec.) | <b>P.</b> MPI Bytes<br>Sent         | $R1$ MPI<br>Sends | P. MPI Bytes<br>Received            | $R$ , MPI<br>Receives | <b>A</b> Other MPI<br>Calls | Name            | Name: lhsx               | Data for Selected Function/Load-Object: | E                    |
| 3345.050                                   | 3345.050                 | 509.667           | 4 442 039 440                       | 152 250           | 4 442 039 440                       | 152 250               | 246 300                     | $<$ Total><br>٠ | PC Address: 2:0x0001aa70 |                                         |                      |
| 521.580                                    | 521.580                  | 0.                | $\mathbf{0}$                        | $\bullet$         | $\bullet$                           | $\mathbf{0}$          | $\theta$                    | <b>Ihsx</b>     | <b>Size: 8088</b>        |                                         |                      |
| 470.620                                    | 470.620                  | Ω.                | $\Omega$                            | 0                 | $\Omega$                            | n.                    | $\Omega$                    | lhsz            |                          | Source File: /tmp/NPB2.3/BT/lhsx.f      |                      |
| 443.030                                    | 443.030                  | 0.                | $\bf{0}$                            | 0                 | n                                   | 0                     | 0                           | lhsy            |                          | Object File: /tmp/NPB2.3/BT/lhsx.o      |                      |
| 363.440                                    | 465.560                  | О.                | 0                                   | $\overline{0}$    | $^{\circ}$                          | $\mathbf 0$           | $\mathbf{0}$                | mpip shm        | Load Object:<br>         |                                         |                      |
| 311.310                                    | 311.310                  | ο.                | $\Omega$                            | $\Omega$          | $\Omega$                            | $\mathbf{0}$          | $\mathbf{0}$                | binverhs        | <b>Mangled Name:</b>     |                                         |                      |
| 223.220                                    | 223.220                  | О.                | o                                   | 0                 | n                                   | 0                     | 0                           | matmul s        |                          |                                         |                      |
| 182.330                                    | 182.330                  | о.                | $\Omega$                            | 0                 | n                                   | $\theta$              | $\theta$                    | compute         | Aliases:                 |                                         |                      |
| 156.830                                    | 156,830                  | 0.                | $\bf{0}$                            | 0                 | n                                   | $\bf{0}$              | 0                           | matvec s        |                          | <b>Process Times (sec.) / Counts</b>    |                      |
| 108.650                                    | 108,650                  | о.                | $^{\circ}$                          | $\mathbf 0$       | $\Omega$                            | $\mathbf{0}$          | $\bf{0}$                    | z backsu        |                          | <b>P. Exclusive</b>                     | $n$ inclusive        |
| 106.980                                    | 106.980                  | О.                | 0                                   | $\mathbf 0$       | n.                                  | $\theta$              | $\mathbf{0}$                | x backsu        | <b>User CPU:</b>         | 521.580 (15.6%)                         | 521.580 (15.         |
| 105.810                                    | 105.810                  | О.                | $\Omega$                            | 0.                | Ω                                   | 0.                    | 0                           | y backsu        | Wall:                    | 522.260 (15.4%)                         | 522.260 (15.         |
| 71.520                                     | 71.520                   | Ō.                | 0                                   | n                 | n                                   | $\Omega$              | 0                           | менсру          | <b>Total LWP:</b>        | 522.260 (15.4%)                         | 522.260 (15.         |
| 42,400                                     | 93.910                   | 53.352            | 1 588 592 640                       | 30 300            | 1 588 592 640                       | 30 300                | 5050                        | copy fac        | <b>System CPU:</b>       | $0.620$ (<br>$1.9$ \$1                  | 0.620<br>-1.         |
| 29.980                                     | 29.980                   | о.                | $^{\circ}$                          | $\Omega$          | n                                   | $\mathbf{0}$          | $\mathbf{0}$                | add             | Wait CPU:                | 0.060<br>$1.4$ <sup>*</sup>             | 0.060<br>1.          |
| 23,930                                     | 61.310                   | Ō.                | $\Omega$                            | 0                 | n                                   | $\theta$              | 0                           | shm send        | <b>User Lock:</b>        | (0, 3)<br>О.                            | 0.<br>О.             |
| 18.770                                     | 1083.500                 | 182.892           | 951 132 000                         | 40 200            | 951 132 000                         | 40 200                | 80 400                      | x solve         | <b>Text Page Fault:</b>  | $0, *$<br>о.                            | 0.<br>$\mathbf{0}$ . |
| 18.240                                     | 962,080                  | 141.168           | 951 132 000                         | 40 200            | 951 132 000                         | 40 200                | 80 400                      | y solve         |                          |                                         |                      |
| 18.140                                     | 975.190                  | 115.784           | 951 132 000                         | 40 200            | 951 132 000                         | 40 200                | 80 400                      | z solve         | Data Page Fault:         | 0.<br>0, 3                              | $\mathbf{0}$ .<br>0. |
|                                            |                          |                   |                                     |                   |                                     |                       |                             | $\mathbf{H}$    | Other Wait:              | 0, 31<br>0.                             | 0.<br>θ.             |

<span id="page-160-0"></span>**FIGURE 9-2** Performance Analyzer—Main View With Tracing Enabled

We can see how time is spent within a subroutine if the code was compiled and linked with the  $-\alpha$  switch. This switch introduces minimal impact on optimization and parallelization, and it can be employed rather freely by performance-oriented users. When we click on the Source tab, the Performance Analyzer brings up a text editor for the highlighted function. The choice of text editor can be changed under the Options menu with the Text Editor Options selection. The displayed, annotated source code includes the selected metrics, the user source code, and compiler commentary. A small fragment is shown in [FIGURE 9-3](#page-161-0). In particular, notice that the Performance Analyzer highlights hot (time-consuming) lines of code. Only a small fragment is shown since, in practice, the annotated source can become rather wide.

| <b>File</b>          | <b>View Timeline</b> |                        |                                    | Selected Function/Load-Object: x solve                          |                                  |              |                                       |                                |                                         | Help         |
|----------------------|----------------------|------------------------|------------------------------------|-----------------------------------------------------------------|----------------------------------|--------------|---------------------------------------|--------------------------------|-----------------------------------------|--------------|
| 面画鴨                  |                      |                        |                                    |                                                                 | <b>Find Text:</b>                |              |                                       | 長望<br>$\overline{\phantom{a}}$ |                                         |              |
| <b>Timeline</b>      | <b>LeakList</b>      | <b>Statistics</b>      | <b>Experiments</b>                 |                                                                 | Summary Event Legend             |              |                                       |                                |                                         |              |
| <b>Functions</b>     |                      | <b>Callers-Callees</b> | <b>Source</b>                      | <b>Disassembly</b>                                              |                                  |              |                                       |                                | Data for Selected Function/Load-Object: |              |
| <b>里 User</b><br>CPU | 出 User<br>CPU        |                        |                                    | Source File: /tmp/NPB2.3/BT/x solve.f                           |                                  |              | Name: x solve                         |                                |                                         |              |
| (sec.)               | (sec.)               |                        | Load Object:<br>                   | Object File: /tmp/NPB2.3/BT/x solve.o                           |                                  |              | PC Address: 2:0x000202a0              |                                |                                         |              |
|                      |                      | 58. c                  |                                    | Not the first cell of this                                      |                                  | Size: 4084   |                                       |                                |                                         |              |
|                      |                      | 59. c                  |                                    | processor working on prece                                      |                                  |              | Source File: /tmp/NPB2.3/BT/x_solve.f |                                |                                         |              |
|                      |                      |                        | 60. c----------------------------- |                                                                 |                                  |              | Object File: /tmp/NPB2.3/BT/x_solve.o |                                |                                         |              |
| Ο.                   | 0.                   | 61.                    |                                    | first = $0$                                                     | Load Object: <bt.a.25></bt.a.25> |              |                                       |                                |                                         |              |
|                      |                      |                        |                                    |                                                                 | <b>Mangled Name:</b>             |              |                                       |                                |                                         |              |
|                      |                      | 62.                    |                                    | Function x receive solve info inlined f<br>call x receive solve | Aliases:                         |              |                                       |                                |                                         |              |
|                      |                      |                        |                                    | 63. c------------------------------                             |                                  |              | <b>Process Times (sec.) / Counts</b>  |                                |                                         |              |
|                      |                      |                        |                                    | 64. c overlap computations and c                                |                                  |              |                                       | <b>早 Exclusive</b>             | $H$ Inclusive                           |              |
|                      |                      |                        |                                    | 65. c-------------------------------                            | <b>User CPU:</b>                 |              |                                       |                                | 18.320 ( 0.5%) 1074.680 ( 32.0\$        |              |
| 0.010                | 416,360              | 66.                    | $call$ $lnsx(c)$                   |                                                                 |                                  | <b>Wall:</b> |                                       |                                | 17.770 ( 0.5%) 1037.120 ( 31.84         |              |
|                      |                      |                        |                                    |                                                                 | <b>Total LWP:</b>                |              |                                       |                                | 18.360 ( 0.5%) 1077.900 ( 31.84         |              |
|                      |                      |                        | 68. c wait for completion          |                                                                 | <b>System CPU:</b>               |              | $0.040$ (                             | $0.3*)$                        |                                         | 2.240 (14.6  |
|                      |                      |                        |                                    | 69. c--------------------------------                           | <b>Wait CPU:</b>                 |              | 0.                                    | (0, 3)                         |                                         | 0.980(24.19) |
| 0.020                | 83.050               | 70.                    |                                    | call mpi wait(send i                                            | <b>User Lock:</b>                |              | 0.                                    | (0, 3)                         | Ο.                                      | ( 0, 0)      |
| Ω.                   | 51,600               | 71.                    | 72. c----------------------------- | call mpi_wait(recv_i                                            | <b>Text Page Fault:</b>          |              | Ο.                                    | (0, 3)                         | О.                                      | (0,          |
|                      |                      | 73. c                  |                                    | install C'(istart) and rhs-                                     | Data Page Fault:                 |              | Ο.                                    | 0.31                           | ο.                                      | (0, 0, 0)    |
|                      |                      |                        |                                    |                                                                 | <b>Other Wait:</b>               |              | 0.                                    | 0.31                           | 0.                                      | 0.1          |
| <b>CERTIFICATION</b> |                      |                        |                                    | и                                                               | ×                                |              |                                       |                                |                                         |              |

<span id="page-161-0"></span>**FIGURE 9-3** Performance Analyzer—Source View

To get a better idea of where time is spent at a high level in the code, you can also click on the Callers–Callees tab. [FIGURE 9-4](#page-162-0) shows a possible Callers–Callee view. The selected function appears in the middle section, its callers appear above it, and its callees below. Selected metrics are shown for all displayed functions. By clicking on callers, you can find where time incurred in the particular function occurs in the source code at a high level. By clicking on callees, you can find more detail on expensive calls a particular function might be making. This sort of analysis is probably familiar to gprof users, but the Performance Analyzer has features that go beyond some of gprof's limitations. For more information about gprof, see ["Using](#page-169-0) [the gprof Utility" on page 146.](#page-169-0)

| <b>File</b>                                                                       | <b>View Timeline</b>                   |                   |                      | Selected Function/Load-Object: x solve |  |                                         |                                       |                          |  |  |  |
|-----------------------------------------------------------------------------------|----------------------------------------|-------------------|----------------------|----------------------------------------|--|-----------------------------------------|---------------------------------------|--------------------------|--|--|--|
|                                                                                   | 面画画                                    |                   |                      |                                        |  | Text:<br><b>Find</b>                    | 昜<br>l ≌                              |                          |  |  |  |
|                                                                                   | <b>Timeline</b>                        | LeakList          | <b>Statistics</b>    | <b>Experiments</b>                     |  | <b>Summary</b>                          | Legend<br>Event                       |                          |  |  |  |
| <b>Functions</b><br><b>Callers-Callees</b><br><b>Disassembly</b><br><b>Source</b> |                                        |                   |                      |                                        |  | Data for Selected Function/Load-Object: |                                       |                          |  |  |  |
|                                                                                   | 1月 User                                | 里 User<br>CPU     | <b>A.</b> User       | Name                                   |  | Name: x solve                           |                                       |                          |  |  |  |
|                                                                                   | <b>CPU</b><br>$\overline{\tau}$ (sec.) | (sec.)            | <b>CPU</b><br>(sec.) |                                        |  |                                         | PC Address: 2:0x000202a0              |                          |  |  |  |
|                                                                                   | 1074.680                               | 0.050             | 3 291.060            | adi                                    |  |                                         | <b>Size: 4084</b>                     |                          |  |  |  |
|                                                                                   |                                        |                   |                      |                                        |  |                                         | Source File: /tmp/NPB2.3/BT/x solve.f |                          |  |  |  |
|                                                                                   |                                        |                   |                      |                                        |  |                                         | Object File: /tmp/NPB2.3/BT/x_solve.o |                          |  |  |  |
| lug                                                                               |                                        |                   |                      |                                        |  | Load Object: <bt.a.25></bt.a.25>        |                                       |                          |  |  |  |
|                                                                                   |                                        |                   |                      |                                        |  | <b>Mangled Name:</b>                    |                                       |                          |  |  |  |
|                                                                                   |                                        |                   |                      |                                        |  | Aliases:                                |                                       |                          |  |  |  |
|                                                                                   |                                        |                   |                      |                                        |  |                                         | <b>Process Times (sec.) / Counts</b>  |                          |  |  |  |
|                                                                                   |                                        |                   |                      |                                        |  |                                         | <b>P. Exclusive</b>                   | $H$ Inclusive            |  |  |  |
| $\Rightarrow$                                                                     | 18.320                                 | 18.320            | 1074.680 x solve     |                                        |  | <b>User CPU:</b>                        | $18.320$ (                            | $0.5$ *) 1074.680 (32.0  |  |  |  |
|                                                                                   |                                        |                   |                      |                                        |  | <b>Wall:</b>                            | $17.770$ $($                          | $0.5$ *) 1037.120 (31.84 |  |  |  |
|                                                                                   | 523.410<br>237.370                     | 523.410<br>11.340 | 523.410 lhsx         | 237.370 x solve cell                   |  | <b>Total LWP:</b>                       | 18.360(                               | $0.5$ *) 1077.900 (31.84 |  |  |  |
|                                                                                   | 170.360                                | 0.500             |                      | 436.970 pmpi wait                      |  | <b>System CPU:</b>                      | 0.040(<br>$0.3*)$                     | 2.240 (14.6              |  |  |  |
|                                                                                   | 107.570                                | 107.570           |                      | 107.570 x backsubstitute               |  | Wait CPU:                               | О.<br>$0, *$<br>f.                    | 0.980(24.1)              |  |  |  |
| <b>TE</b>                                                                         | 12.340                                 | 9.940             |                      | 12.340 x send solve info               |  | <b>User Lock:</b>                       | $0, *$<br>Ο.<br>f.                    | ο.<br>ο.<br>f.           |  |  |  |
|                                                                                   | 3.610                                  | 0.280             |                      | 15.930 pmpi irecv                      |  | <b>Text Page Fault:</b>                 | Ο.<br>$0.$ $\frac{1}{2}$<br>f.        | 0.<br>О.<br>Τ.           |  |  |  |
|                                                                                   | 1,700                                  | 0.490             |                      | 18.790 pmpi_isend_                     |  | Data Page Fault:                        | О.<br>$0.$ %)<br>f.                   | 0.<br>0.<br>f.           |  |  |  |
|                                                                                   |                                        |                   |                      |                                        |  | <b>Other Wait:</b>                      | 0.<br>0.31                            | 0.<br>Ω.                 |  |  |  |
|                                                                                   |                                        |                   |                      |                                        |  | ۰                                       |                                       |                          |  |  |  |

<span id="page-162-0"></span>**FIGURE 9-4** Performance Analyzer—Callers–Callees View

Different metrics can be selected for the various displays by clicking on the Metrics button, as seen at the bottom of [FIGURE 9-1.](#page-159-0) You can choose which metrics are shown, the order in which they are shown, and which metric should be used for sorting.

Click on the Timeline tab to see a view similar to the one shown in [FIGURE 9-5](#page-163-0). Time is shown across the horizontal axis, while experiments appear on the vertical axis. Experiments are numbered sequentially, starting from 1. For example, MPI rank 7 might appear as experiment 8. The timeline view helps you see synchronization points, load imbalances, and other performance characteristics of your parallel MPI program.

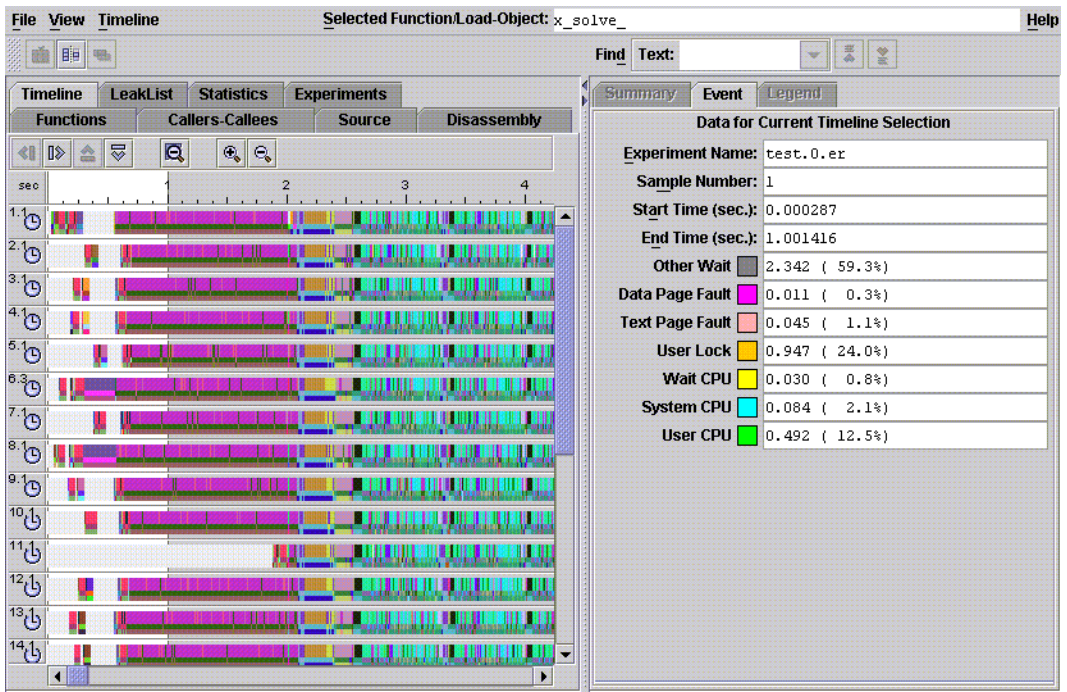

<span id="page-163-0"></span>**FIGURE 9-5** Performance Analyzer—Timeline View

In [FIGURE 9-6,](#page-164-0) another timeline view is shown. Click on an event to see its callstack in the lower right corner. When you zoom in to the time scale of the clock sampling (10 milliseconds by default), clock-sampled events appear discretely on the view. Using MPI tracing helps maintain resolution even to the highest levels of zoom.

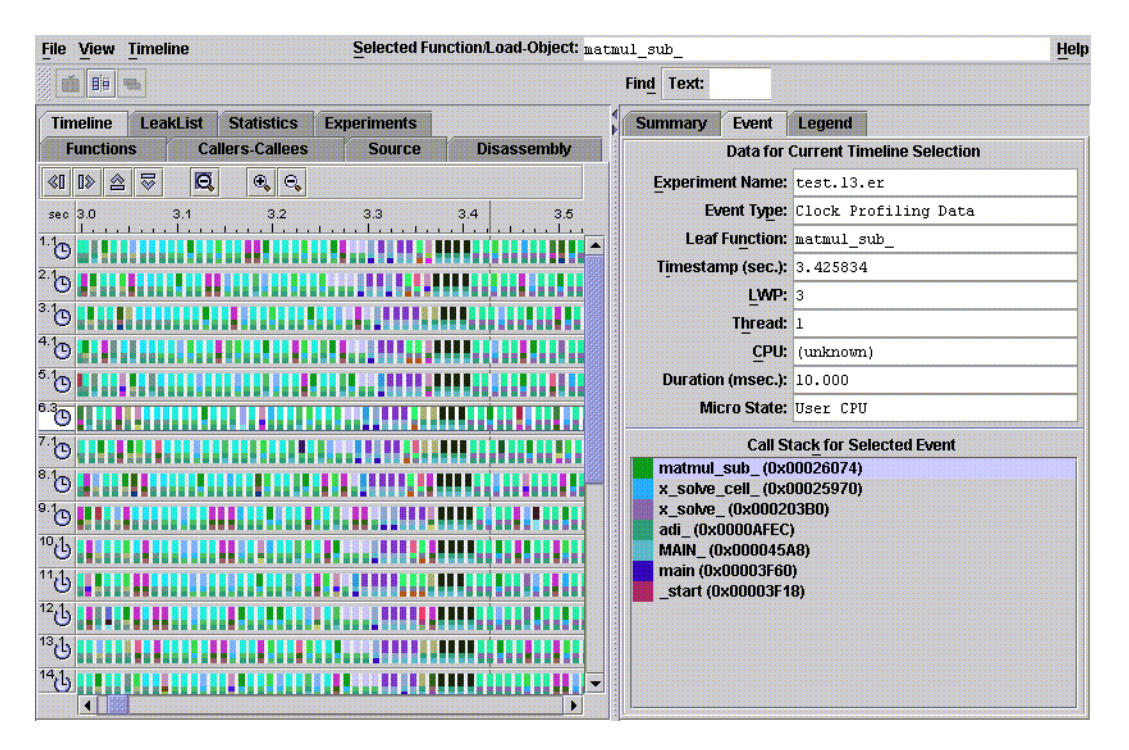

<span id="page-164-0"></span>**FIGURE 9-6** Performance Analyzer—Timeline View With Callstack

Because clocks on different nodes of a cluster are not guaranteed to be synchronized, and because the Performance Analyzer makes no attempt to synchronize time stamps from different nodes, timeline views of Sun MPI runs that were distributed over multiple nodes in a cluster are not guaranteed to be displayed properly.

### Overview of Functions

In a profile, you will typically find many unfamiliar functions that do not appear explicitly in your code. Further, it can happen that none of the familiar MPI calls you do use will appear, such as MPI\_Isend(), MPI\_Irecv(), MPI\_Wait(), or MPI\_Waitall().

[FIGURE 9-7](#page-165-0) shows examples of functions you might find in your profiles, along with explanations of what you are seeing. The functions are organized by load object, such as an executable (here, a.out) or a dynamic library.

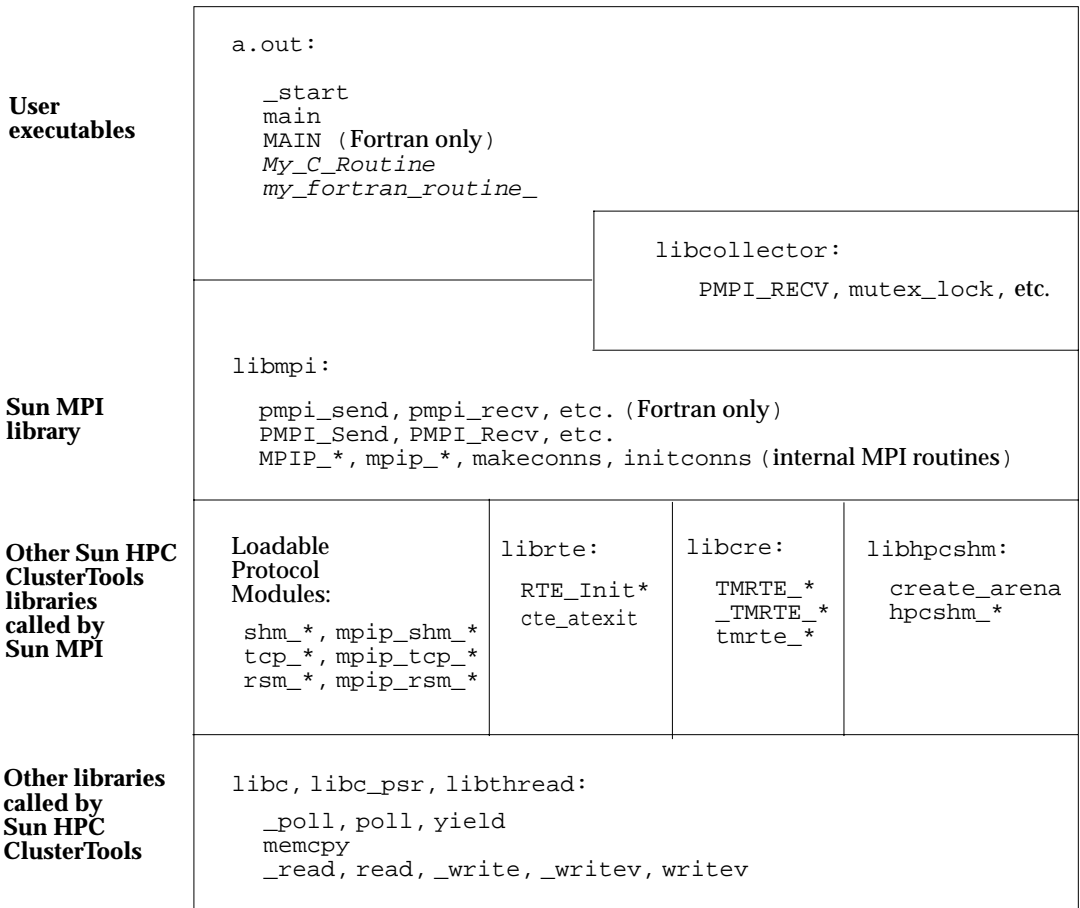

<span id="page-165-0"></span>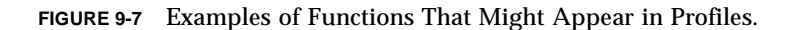

Note that:

- The top function is \_start, which calls the main function. In Fortran programs, the main function calls the MAIN\_ function.
- By default, the Fortran compiler converts subprogram names to lower case and appends underscores. For example, the Fortran routine MY\_FORTRAN\_ROUTINE() would be converted to my\_fortran\_routine\_().

■ The MPI standard defines a *profiling interface*, which provides that MPI<sub>⊥</sub>\* functions should also be accessible by using the shifted names  $PMPI^*$ . In the Sun MPI implementation, this means that all user-callable functions are named with their PMPI\_\* forms, with a pmpi\_\* wrapper for Fortran use.

For example, a C call to MPI Send() will enter the function PMPI Send.

Sun MPI uses a number of internal routines, which will appear in profiles.

- $\blacksquare$  A Fortran call to MPI SEND() enters the function pmpi send, which in turn calls PMPI\_Send.
- libcollector intercepts particular calls to the Sun MPI or threads libraries to support synchronization tracing. Thus, functions such as PMPI\_Recv and mutex\_lock might appear twice in profiles — once belonging to a user-callable library and once belonging to libcollector.
- Sun MPI calls routines in other Sun HPC ClusterTools libraries.
- Various Sun HPC ClusterTools libraries call other standard libraries. Notably:
	- The poll, poll, and yield calls might be called by a Sun MPI process for waiting.
	- The memcpy call is often called when an MPI process is copying data locally, such as for on-node message passing.
	- The read, read, \_write, \_writev, and writev calls are used in off-node message passing over TCP.

One way to get an overview of which MPI calls are being made, and which are most important, is to look for the PMPI entry points into the MPI library. For our case study example:

```
% er_print –function proc-0.er | grep PMPI_
0.050    16.980    PMPI_Wait
0.030 0.810 PMPI_Isend
0.030 16.930 PMPI_Wait
0.020 0.490 PMPI_Irecv
0. 0. PMPI_Finalize
0. 0.150 PMPI Init
0. 1.630 PMPI_Waitall
0. 1.630 PMPI_Waitall
\approx
```
In this example, roughly 20 seconds out of 146.93 seconds profiled are due to MPI calls. The exclusive times are typically small and meaningless. Synchronizing calls, such as PMPI\_Wait and PMPI\_Waitall, appear twice, once due to libmpi and once to libcollector. Such duplication can be ignored.

If ever there is a question about what role an unfamiliar (but possibly timeconsuming) function is playing, within the Performance Analyzer you can:

- Choose Callers–Callees to see which function is calling it.
- Choose Show Summary Metrics from the View menu to see what is displayed under Load Object.
- Choose Select Load Objects Included from the View menu to restrict viewing to functions that belong to specific load objects (such as your executable or libmpi).

#### MPI Wait Times

Time might be spent in MPI calls for a wide variety of reasons. Specifically, much of that time might be spent waiting for some condition (a message to arrive, internal buffering to become available, and so on), rather than in moving data.

While an MPI process waits, it might or might not tie up a CPU. Nevertheless, such wait time probably has a cost in terms of program performance.

Your options for ensuring that wait time is profiled include:

■ Have Sun MPI spin a CPU aggressively during wait situations. This option requires turning off coscheduling and turning on spin behavior. Both are off by default. To do this, use the following environment variable settings:

```
% setenv MPI_COSCHED 0
% setenv MPI_SPIN 1
```
■ Select wall-clock time, rather than CPU time, as the profiling metric. Profiling metrics are described earlier in this chapter in the case study.

## Other Profiling Approaches

Both Sun MPI and the Solaris environment offer useful profiling facilities. Using the MPI profiling interface, you can investigate MPI calls. Using your own timer calls, you can profile specific behaviors. Using the Solaris gprof utility, you can profile diverse multiprocess codes, including those using MPI. You can also use a thirdparty performance analyzer, VAMPIR, with Sun MPI programs.

## Using the MPI Profiling Interface

The MPI standard supports a profiling interface, which allows any user to profile either individual MPI calls or the entire library. This interface supports two equivalent APIs for each MPI routine. One has the prefix MPI\_, while the other has PMPI\_. User codes typically call the MPI\_ routines. A profiling routine or library will typically provide wrappers for the MPI routines that simply call the PMPI ones, with timer calls around the PMPI\_ call.

You can use this interface to change the behavior of MPI routines without modifying your source code. For example, suppose you believe that most of the time spent in some collective call, such as MPI\_Allreduce, is due to the synchronization of the processes that is implicit to such a call. Then, you can compile a wrapper such as the one that follows, and link it into your code before the –lmpi switch. The effect will be that time profiled by MPI\_Allreduce calls will be due exclusively to the MPI\_Allreduce operation, with synchronization costs attributed to barrier operations.

```
subroutine MPI_Allreduce(x,y,n,type,op,comm,ier)
integer x(*), y(*), n, type, op, comm, ier
call PMPI_Barrier(comm,ier)
call PMPI_Allreduce(x,y,n,type,op,comm,ier)
end
```
Profiling wrappers or libraries can be used even with application binaries that have already been linked. Refer to the Solaris man page for ld for more information about the environment variable LD\_PRELOAD.

You can get profiling libraries from independent sources for use with Sun MPI. An example of a profiling library is included in the multiprocessing environment (MPE) from Argonne National Laboratory. Several external profiling tools can be made to work with Sun MPI using this mechanism. For more information on this library and on the MPI profiling interface, refer to the *Sun MPI Programming and Reference Guide*.

### Inserting MPI Timer Calls

Sun HPC ClusterTools implements the MPI timer call MPI\_Wtime (demonstrated in the example that follows) with the high-resolution timer gethrtime. If you use MPI\_Wtime calls, you should use them to measure sections that last more than several microseconds. Times on different processes are not guaranteed to be synchronized. For information about the gethrtime timer, see the gethrtime(3C) man page.

When profiling multiprocess codes, ensure that the timings are not distorted by the asynchrony of the various processes. For this purpose, you usually need to synchronize the processes before starting and before stopping the timer.

In the following example, most processes might accumulate time in the interesting, timed portion, waiting for process 0 (zero) to emerge from uninteresting initialization. This condition would skew your program's timings. For example:

```
CALL MPI_COMM_RANK(MPI_COMM_WORLD,ME,IER)
IF ( ME .EQ. 0 ) THEN
  initialization
END IF
! place barrier here
! CALL MPI_BARRIER(MPI_COMM_WORLD, IER)
T_START = MPI_WTIME()
  timed portion
T END = MPI WTIME()
```
When stopping a timer, remember that measurements of elapsed time will differ on different processes. So, execute another barrier before the "stop" timer. Alternatively, use "maximum" elapsed time for all processes.

Avoid timing very small fragments of code. This is good advice when debugging uniprocessor codes, and the consequences are greater with many processors. Code fragments perform differently when timed in isolation. The introduction of barrier calls for timing purposes can be disruptive for short intervals.

## <span id="page-169-0"></span>Using the gprof Utility

The Solaris utility gprof might be used for multiprocess codes, such as those that use MPI. Several points should be noted:

- **•** Compile and link your programs with the  $-pg$  (Fortran) or  $-xpg$  (C) switch.
- Use the environment variable PROFDIR to profile multiprocess jobs, such as those that use MPI.
- Use the gprof command after program execution to gather summary statistics either on individual processes or for multiprocess aggregates.

Note, however, that the gprof utility has several limitations.

- The gprof utility requires recompilation and relinking.
- Many libraries do not have qprof versions. For example, activity spent within Sun MPI calls do not appear in gprof profiles.
- The gprof utility apportions time equally among all callers. For example, assume a matrix-multiply routine is called from one caller for small matrices and an equal number of times from another caller for large matrices. The gprof utility attributes time spent in the matrix multiplication equally to both callers, even if the large-matrix operations are substantially more time consuming.
- It does not count time spent in sleeps and yields, which can skew results.
- It loses the relationships between process ids (used to tag profile files) and MPI process ranks.
- Its profiles from different processes might overwrite one another if a multiprocess job spans multiple nodes.
- It does not interoperate with Prism software.

Note that the Performance Analyzer is simple to use, provides the profiling information that gprof does, offers additional functionality, and avoids the pitfalls. Thus, gprof users are highly encouraged to migrate to the Performance Analyzer for both MPI and non-MPI codes.

For more information about the gprof utility, refer to the gprof man page. For more information about the Performance Analyzer, refer to the documentation supplied with the Forte Developer 6, update 2 and Sun ONE Studio 7 Compiler Collections.

## Using the VAMPIR Performance Analyzer

The VAMPIR performance analysis tool (version 3.0) from Pallas GmbH now supports Sun MPI programs.

### Sun MPI Features Tested With VAMPIR

VAMPIR supports:

- $\Box$  Codes compiled using Sun C, C++, and Fortran compilers
- MPI-IO functions
- User-defined datatypes
- Tag matching of MPI messages
- Both 32-bit and 64-bit codes
- Bandwidth and latency measurement using various protocols (for example: rsm and shm)
- Data collection in clusters operating under different distributed resource managers: SGE, PBS, and LSF

■ Correction for clock skew when debugging parallel applications that run across clustered systems

### Limitations of VAMPIR Support

VAMPIR's *click to source* feature is not implemented for Sun MPI programs compiled using Forte 6 update 2 or SunONE Studio 7 compiler collection compilers.

*vampirtrace*, VAMPIR's profiling MPI (PMPI) library, is MPI-1 (with I/O operations) compliant. Consequently, all MPI-2 functions other than MPI-IO are unsupported (Process Creation and Management, One-sided Operations, and Extended Collective Operations).

**Note –** Use of certain MPI-2 constants (such as MPI\_STATUS\_IGNORE) in MPI-1 functions can cause errors or core dumps.

#### Notes on Compilation

VAMPIR supports the performance analysis of Sun MPI codes only when static library linkage is used.

Until VAMPIR provides a dynamic library, VAMPIR cannot analyze Sun MPI applications unless the applications are recompiled.

Examples of compilation using a static vampirtrace library (libVT):

for C programs:

```
mpcc –o connectivity connectivity.c –L/opt/vampir/lib –R/opt/vampir/lib –lVT /
–lmpi –lnsl –lm
```
#### for Fortran programs:

```
mpf77 monte.f –o monte –L/opt/vampir/lib –R/opt/vampir/lib –lVT –lmpi –lnsl
```
for C++ programs:

```
mpCC –o prime prime.cc –L/opt/vampir/lib –R/opt/vampir/lib –lVT –lmpi++ –lmpi /
–lnsl
```
# Sun MPI Implementation

This appendix discusses various aspects of the Sun MPI implementation that affect program performance:

- ["Yielding and Descheduling" on page 151](#page-174-0)
- ["Progress Engine" on page 152](#page-175-0)
- ["Shared-Memory Point-to-Point Message Passing" on page 156](#page-179-0)
- ["Full Versus Lazy Connections" on page 163](#page-186-0)
- ["RSM Point-to-Point Message Passing" on page 164](#page-187-0)
- ["Optimizations for Collective Operations" on page 165](#page-188-0)
- ["Network Awareness" on page 166](#page-189-0)
- ["Shared-Memory Optimizations" on page 169](#page-192-0)
- ["Pipelining" on page 171](#page-194-0)
- ["Multiple Algorithms" on page 172](#page-195-0)

Many of these characteristics of the Sun MPI implementation can be tuned at runtime with environment variables, as discussed in [Appendix B.](#page-198-0)

## <span id="page-174-0"></span>Yielding and Descheduling

In many programs, too much time in MPI routines is spent waiting for particular conditions, such as the arrival of incoming data or the availability of system buffers. This busy waiting costs computational resources, which could be better spent servicing other users' jobs or necessary system daemons.

Sun MPI has a variety of provisions for mitigating the effects of busy waiting. This feature allows MPI jobs to run more efficiently, even when the load of a cluster node exceeds the number of processors it contains. Two methods of avoiding busy waiting are yielding and descheduling:

■ *Yielding* – A Sun MPI process can yield its processor with a Solaris system call if it waits busily too long.

■ *Descheduling* – Alternatively, a Sun MPI process can deschedule itself. In descheduling, a process registers itself with the "spin daemon" (spind), which will poll for the gating condition on behalf of the process. Descheduling consumes fewer resource than having the process poll, because the spind daemon can poll on behalf of multiple processes. The process will once again be scheduled either if the spind daemon wakes the process in response to a triggering event, or if the process restarts spontaneously, according to a preset timeout condition.

Yielding is less disruptive to a process than descheduling, but descheduling helps free resources for other processes more effectively. As a result of these policies, processes that are tightly coupled can become coscheduled. Yielding and coscheduling can be tuned with Sun MPI environment variables, as described in [Appendix B](#page-198-0).

## <span id="page-175-0"></span>Progress Engine

When a process enters an MPI call, Sun MPI might act on a variety of messages. Some of the actions and messages might not pertain to the call at all, but might relate to past or future MPI calls.

To illustrate, consider the following code sequence:

*computation* CALL MPI\_SEND() *computation* CALL MPI\_SEND() *computation* CALL MPI\_SEND() computation

Sun MPI behaves as one would expect. That is, the computational portion of the program is interrupted to perform MPI blocking send operations, as illustrated in [FIGURE A-1](#page-176-0).

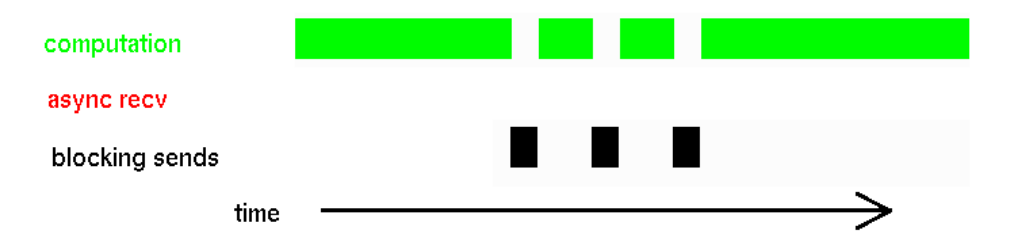

<span id="page-176-0"></span>**FIGURE A-1** Blocking Sends Interrupt Computation

Now, consider the following code sequence:

*computation* CALL MPI\_IRECV(REQ) *computation* CALL MPI\_WAIT(REQ) computation

In this case, the nonblocking receive operation conceptually overlaps with the intervening computation, as in [FIGURE A-2.](#page-176-1)

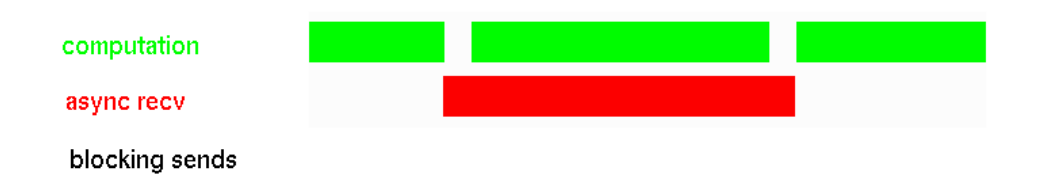

<span id="page-176-1"></span>**FIGURE A-2** Nonblocking Operations Overlap With Computation

In fact, however, progress on the nonblocking receive is suspended from the time the MPI\_Irecv() routine returns until the instant Sun MPI is once again invoked, with the the MPI\_Wait() routine. No actual overlap of computation and communication occurs, and the situation is as depicted in [FIGURE A-3.](#page-177-0)

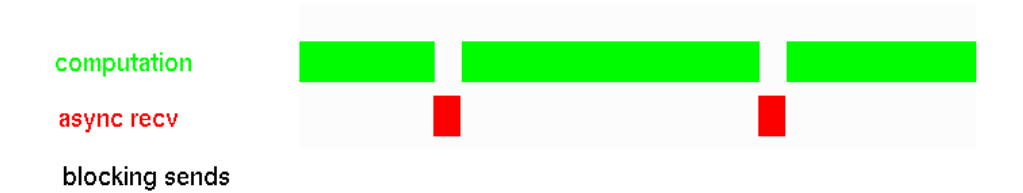

<span id="page-177-0"></span>**FIGURE A-3** Computational Resources Devoted Either to Computation or to MPI **Operations** 

Nevertheless, reasonably good overlap between computation and nonblocking communication can be realized, given that the Sun MPI library is able to progress a number of message transfers within one MPI call. Consider the following code sequence, which combines the previous examples:

*computation* CALL MPI\_IRECV(REQ) *computation* CALL MPI\_SEND() *computation* CALL MPI\_SEND() *computation* CALL MPI\_SEND() *computation* CALL MPI\_WAIT(REQ) computation

Now, there is effective overlap of computation and communication, because the intervening, blocking sends also progress the nonblocking receive, as depicted in [FIGURE A-4](#page-178-0). The performance payoff is not due to computation and communication happening at the same time. Indeed, a CPU still only computes or else moves data—never both at the same time. Rather, the speed-up results because scheduling of computation with the communication of multiple messages is better interwoven.

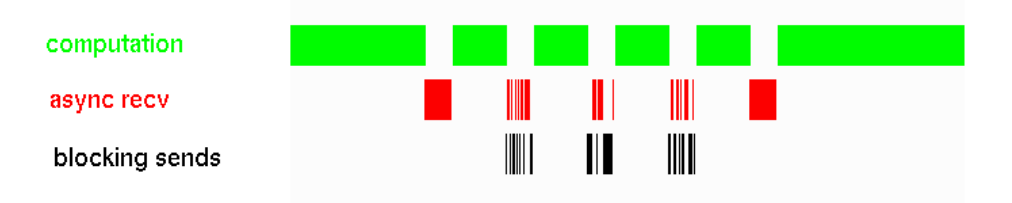

<span id="page-178-0"></span>**FIGURE A-4** Progress Made on Multiple Messages by a Single MPI Call That Does Not Explicitly Reference the Other Messages

In general, when Sun MPI is used to perform a communication call, a variety of other activities might also take place during that call, as we have just discussed. Specifically:

- 1. A process might progress any outstanding, nonblocking sends, depending on the availability of system buffers.
- 2. A process might progress any outstanding, nonblocking receives, depending on the availability of incoming data.
- 3. A process might generally poll for any messages whatsoever, to drain system buffers.
- 4. A process must periodically watch for message cancellations from other processes, in case another process issues an MPI\_Cancel() call for a send.
- 5. A process might choose to yield its computational resources to other processes, if no useful progress is being made.
- 6. A process might choose to deschedule itself, if no useful progress is being made.

A nonblocking MPI communication call will return whenever there is no progress to be made. For example, system buffers might be too congested for a send to proceed, or there might not yet be any more incoming data for a receive.

In contrast, a blocking MPI communication call might not return until its operation has completed, even when there is no progress to be made. Such a call will repeatedly try to make progress on its operation, also checking all outstanding nonblocking messages for opportunities to perform constructive work (items 1–4). If these attempts prove fruitless, the process will periodically yield its CPU to other processes (item 5). After multiple yields, the process will attempt to deschedule itself by using the spind daemon (item 6).

# <span id="page-179-0"></span>Shared-Memory Point-to-Point Message Passing

Sun MPI uses a variety of algorithms for passing messages from one process to another over shared memory. The characteristics of the algorithms, as well as the ways in which algorithms are chosen at runtime, can largely be controlled by Sun MPI environment variables, which are described in [Appendix B.](#page-198-0) This section describes the background concepts.

### Postboxes and Buffers

For on-node, point-to-point message passing, the sender writes to shared memory and the receiver reads from there. Specifically, the sender writes a message into shared-memory buffers, depositing pointers to those buffers in shared-memory postboxes. As soon as the sender finishes writing any postbox, that postbox, along with any buffers it points to, might be read by the receiver. Thus, message passing is pipelined—a receiver might start reading a long message, even while the sender is still writing it.

[FIGURE A-5](#page-180-0) depicts this behavior. The sender moves from left to right, using the postboxes consecutively. The receiver follows. The buffers F, G, H, I, J, K, L, and M are still "in flight" between sender and receiver, and they appear out of order. Pointers from the postboxes are required to keep track of the buffers. Each postbox can point to multiple buffers, and the case of two buffers per postbox is illustrated here. Message data is buffered in the labeled areas.
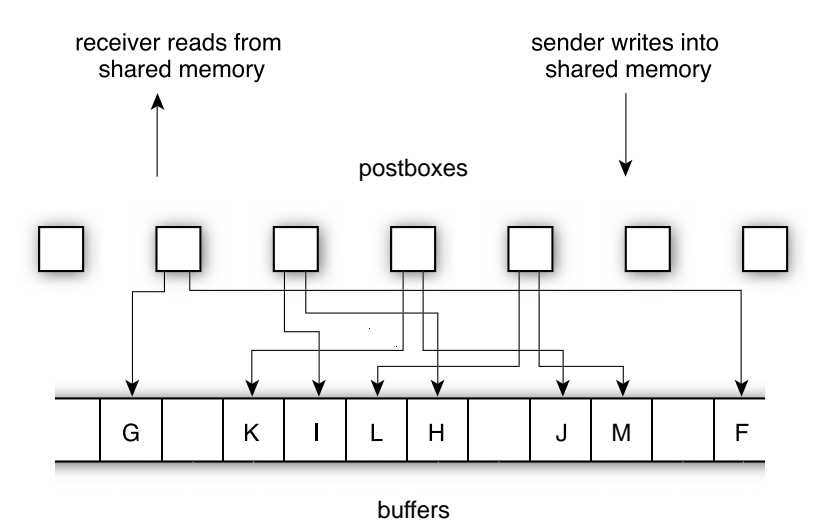

**FIGURE A-5** Snapshot of a Pipelined Message

Pipelining is advantageous for long messages. For medium-size messages, only one postbox is used, and there is effectively no pipelining, as suggested in [FIGURE A-6.](#page-180-0) Message data is buffered in the shaded areas.

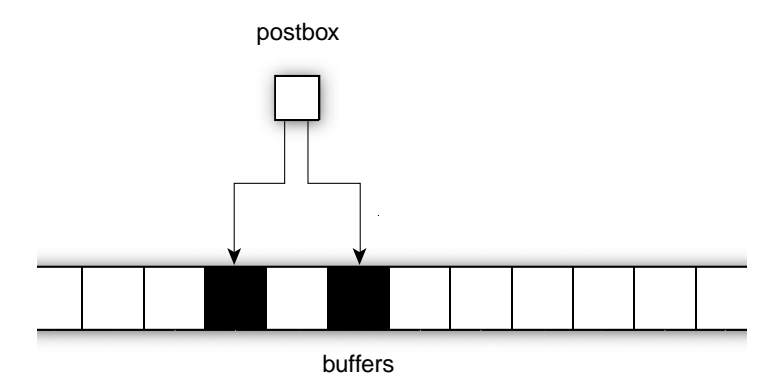

<span id="page-180-0"></span>**FIGURE A-6** A Medium-Size Message Using Only One Postbox

Further, for extremely short messages, data is squeezed into the postbox itself, in place of pointers to buffers that would otherwise hold the data, as illustrated in [FIGURE A-7](#page-181-0). Message data is buffered in the shaded area.

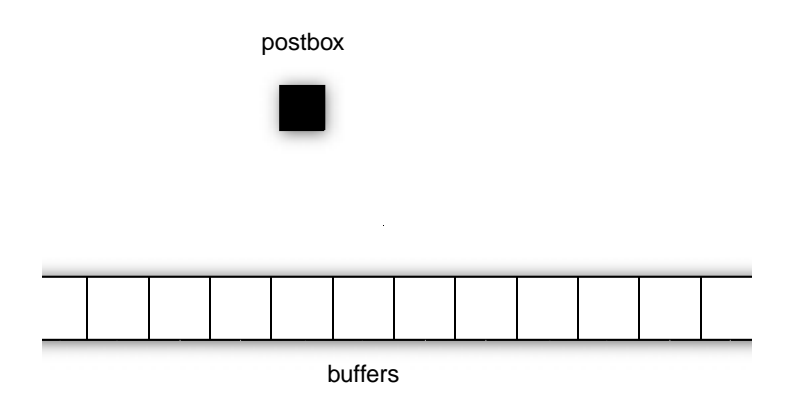

<span id="page-181-0"></span>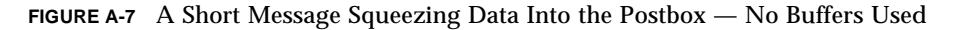

For very long messages, it might be desirable to keep the message from overrunning the shared-memory area. In that limit, the sender is allowed to advance only one postbox ahead of the receiver. Thus, the footprint of the message in shared memory is limited to at most two postboxes at any one time, along with associated buffers. Indeed, the entire message is cycled through two fixed sets of buffers.

[FIGURE A-8](#page-181-1) and [FIGURE A-9](#page-182-0) show two consecutive snapshots of the same cyclic message. The two sets of buffers, through which all the message data is being cycled, are labeled X and Y. The sender remains only one postbox ahead of the receiver. Message data is buffered in the labeled areas.

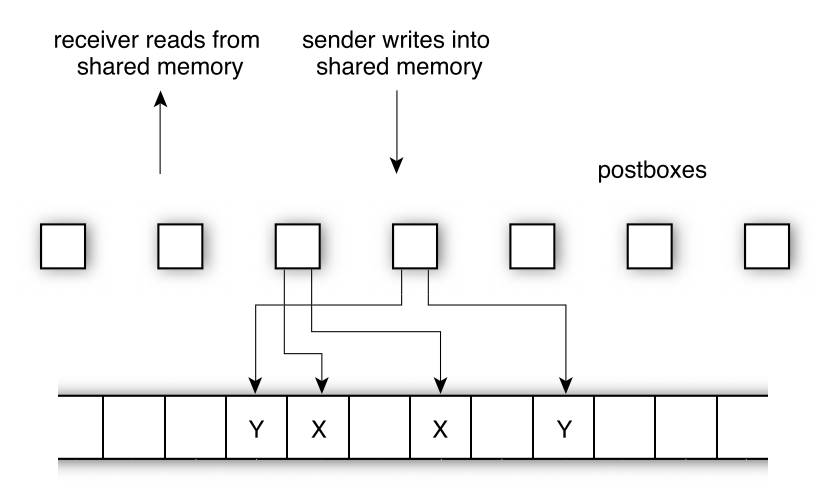

<span id="page-181-1"></span>**FIGURE A-8** First Snapshot of a Cyclic Message

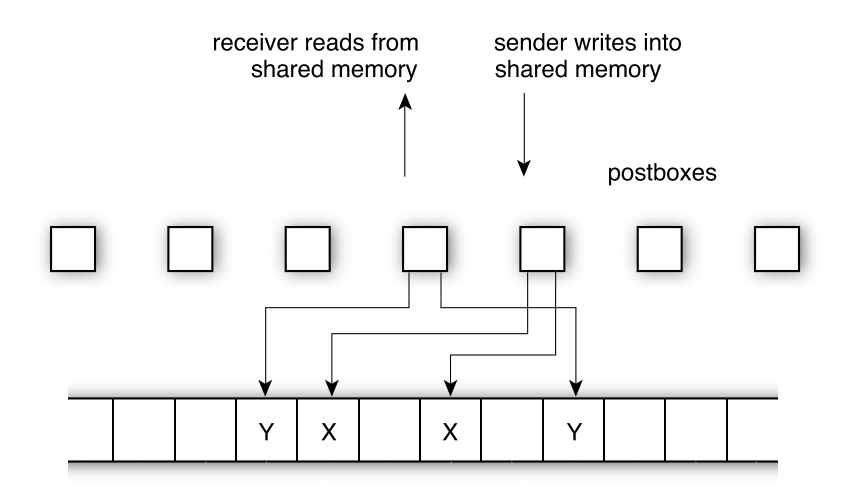

<span id="page-182-0"></span>**FIGURE A-9** Second Snapshot of a Cyclic Message

### Connection Pools Versus Send-Buffer Pools

In the following example, we consider *n* processes that are collocal to a node.

A connection is a sender-receiver pair. Specifically, for *n* processes, there are *n* x (*n*– 1) connections. That is, A sending to B uses a different connection than B sending to A, and any process sending to itself is handled separately.

<span id="page-182-1"></span>Each connection has its own set of postboxes. For example, in [FIGURE A-10,](#page-183-0) there are two unidirectional connections for each pair of processes. There are 5x4=20 connections in all for the 5 processes. Each connection has shared-memory resources, such as postboxes, dedicated to it. The shared-memory resources available to one sender are shown.

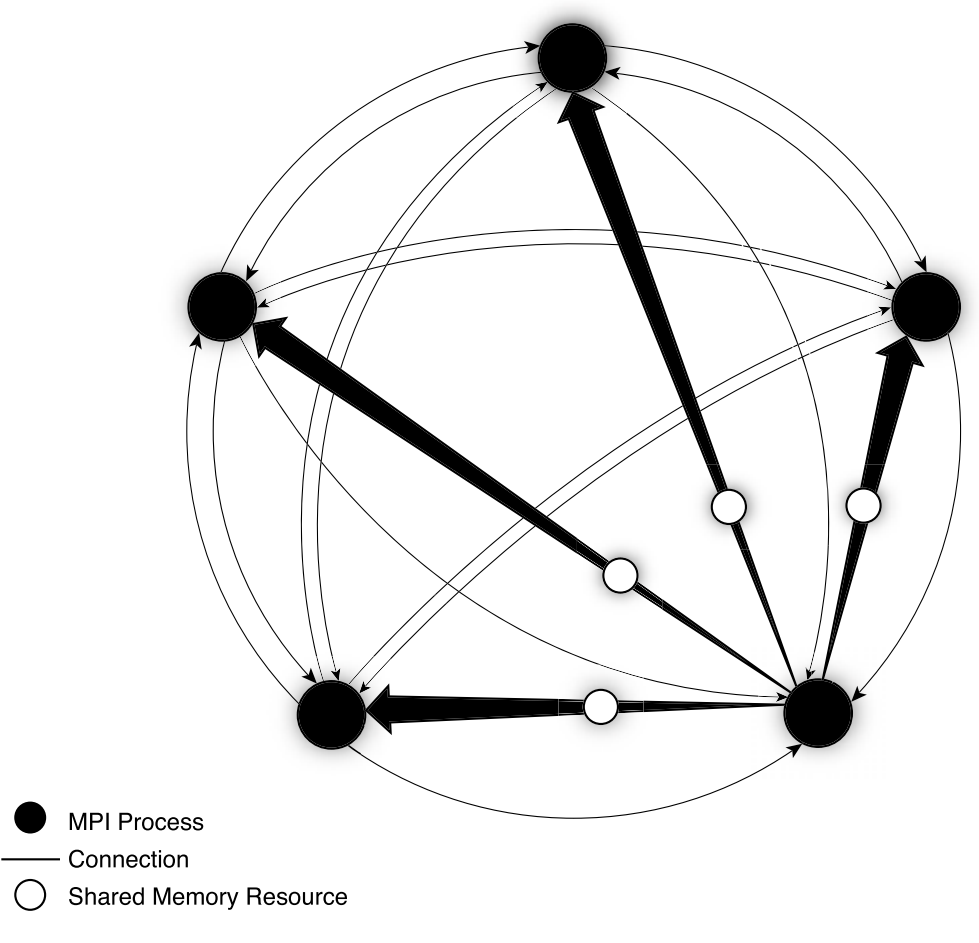

<span id="page-183-0"></span>**FIGURE A-10** Shared-Memory Resources Dedicated per Connection

<span id="page-183-1"></span>By default, each connection also has its own pool of buffers. Users might override the default use of connection pools, however, and cause buffers to be collected into *n* pools, one per sender, with buffers shared among a sender's *n*–1 connections. An illustration of *n* send-buffer pools is shown in [FIGURE A-11](#page-184-0). The send-buffer pool available to one sender is shown.

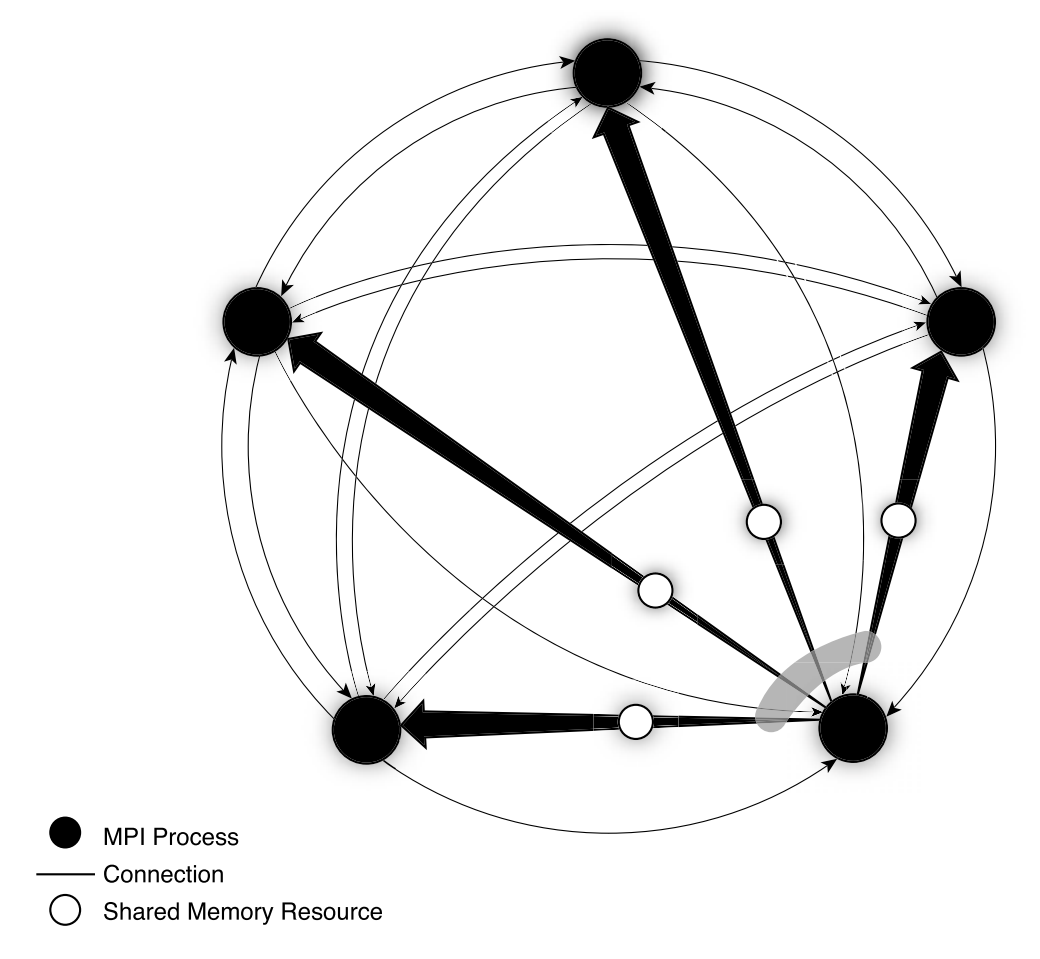

<span id="page-184-0"></span>**FIGURE A-11** Shared-Memory Resources per Sender — Example of Send-Buffer Pools

### Eager Versus Rendezvous

<span id="page-184-1"></span>Another issue in passing messages is the use of the rendezvous protocol. By default, a sender will be eager and try to write its message without explicitly coordinating with the receiver ([FIGURE A-12](#page-185-0)). Under the control of environment variables, Sun MPI can employ rendezvous for long messages. Here, the receiver must explicitly indicate readiness to the sender before the message can be sent, as seen in [FIGURE A-13](#page-185-1).

To force all connections to be established during initialization, set the MPI\_FULLCONNINIT environment variable:

#### % **setenv MPI\_FULLCONNINIT 1**

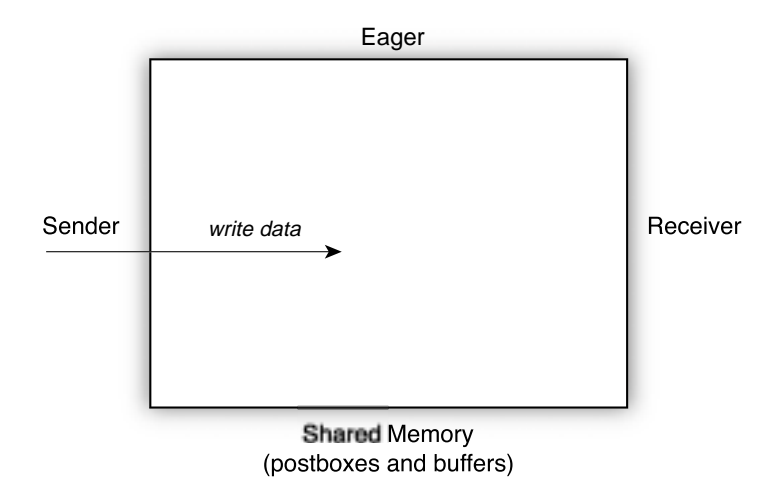

<span id="page-185-0"></span>**FIGURE A-12** Eager Message-Passing Protocol

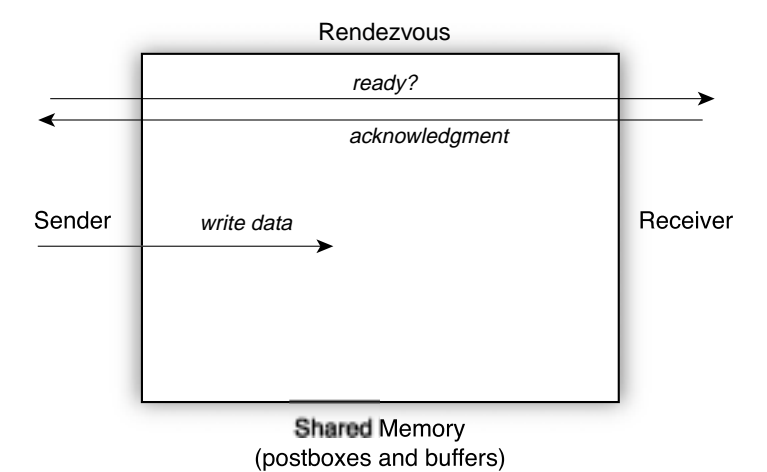

<span id="page-185-1"></span>**FIGURE A-13** Rendezvous Message-Passing Protocol

## Performance Considerations

The principal performance consideration is that a sender should be able to deposit its message and complete its operation without coordination with any other process. A sender might be kept from immediately completing its operation if:

- Rendezvous is in force. (Rendezvous is suppressed by default.)
- The message is being sent cyclically (cyclic message passing is suppressed by default).
- The shared-memory resources (either buffers or postboxes) are temporarily congested. Shared-memory resources can be increased by setting Sun MPI environment variables at runtime to handle any burst of message-passing activity.

Using send-buffer pools, rather than connection pools, helps pool buffer resources among a sender's connections. For a fixed total amount of shared memory, this process can deliver effectively more buffer space to an application, improving performance. Multithreaded applications can suffer, however, because a sender's threads would contend for a single send-buffer pool instead of for (*n*–1) connection pools.

Rendezvous protocol tends to slow performance of short messages, not only because extra handshaking is involved, but especially because it makes a sender stall if a receiver is not ready. Long messages can benefit, however, if there is insufficient memory in the send-buffer pool, or if their receives are posted in a different order than they are sent.

<span id="page-186-0"></span>Pipelining can roughly double the point-to-point bandwidth between two processes. It might have little or no effect on overall application performance, however, if processes tend to get considerably out of step with one another, or if the nodal backplane becomes saturated by multiple processes exercising it at once.

## Full Versus Lazy Connections

Sun MPI, in default mode, starts up connections between processes on different nodes only as needed. For example, if a 32-process job is started across four nodes, eight processes per node, then each of the 32 processes has to establish 32–8=24 remote connections for full connectivity. If the job relied only on nearest-neighbor connectivity, however, many of these  $32x24=768$  remote connections would be unneeded.

On the other hand, when remote connections are established on an "as needed" basis, startup is less efficient than when they are established en masse at the time of the MPI\_Init() call.

<span id="page-187-2"></span><span id="page-187-1"></span>Timing runs typically exclude warmup iterations and, in fact, specifically run several untimed iterations to minimize performance artifacts in start-up times. Hence, both full and lazy connections perform equally well for most interesting cases.

# RSM Point-to-Point Message Passing

<span id="page-187-5"></span>Sun MPI supports high-performance message passing by means of the remote shared memory (RSM) protocol, running on the Sun Fire series high-performance cluster interconnect. Sun MPI over RSM attains:

- Low latency from bypassing the operating system
- High bandwidth from striping messages over multiple channels

The RSM protocol has some similarities with the shared-memory protocol, but it also differs substantially, and environment variables are used differently.

Messages are sent over RSM in one of two fashions:

- <span id="page-187-4"></span><span id="page-187-3"></span>■ Short messages are fit into multiple postboxes and no buffers are used.
- Pipelined messages are sent in 1024-byte buffers under the control of multiple postboxes.

Short-message transfer is illustrated in [FIGURE A-14.](#page-187-0) The first 23 bytes of a short message are sent in one postbox, and 63 bytes are sent in each of the subsequent postboxes. No buffers are used. For example, a 401-byte message travels as  $23+63+63+63+63+63=401$  bytes and requires 7 postboxes. Message data is buffered in the shaded areas.

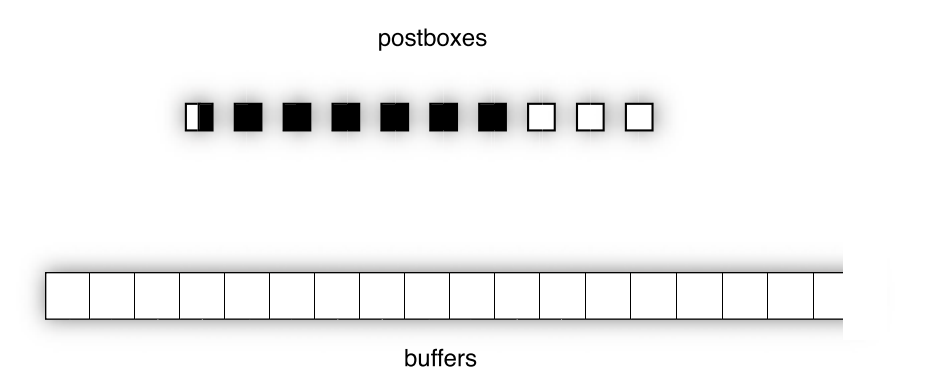

<span id="page-187-0"></span>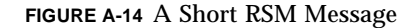

Pipelining is illustrated in [FIGURE A-15](#page-188-0). Postboxes are used in order, and each postbox points to multiple buffers. Message data is buffered in the shaded areas.

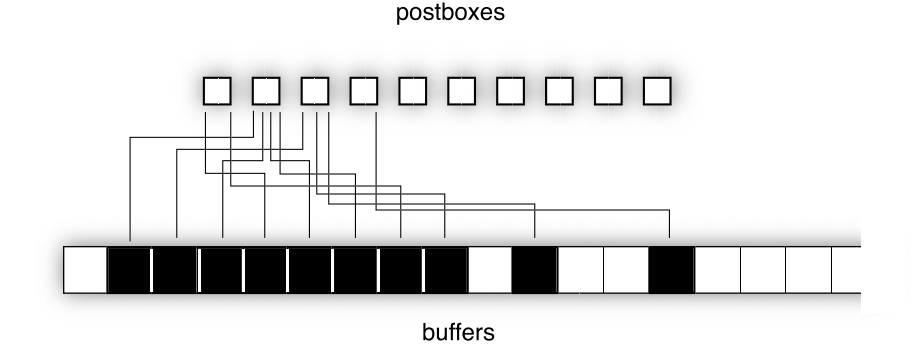

<span id="page-188-0"></span>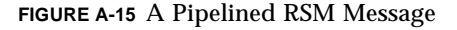

# Optimizations for Collective Operations

Many MPI implementations **effect** collective operations in terms of individual pointto-point messages. In contrast, Sun MPI exploits special, collective, algorithms to exploit the industry-leading size of Sun servers and their high-performance symmetric interconnects to shared memory. These optimizations are employed for one-to-many (broadcast) and many-to-one (reduction) operations, including barriers. To a great extent, users need not be aware of the implementation details, since the benefits are realized simply by utilizing MPI collective calls. Nevertheless, a flavor for the optimizations is given here through an example.

Consider a broadcast operation on 8 processes. The usual, distributed-memory broadcast uses a binary fan-out, as illustrated in [FIGURE A-16.](#page-189-0)

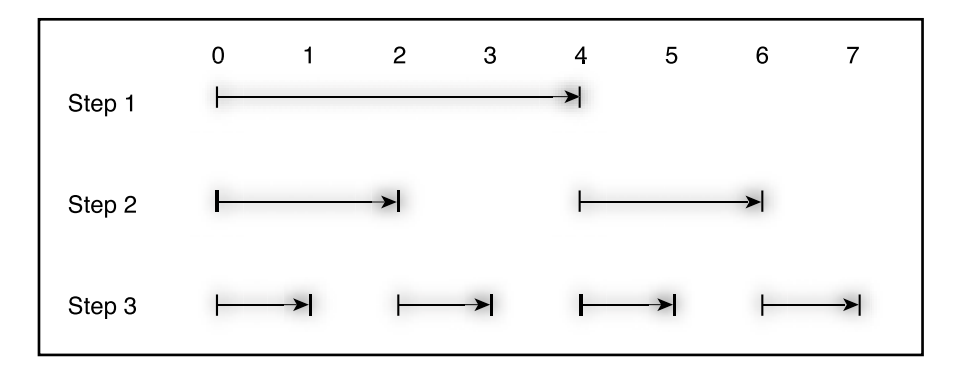

<span id="page-189-0"></span>**FIGURE A-16** Broadcast With Binary Fan-Out, First Example

In Step 1, the root process sends the data halfway across the cluster. In Step 2, each process with a copy of the data sends a distance one fourth of the cluster. For 8 processes, the broadcast is completed in Step 3. More generally, the algorithm runs somewhat as

 $log<sub>2</sub>(NP)$  X time to send the data point-to-point

There are several problems with this algorithm. They are explored in the following sections, and the solutions used in Sun MPI are briefly mentioned. For more information, see the paper *Optimization of MPI Collectives on Clusters of Large-Scale SMPs*, by Steve Sistare, Rolf vandeVaart, and Eugene Loh of Sun Microsystems, Inc. This paper is available at:

http://www.supercomp.org/sc99/proceedings/papers/vandevaa.pdf

## Network Awareness

In a cluster of SMP nodes, the message-passing performance on a node is typically far better than that between nodes.

For a broadcast operation, message passing between nodes in a cluster can be minimized by having each participating node receive the broadcast exactly once. In our example, this optimal performance might be realized if, say, processes 0-3 are on one node of a cluster, while processes 4-7 are on another. This is illustrated in [FIGURE A-17](#page-190-0).

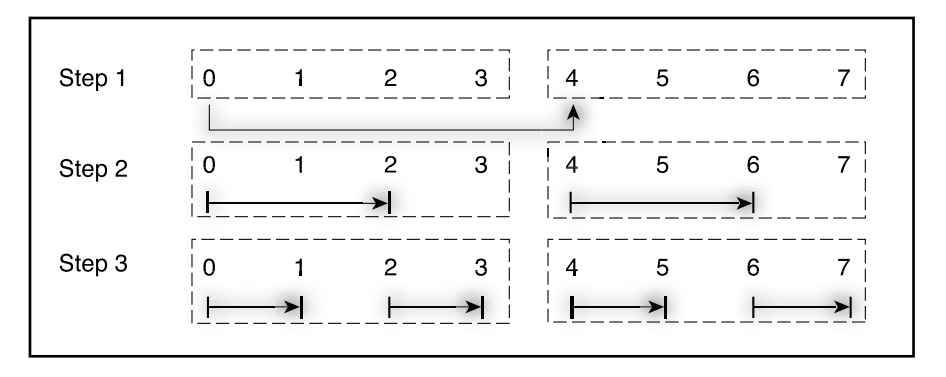

<span id="page-190-0"></span>**FIGURE A-17** Broadcast With Binary Fan-Out, Second Example

Unless the broadcast algorithm is network aware, however, nodes in the cluster might receive the same broadcast data repeatedly. For instance, if the 8 processes in our example were mapped to two nodes in a round-robin fashion, Step 3 would entail four identical copies of the broadcast data being sent from one node to the other at the same time, as in [FIGURE A-18.](#page-191-0)

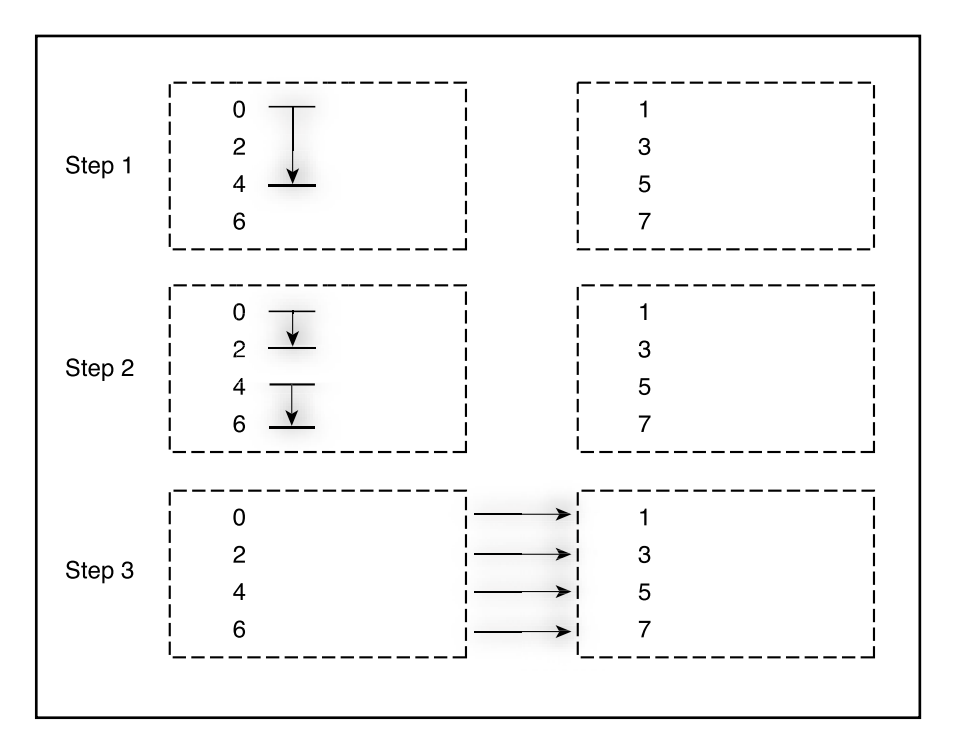

<span id="page-191-0"></span>**FIGURE A-18** Broadcast With Binary Fan-Out, Third Example

Or, even if the processes were mapped in a block fashion, processes 0-3 to one node and 4-7 to another, if the root process for the broadcast were, say, process 1, excessive internodal data transfers would occur, as in [FIGURE A-19.](#page-192-0)

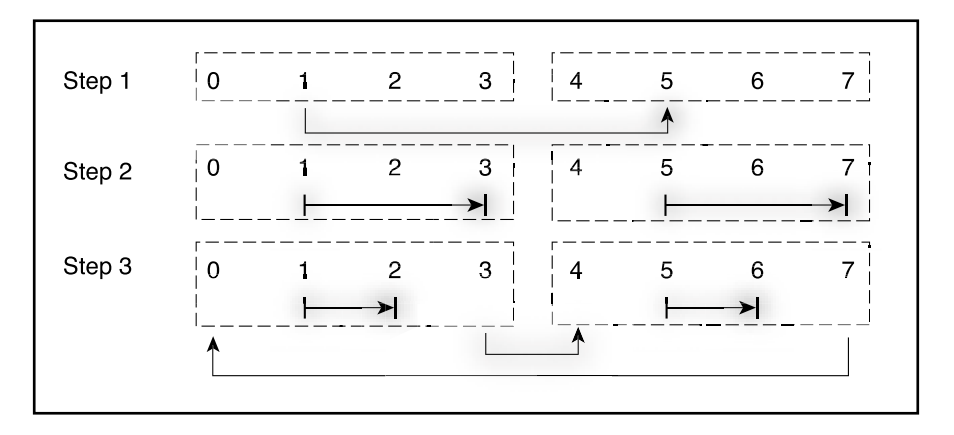

<span id="page-192-0"></span>**FIGURE A-19** Broadcast With Binary Fan-Out, Fourth Example

In Sun MPI, processes are aware of which other processes in their communication groups are collocal with them. This information is used so that collective operations on clusters do not send redundant information over the internodal network.

## Shared-Memory Optimizations

Communication between two processes on the same node in a cluster is typically **effect**ed with high performance by having the sender write data into a sharedmemory area and the receiver read the data from that area.

While this provides good performance for point-to-point operations, even better performance is possible for collective operations.

Consider, again, the 8-process broadcast example. The use of shared memory can be illustrated as in [FIGURE A-20](#page-193-0). The data is written to the shared-memory area 7 times and read 7 times.

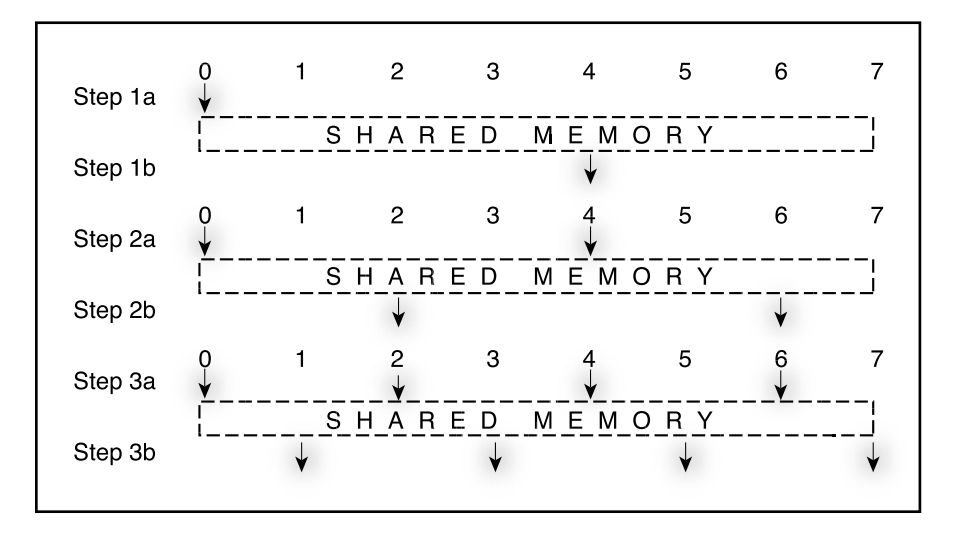

<span id="page-193-0"></span>**FIGURE A-20** Broadcast Over Shared Memory With Binary Fan-Out, First Case

In contrast, by using special collective shared-memory algorithms, the number of data transfers can be reduced and data made available much earlier to receiving processes, as illustrated in [FIGURE A-21](#page-193-1). With a collective implementation, data is written only once, and is made available much earlier to most of the processes.

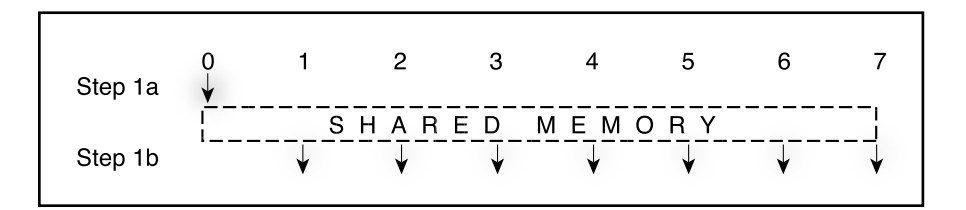

<span id="page-193-1"></span>**FIGURE A-21** Broadcast Over Shared Memory With Binary Fan-Out, Second Case

Sun MPI uses such special collective shared-memory algorithms. Sun MPI also takes into account possible hot spots in the physical memory of an SMP node. Such hot spots can sometimes occur if, for example, a large number of processes are trying to read simultaneously from the same physical memory, or if multiple processes are sharing the same cache line.

# Pipelining

Even in the optimized algorithms discussed in the previous section, there is a delay between the time when the collective operation starts and the time when receiving processes can start receiving data. This delay is especially pronounced when the time to transfer the data is long compared with other overheads in the collective operation.

Sun MPI employs pipelining in its collective operations. This means that a large message might be split into components and different components processed simultaneously. For example, in a broadcast operation, receiving processes can start receiving data even before all the data has left the broadcast process.

For example, in [FIGURE A-21](#page-193-1), the root (sender) writes into the shared-memory area and then the receiving processes read. If the broadcast message is sufficiently large, the receiving processes might well sit idle for a long time, waiting for data to be written. Further, a lot of shared memory would have to be allocated for the large message. With pipelining, the root could write a small amount of data to the shared area. Then, the receivers could start reading as the root continued to write more. This enhances the concurrency of the writer with the readers and reduces the shared-memory footprint of the operation.

As another example, consider a broadcast among 8 different nodes in a cluster, so that shared-memory optimizations cannot be used. A tree broadcast, such as shown in [FIGURE A-16,](#page-189-0) can be shown schematically as in [FIGURE A-22,](#page-195-0) view a, for a large message. Again, the time to complete this operation grows roughly as

 $log<sub>9</sub>(NP)$  X time to send the data point-to-point

In contrast, if the data were passed along a bucket brigade and pipelined, as illustrated in [FIGURE A-22](#page-195-0), view b, then the time to complete the operation goes roughly as the time to send the data point-to-point. The specifics depend on the internodal network, the time to fill the pipeline, and so on. The basic point remains, however, that pipelining can improve the performance of operations involving large data transfers.

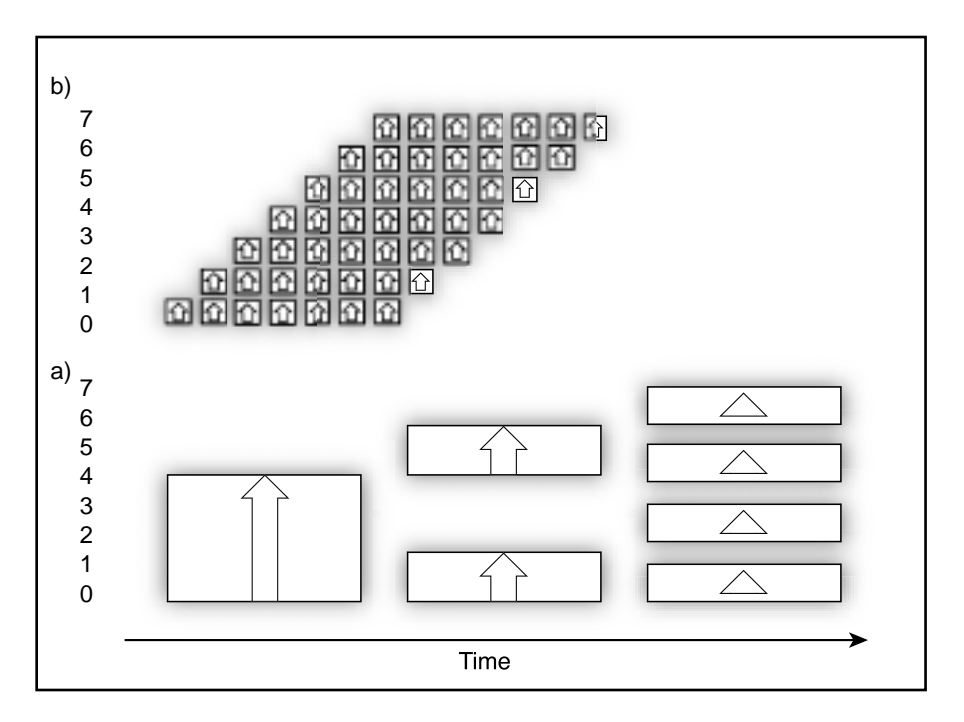

<span id="page-195-0"></span>**FIGURE A-22** Tree Broadcast versus Pipelined Broadcast of a Large Message

# Multiple Algorithms

In practice, multiple algorithms are used to optimize any one particular collective operation. For example, network awareness is used to detect which processes are collocal on a node. Communications between a node might use a particular network algorithm, while collocal processes on a node would use a different shared-memory algorithm. Further, if the data volume is sufficiently large, pipelining might also be used.

Performance models for different algorithms are employed to make runtime choices among the algorithms, based on process group topology, message size, and so on.

# One-Sided Message Passing Using Remote Process

An important performance advantage of MPI-2 one-sided communication is that the remote process does not need to be involved. Nevertheless, Sun MPI will invoke the remote process in various circumstances:

- *When it is required.* When an MPI rank cannot directly access another rank's address space, Sun MPI must invoke the remote process to effect one-sided transfers. This occurs, for example, when the window was not created with the MPI Alloc mem routine or when the connection between the ranks uses the TCP protocol module.
- *When it is desirable for better performance with the RSM protocol module.* There are two cases where RSM transfers can benefit from invoking the remote process:
	- *Long gets.* The bandwidth required for MPI Get operations can be lower than that required for MPI\_Put operations over RSM. Thus, the RSM protocol module will attempt to turn long MPI\_Get operations into puts by requesting the remote process to drive the data transfer.
	- *Short puts.* The RSM interface allows only full-cacheline data transfers. An MPI\_Put operation that involves incomplete cachelines must invoke a kernel interrupt on the remote node. It is typically faster to invoke the remote process instead.

There are two ways that the remote process may provide services for one-sided operations:

- The process itself may provide the services. This happens when the process makes an MPI call and the Sun MPI progress engine, described earlier in this appendix, alerts the process that such services are required. The disadvantage of this approach is that the latency for one-sided operations may become high if the remote process makes MPI calls infrequently.
- The process may spawn an agent thread to act on its behalf. While this allows services to be provided even when the remote process is not making any MPI calls, this approach does create an extra thread that may compete with MPI processes for CPUs and other system resources and so oversubscribe the system.

The crossovers between short and long RSM puts and gets can be tuned with the Sun MPI environment variables MPI\_RSM\_GETSIZE and MPI\_RSM\_PUTSIZE. The use of an agent thread may be tuned with MPI\_USE\_AGENT\_THREAD.

## Sun MPI Environment Variables

This appendix describes some Sun MPI environment variables and their effects on program performance. It covers the following topics:

- ["Yielding and Descheduling" on page 175](#page-198-0)
- ["Polling" on page 176](#page-199-0)
- ["Shared-Memory Point-to-Point Message Passing" on page 176](#page-199-1)
- ["Shared-Memory Collectives" on page 179](#page-202-0)
- ["Running Over TCP" on page 180](#page-203-0)
- ["RSM Point-to-Point Message Passing" on page 181](#page-204-0)
- ["Summary Table Of Environment Variables" on page 183](#page-206-0)

Prescriptions for using MPI environment variables for performance tuning are provided in [Chapter 8](#page-124-0). Additional information on these and other environment variables can be found in the *Sun MPI Programming and Reference Guide*.

These environment variables are closely related to the details of the Sun MPI implementation, and their use requires an understanding of the implementation. More details on the Sun MPI implementation can be found in [Appendix A](#page-174-0).

## <span id="page-198-4"></span><span id="page-198-2"></span><span id="page-198-0"></span>Yielding and Descheduling

<span id="page-198-1"></span>A blocking MPI communication call might not return until its operation has completed. If the operation has stalled, perhaps because there is insufficient buffer space to send or because there is no data ready to receive, Sun MPI will attempt to progress other outstanding, nonblocking messages. If no productive work can be performed, then in the most general case Sun MPI will yield the CPU to other processes, ultimately escalating to the point of descheduling the process by means of the spind daemon.

<span id="page-198-3"></span>Setting MPI\_COSCHED=0 specifies that processes should not be descheduled. This is the default behavior.

Setting MPI\_SPIN=1 suppresses yields. The default value, 0, allows yields.

# <span id="page-199-0"></span>Polling

<span id="page-199-2"></span>By default, Sun MPI polls generally for incoming messages, regardless of whether receives have been posted. To suppress general polling, use MPI\_POLLALL=0.

# <span id="page-199-1"></span>Shared-Memory Point-to-Point Message Passing

The size of each shared-memory buffer is fixed at 1 Kbyte. Most other quantities in shared-memory message passing are settable with MPI environment variables.

For any point-to-point message, Sun MPI will determine at runtime whether the message should be sent via shared memory, remote shared memory, or TCP. The flowchart in [FIGURE B-1](#page-200-0) illustrates what happens if a message of B bytes is to be sent over shared memory.

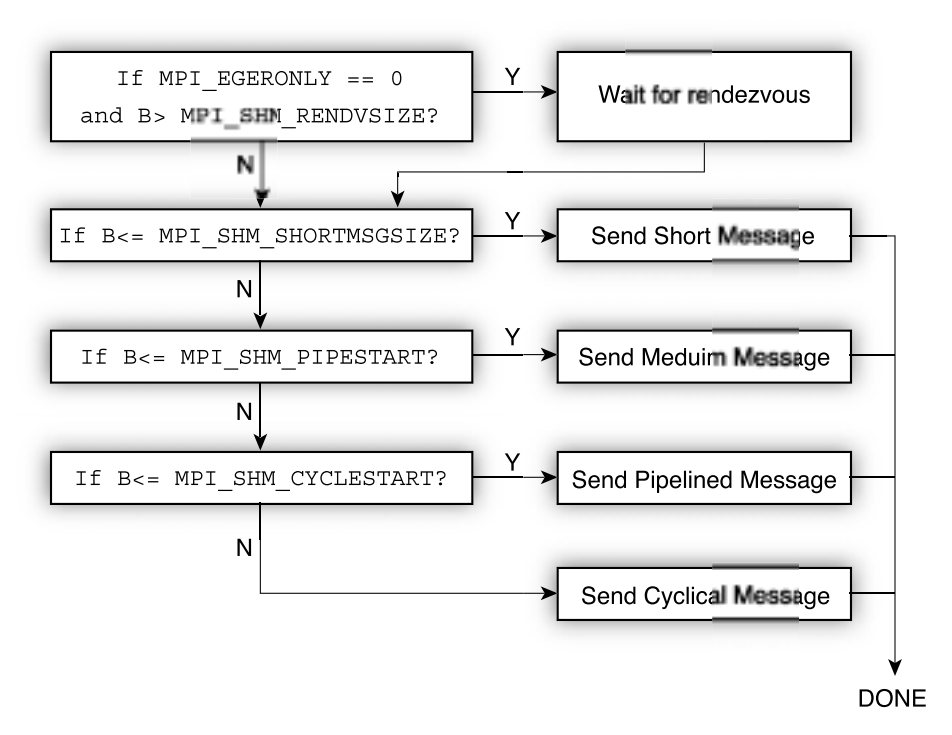

<span id="page-200-0"></span>**FIGURE B-1** Message of B Bytes Sent Over Shared Memory

<span id="page-200-2"></span>For pipelined messages, MPI\_SHM\_PIPESIZE bytes are sent under the control of any one postbox. If the message is shorter than  $2 \times MPI$  SHM PIPESIZE bytes, the message is split roughly into halves.

<span id="page-200-1"></span>For cyclic messages, MPI\_SHM\_CYCLESIZE bytes are sent under the control of any one postbox, so that the footprint of the message in shared memory buffers is  $2 \times x$ MPI\_SHM\_CYCLESIZE bytes.

<span id="page-200-3"></span>The postbox area consists of MPI\_SHM\_NUMPOSTBOX postboxes per connection.

By default, each connection has its own pool of buffers, each pool of size MPI\_SHM\_CPOOLSIZE bytes.

<span id="page-200-4"></span>By setting MPI\_SHM\_SBPOOLSIZE, users can specify that each sender has a pool of buffers, each pool having MPI\_SHM\_SBPOOLSIZE bytes, to be shared among its various connections. If MPI\_SHM\_CPOOLSIZE is also set, then any one connection might consume only that many bytes from its send-buffer pool at any one time.

## Memory Considerations

In all, the size of the shared-memory area devoted to point-to-point messages is

 $n \times (n-1) \times (MPI$  SHM\_NUMPOSTBOX  $x ( 64 + MPI)$  SHM\_SHORTMSGSIZE ) + MPI\_SHM\_CPOOLSIZE )

bytes when per-connection pools are used (that is, when MPI\_SHM\_SBPOOLSIZE is not set), and

 $n \times (n-1)$  x MPI\_SHM\_NUMPOSTBOX x ( $64 + MPI$  SHM\_SHORTMSGSIZE ) +  $n \times$ MPI\_SHM\_SBPOOLSIZE

bytes when per-sender pools are used (that is, when MPI\_SHM\_SBPOOLSIZE is set).

## Performance Considerations

A sender should be able to deposit its message and complete its operation without waiting for any other process. You should typically:

- Use the default setting of MPI\_EAGERONLY, or set MPI\_SHM\_RENDVSIZE to be larger than the greatest number of bytes any on-node message will have.
- Use the default setting of MPI\_SHM\_CYCLESTART.
- Increase MPI\_SHM\_CPOOLSIZE to ensure sufficient buffering at all times.

<span id="page-201-1"></span>In theory, rendezvous can improve performance for long messages if their receives are posted in a different order than their sends. In practice, the right set of conditions for overall performance improvement with rendezvous messages is rarely met.

<span id="page-201-2"></span>Send-buffer pools can be used to provide reduced overall memory consumption for a particular value of MPI\_SHM\_CPOOLSIZE. If a process will only have outstanding messages to a few other processes at any one time, then set MPI\_SHM\_SBPOOLSIZE to the number of other processes times MPI\_SHM\_CPOOLSIZE. Multithreaded applications might suffer, however, since then a sender's threads would contend for a single send-buffer pool instead of for multiple, distinct connection pools.

<span id="page-201-0"></span>Pipelining, including for cyclic messages, can roughly double the point-to-point bandwidth between two processes. This is a secondary performance effect, however, since processes tend to get considerably out of step with one another, and since the nodal backplane can become saturated with multiple processes exercising it at the same time.

## **Restrictions**

■ The short-message area of a postbox must be large enough to point to all the buffers it commands. In practice, this restriction is relatively weak since, if the buffer pool is not too fragmented, the postbox can point to a few, large, contiguous regions of buffer space. In the worst case, however, a postbox will have to point to many disjoint, 1-Kbyte buffers. Each pointer requires 8 bytes, and 8 bytes of the short-message area are reserved. Thus, to avoid runtime errors

```
( MPI_SHM_SHORTMSGIZE - 8 ) x 1024 / 8
```
should be at least as large as

max(

MPI\_SHM\_PIPESTART, MPI\_SHM\_PIPESIZE, MPI\_SHM\_CYCLESIZE)

■ If a connection-pool buffer is used, it must be sufficiently large to accommodate the minimum footprint any message will ever require. This means that to avoid runtime errors, MPI\_SHM\_CPOOLSIZE should be at least as large as

```
max(
MPI_SHM_PIPESTART,
MPI_SHM_PIPESIZE,
2 x MPI_SHM_CYCLESIZE)
```
■ If a send-buffer pool is used and all connections originating from this sender are moving cyclic messages, there must be at least enough room in the send buffer pool to advance one message:

```
MPI\_SHM\_S BPOOLSIZE \ge ((np - 1) + 1) x MPI\_SHM_CYCLESIZE
```
■ Other restrictions are noted in [TABLE B-1](#page-206-1).

# <span id="page-202-0"></span>Shared-Memory Collectives

<span id="page-202-1"></span>Collective operations in Sun MPI are highly optimized and make use of a *general buffer pool* within shared memory. MPI\_SHM\_GBPOOLSIZE sets the amount of space available on a node for the "optimized" collectives in bytes. By default, it is set to 20971520 bytes. This space is used by MPI\_Bcast(), MPI\_Reduce(), MPI\_Allreduce(), MPI\_Reduce\_scatter(), and MPI\_Barrier(), provided that two or more of the MPI processes are on the node.

Memory is allocated from the general buffer pool in three different ways:

- When a communicator is created, space is reserved in the general buffer pool for performing barriers, short broadcasts, and a few other purposes.
- For larger broadcasts, shared memory is allocated out of the general buffer pool. The maximum buffer-memory footprint in bytes of a broadcast operation is set by an environment variable as

(*n* / 4) x 2 x MPI\_SHM\_BCASTSIZE

where *n* is the number of MPI processes on the node. If less memory is needed than this, then less memory is used. After the broadcast operation, the memory is returned to the general buffer pool.

■ For reduce operations,

*n* x *n* x MPI\_SHM\_REDUCESIZE

bytes are borrowed from the general buffer pool and returned after the operation.

In essence, MPI\_SHM\_BCASTSIZE and MPI\_SHM\_REDUCESIZE set the pipeline sizes for broadcast and reduce operations on large messages. Larger values can improve the efficiency of these operations for very large messages, but the amount of time it takes to fill the pipeline can also increase. Typically, the default values are suitable, but if your application relies exclusively on broadcasts or reduces of very large messages, then you can try doubling or quadrupling the corresponding environment variable using one of the following:

```
% setenv MPI_SHM_BCASTSIZE 65536
% setenv MPI_SHM_BCASTSIZE 131072
% setenv MPI_SHM_REDUCESIZE 512
% setenv MPI_SHM_REDUCESIZE 1024
```
If MPI\_SHM\_GBPOOLSIZE proves to be too small and a collective operation happens to be unable to borrow memory from this pool, the operation will revert to slower algorithms. Hence, under certain circumstances, performance optimization could dictate increasing MPI\_SHM\_GBPOOLSIZE.

# <span id="page-203-0"></span>Running Over TCP

<span id="page-203-1"></span>TCP ensures reliable dataflow, even over los-prone networks, by retransmitting data as necessary. When the underlying network loses a lot of data, the rate of retransmission can be very high, and delivered MPI performance will suffer accordingly. Increasing synchronization between senders and receivers by lowering

the TCP rendezvous threshold with MPI\_TCP\_RENDVSIZE might help in certain cases. Generally, increased synchronization will hurt performance, but over a lossprone network it might help mitigate performance degradation.

If the network is not *lossy*, then lowering the rendezvous threshold would be counterproductive and, indeed, a Sun MPI safeguard might be lifted. For reliable networks, use

```
% setenv MPI_TCP_SAFEGATHER 0
```
to speed MPI\_Gather() and MPI\_Gatherv() performance.

# <span id="page-204-0"></span>RSM Point-to-Point Message Passing

The RSM protocol has some similarities with the shared-memory protocol, but it also differs substantially, and environment variables are used differently.

The maximum size of a short message is MPI\_RSM\_SHORTMSGSIZE bytes, with a default value of 3918 bytes. Short RSM messages can span multiple postboxes, but they still do not use any buffers.

The most data that will be sent under any one postbox using buffers for pipelined messages is MPI\_RSM\_PIPESIZE bytes.

There are MPI\_RSM\_NUMPOSTBOX postboxes for each RSM connection.

If MPI\_RSM\_SBPOOLSIZE is unset, then each RSM connection has a buffer pool of MPI\_RSM\_CPOOLSIZE bytes. If MPI\_RSM\_SBPOOLSIZE is set, then each process has a pool of buffers that is MPI\_RSM\_SBPOOLSIZE bytes per remote node for sending messages to processes on the remote node.

Unlike the case of the shared-memory protocol, values of the MPI\_RSM\_PIPESIZE, MPI\_RSM\_CPOOLSIZE, and MPI\_RSM\_SBPOOLSIZE environment variables are merely requests. Values set with the setenv command or printed when MPI\_PRINTENV is used might not reflect effective values. In particular, only when connections are actually established are the RSM parameters truly set. Indeed, the effective values could change over the course of program execution if lazy connections are employed.

Striping refers to passing a message over multiple hardware links to get the speedup of their aggregate bandwidth. The number of hardware links used for a single message is limited to the smallest of these values:

- MPI\_RSM\_MAXSTRIPE
- rsm\_maxstripe (if specified by the system administrator in the hpc.conf file)
- the number of available links

When a connection is established between an MPI process and a remote destination process, the links that will be used for that connection are chosen. A job can use different links for different connections. Thus, even if MPI\_RSM\_MAXSTRIPE or rsm\_maxstripe is set to 1, the overall job could conceivably still benefit from multiple hardware links.

Use of rendezvous for RSM messages is controlled with MPI\_RSM\_RENDVSIZE.

### Memory Considerations

Memory is allocated on a node for each remote MPI process that sends messages to it over RSM. If *np\_local* is the number of processes on a particular node, then the memory requirement on the node for RSM message passing from any one remote process is

*np\_local* x ( MPI\_RSM\_NUMPOSTBOX x 128 + MPI\_RSM\_CPOOLSIZE )

bytes when MPI\_RSM\_SBPOOLSIZE is unset, and

*np\_local* x MPI\_RSM\_NUMPOSTBOX x 128 + MPI\_RSM\_SBPOOLSIZE

bytes when MPI\_RSM\_SBPOOLSIZE is set.

The amount of memory actually allocated might be higher or lower than this requirement.

- The memory requirement is rounded up to some multiple of 8192 bytes with a minimum of 32768 bytes.
- This memory is allocated from a 256-Kbyte (262,144-byte) segment.
	- If the memory requirement is greater than 256 Kbytes, then insufficient memory will be allocated.
	- If the memory requirement is less than 256 Kbytes, some allocated memory will go unused. (There is some, but only limited, sharing of segments.)

If less memory is allocated than is required, then requested values of MPI\_RSM\_CPOOLSIZE or MPI\_RSM\_SBPOOLSIZE (specified with a setenv command and echoed if MPI\_PRINTENV is set) can be reduced at runtime. This can cause the requested value of MPI\_RSM\_PIPESIZE to be overridden as well.

Each remote MPI process requires its own allocation on the node as described previously.

If multi-way stripes are employed, the memory requirement increases correspondingly.

## Performance Considerations

The pipe size should be at most half as big as the connection pool:

2 x MPI\_RSM\_PIPESIZE ≤ MPI\_RSM\_CPOOLSIZE

Otherwise, pipelined transfers will proceed slowly. The library adjusts MPI\_RSM\_PIPESIZE appropriately.

<span id="page-206-3"></span>For pipelined messages, a sender must synchronize with its receiver to ensure that remote writes to buffers have completed before postboxes are written. Long pipelined messages can absorb this synchronization cost, but performance for short pipelined messages will suffer. In some cases, increasing the value of MPI\_RSM\_SHORTMSGSIZE can mitigate this effect.

## Restriction

If the short message size is increased, there must be enough postboxes to accommodate the largest size. The first postbox can hold 23 bytes of payload, while subsequent postboxes in a short messages can each take 63 bytes of payload. Thus, 23 + (MPI\_RSM\_NUMPOSTBOX - 1) x  $63 \leq MPI$  RSM\_SHORTMSGSIZE.

# <span id="page-206-2"></span>Summary Table Of Environment Variables

| Name                                | <b>Units</b> | Range      | <b>Default</b>   |
|-------------------------------------|--------------|------------|------------------|
|                                     |              |            |                  |
| Informational                       |              |            |                  |
| MPI PRINTENV                        | (None)       | $0$ or $1$ | $\boldsymbol{0}$ |
| MPI_QUIET                           | (None)       | $0$ or $1$ | $\boldsymbol{0}$ |
| MPI_SHOW_ERRORS                     | (None)       | $0$ or $1$ | $\boldsymbol{0}$ |
| MPI_SHOW_INTERFACES                 | (None)       | $0 - 3$    | $\boldsymbol{0}$ |
|                                     |              |            |                  |
| <b>Shared Memory Point-to-Point</b> |              |            |                  |

<span id="page-206-1"></span><span id="page-206-0"></span>**TABLE B-1** Sun MPI Environment Variables

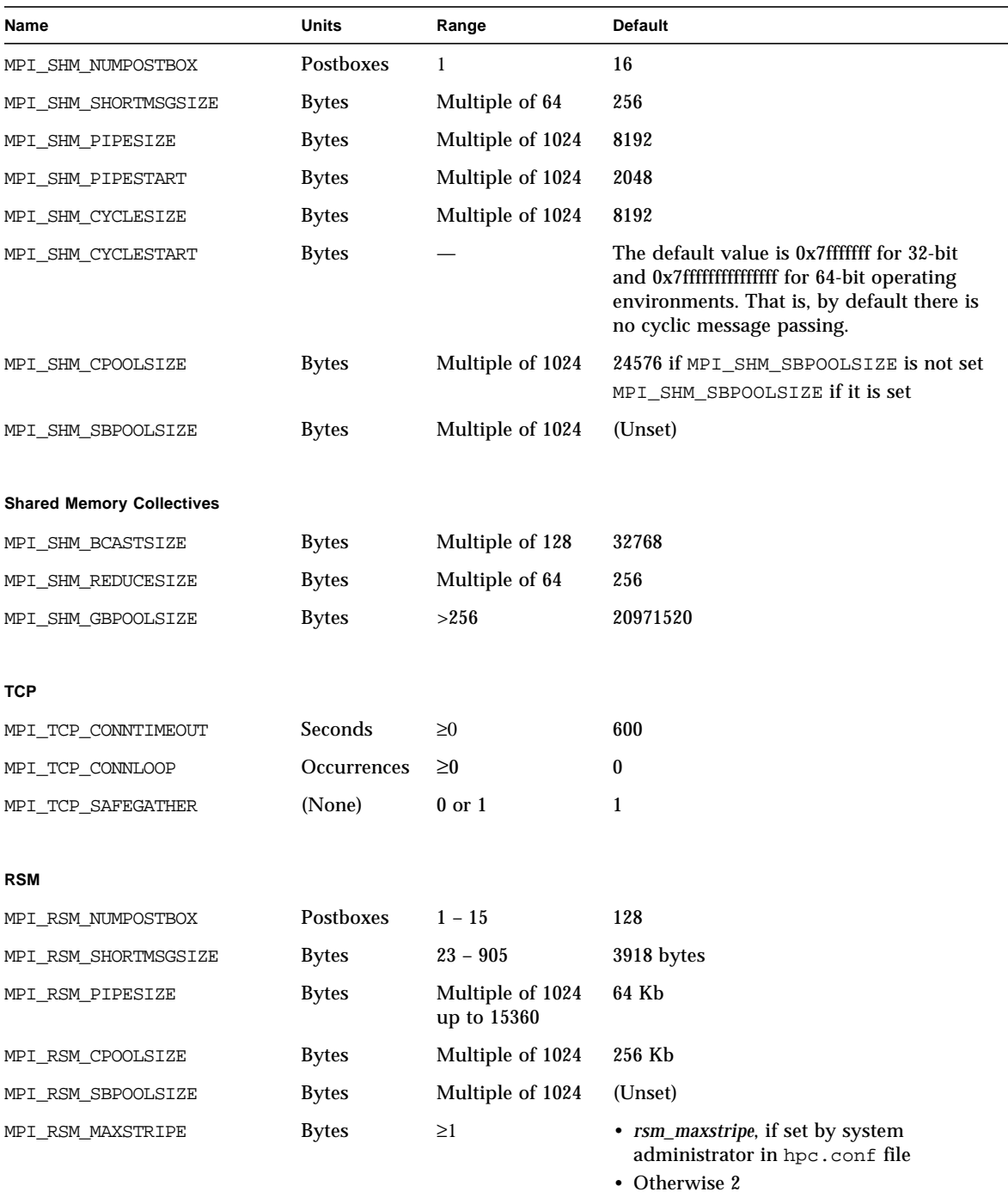

#### **TABLE B-1** Sun MPI Environment Variables *(Continued)*

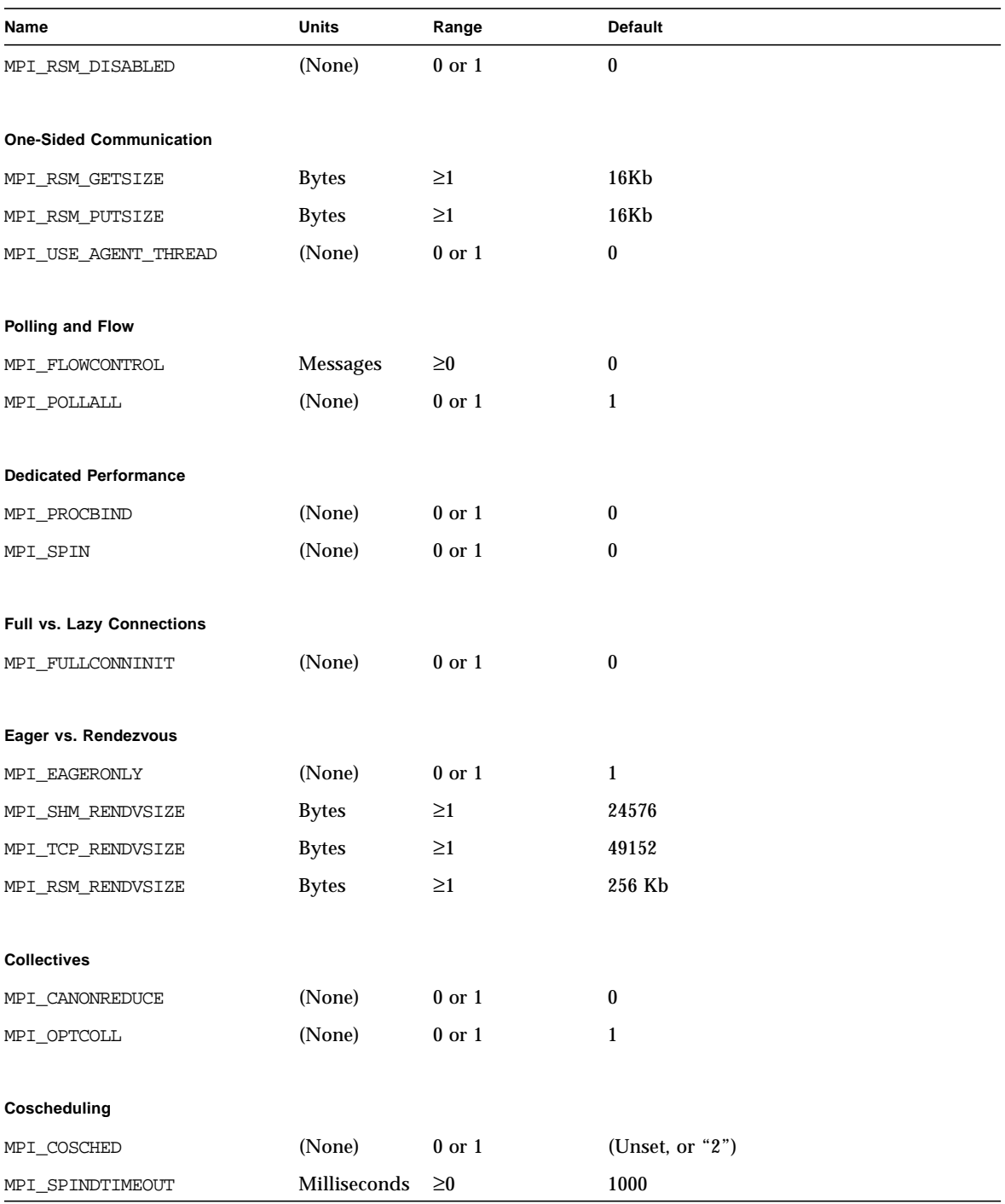

#### **TABLE B-1** Sun MPI Environment Variables *(Continued)*

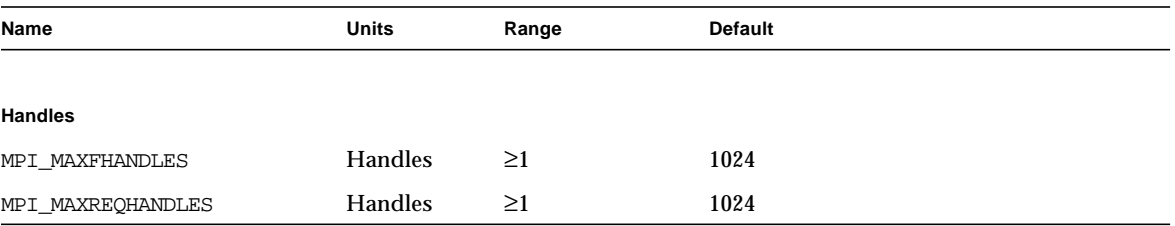

#### **TABLE B-1** Sun MPI Environment Variables *(Continued)*

## Index

#### **SYMBOLS**

[–, 97](#page-120-0)

### **A**

[Amdahl's Law, 20](#page-43-0) array distribution [block, 75](#page-98-0) [cyclic, 75](#page-98-0) [local, 75](#page-98-0) [array mapping, 75](#page-98-1)

### **B**

[backplane bandwidth, 25](#page-48-0) [bandwidth, 22](#page-45-0) [bisection bandwidth, 23,](#page-46-0) [25,](#page-48-1) [106](#page-129-0) [blocking sends, 103,](#page-126-0) [152,](#page-175-0) [175](#page-198-1) [buffer congestion, 7](#page-30-0) [buffering, 6,](#page-29-0) [31](#page-54-0)

### **C**

[cache use efficiency, 79](#page-102-0) [Cluster Runtime Environment \(CRE\), 13](#page-36-0) [collective operations, 34,](#page-57-0) [179](#page-202-1) [collocating processes, 105,](#page-128-0) [107,](#page-130-0) [110](#page-133-0) [communication costs, 21,](#page-44-0) [29](#page-52-0) [compiler switches, 1,](#page-24-0) [95](#page-118-0)

–dalign, [97](#page-120-1) –fast, [96](#page-119-0) –g, [98](#page-121-0) –stackvar, [99](#page-122-0) –xalias[, 97](#page-120-2) –xarch[, 97](#page-120-3) –xlibmopt, [98](#page-121-1) –xprefetch, [99](#page-122-1) –xrestrict, [99](#page-122-2) –xsfpconst, [99](#page-122-3) –xtarget, [96](#page-119-1) –xvector, [98](#page-121-2) [concurrency, 79](#page-102-1) [cyclic message passing, 177](#page-200-1)

### **D**

[data movement, within a process, 34](#page-57-1) [deadlock, 103](#page-126-1) [dedicated access, 101](#page-124-1) [descheduling, 152,](#page-175-1) [175](#page-198-2) [distributed-memory programming, 16](#page-39-0)

#### **E**

[environment variables, summary of, 183](#page-206-2) [external cache, 24](#page-47-0)

#### **F**

[full connections, 164](#page-187-1)

#### **G**

gprof[, 146](#page-169-0)

#### **I**

[interconnects, among nodes, 25](#page-48-2)

### **L**

[L2 cache, 24](#page-47-1) [latency, 22](#page-45-1) [lazy connections, 164](#page-187-2) LD\_LIBRARY\_PATH[, 73](#page-96-0) libsunperf[, 73](#page-96-1) load [background, 102](#page-125-0) [defined, 102](#page-125-1) [load balancing, 29,](#page-52-1) [79,](#page-102-2) [80,](#page-103-0) [106](#page-129-1) [Load-Sharing Facility suite, 13](#page-36-1)

#### **M**

[mapping processes to nodes, 105,](#page-128-1) [110](#page-133-1) [memory bandwidth, 24](#page-47-2) [memory latency, 24](#page-47-3) mpCC[, 95](#page-118-1) mpcc[, 95](#page-118-2) mpf90[, 95](#page-118-3) [MPI profiling interface \(PMPI\), 145](#page-168-0) [MPI web page, 12](#page-35-0) [multithreaded MPI jobs, 110](#page-133-2)

#### **N**

[nonuniform memory architecture, 18](#page-41-0)

#### **P**

[pipelined messages, 163,](#page-186-0) [164,](#page-187-3) [177,](#page-200-2) [178,](#page-201-0) [183](#page-206-3) [polling, 7,](#page-30-1) [33,](#page-56-0) [103,](#page-126-2) [176](#page-199-2) [postboxes, 156,](#page-179-0) [159,](#page-182-1) [164,](#page-187-4) [177](#page-200-3) [problem size, reducing, 114](#page-137-0) process grid characteristics [number of processes, 82](#page-105-0) [order, 82](#page-105-0) [rank, 82](#page-105-0) [rank sequence, 82](#page-105-1) [process grids, runtime mapping of, 83](#page-106-0) profiling [MPI interface, 145](#page-168-1) [Solaris utilities, 146](#page-169-1) [profiling alternatives, compared, 115](#page-138-0) [programming practices, general, 28](#page-51-0)

### **R**

[remote shared memory \(RSM\), 164](#page-187-5) [rendezvous protocol, 35,](#page-58-0) [161,](#page-184-1) [178](#page-201-1)

### **S**

[S3L routines, summary of performance](#page-110-0) guidelines, 87 [S3L Toolkit, 93](#page-116-0) [ScaLAPACK, 74](#page-97-0) [send-buffer pools, 160,](#page-183-1) [177,](#page-200-4) [178](#page-201-2) [serializaiton, reduction of, 29](#page-52-2) [shared-memory array allocation, 85](#page-108-0) [shared-memory programming, 16](#page-39-1) [spin behavior, 103,](#page-126-3) [175](#page-198-3) [Sun Performance Library, 73](#page-96-2) [symmetric multiprocessor \(SMP\), 9](#page-32-0) [synchronization, 6,](#page-29-1) [30](#page-53-0)

### **T**

[TCP connections, 180](#page-203-1) [TCP retransmission of data, 35](#page-58-1) [throttled communications, 35](#page-58-2) [timer calls, 115](#page-138-1)

### **U**

[UltraSPARC processor, 10,](#page-33-0) [23](#page-46-1)

### **V**

[VAMPIR, 147](#page-170-0)

### **Y**

[yielding, 151,](#page-174-1) [175](#page-198-4)